## NORTHERN ILLINOIS UNIVERSITY

## A Microsoft Windows-Based Information Search and Retrieval Tool: INFOTOOL

A Thesis Submitted to the University Honors Program In Partial Fulfillment of the Requirements of the Baccalaureate Degree With University Honors Department of Electrical Engineering

Todd E. Toles DeKalb, Illinois May 13, 1995

by

#### Honors Thesis Abstract Thesis Submission Form

 $\perp$ 

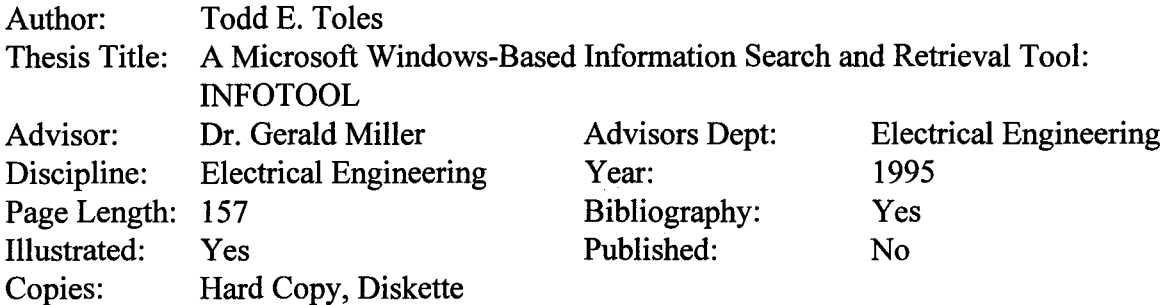

#### Abstract:

This project implements a Microsoft Windows-based information search and retrieval tool that supports mapping a single item to multiple keywords. It supports up to 70 locations per keyword and a description field which describes the item. It is fully compliant with the Multiple Document Interface, Dynamic Data Exchange, and "Point and Click" standards.

Student name: Told Tollo

Approved by:  $\bigvee$  legaled  $\bigvee$  leller

/

Date:  $\frac{D\left[1\right]\left[1\right]}{D}$ 

## **Table of Contents**

 $\overline{C}$ 

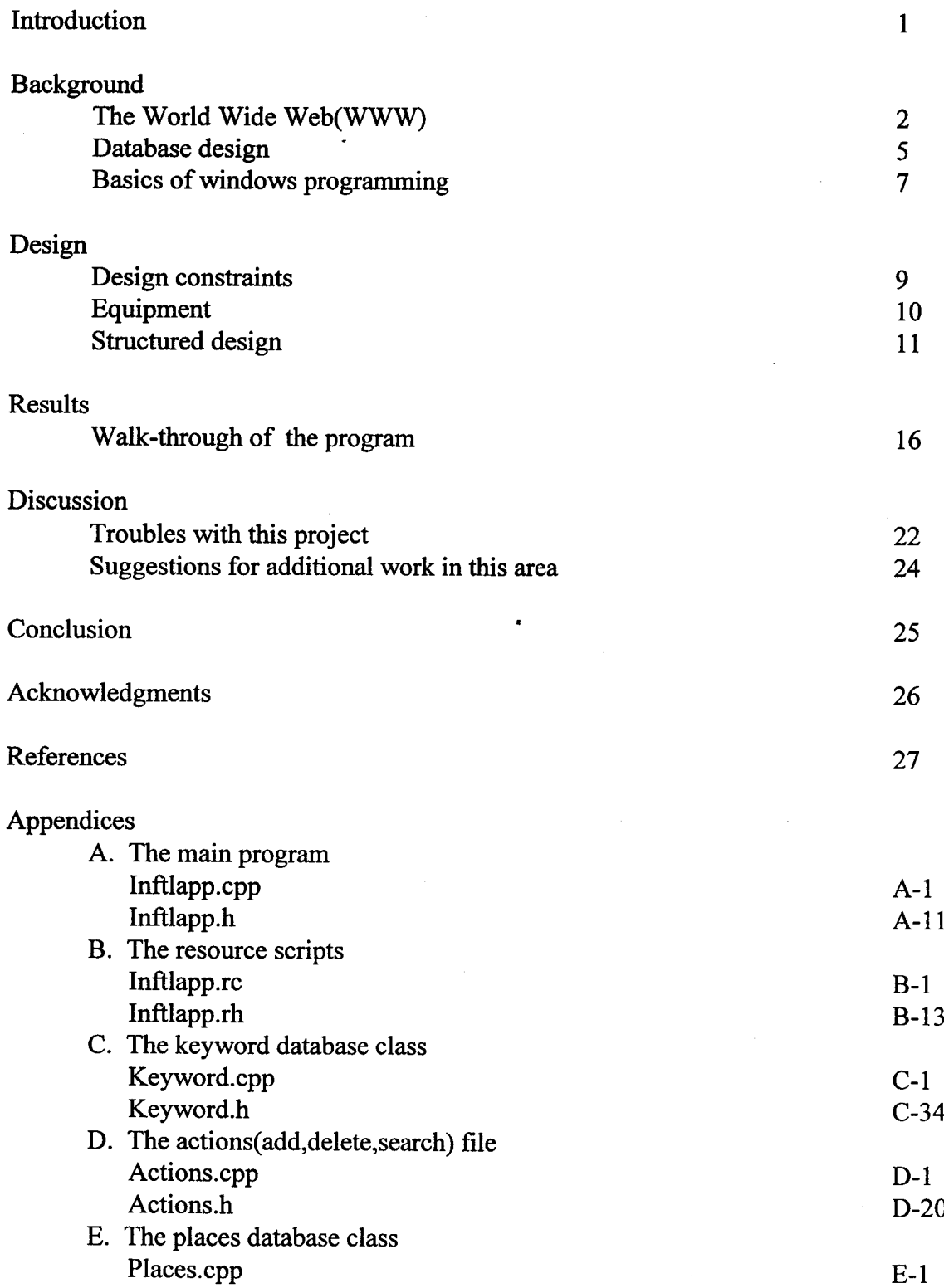

 $\mathbf{i}$ 

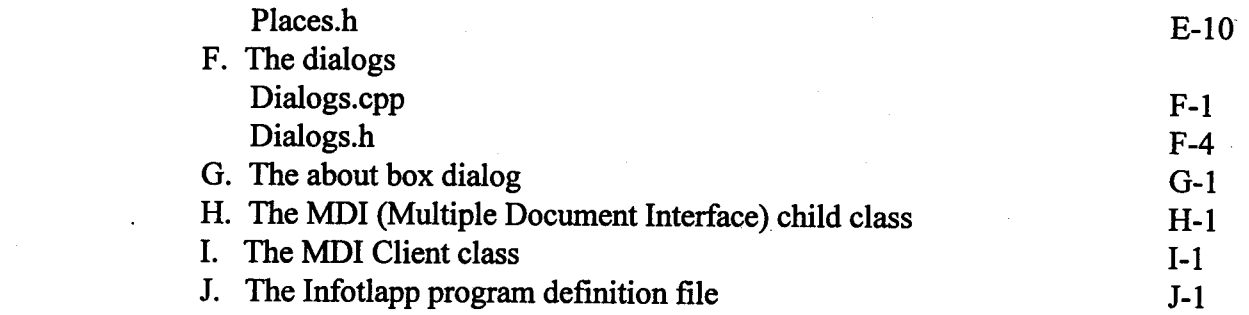

 $\label{eq:2.1} \frac{1}{\sqrt{2\pi}}\int_{\mathbb{R}^3}\frac{1}{\sqrt{2\pi}}\int_{\mathbb{R}^3}\frac{1}{\sqrt{2\pi}}\int_{\mathbb{R}^3}\frac{1}{\sqrt{2\pi}}\int_{\mathbb{R}^3}\frac{1}{\sqrt{2\pi}}\int_{\mathbb{R}^3}\frac{1}{\sqrt{2\pi}}\int_{\mathbb{R}^3}\frac{1}{\sqrt{2\pi}}\int_{\mathbb{R}^3}\frac{1}{\sqrt{2\pi}}\int_{\mathbb{R}^3}\frac{1}{\sqrt{2\pi}}\int_{\mathbb{R}^3}\frac{1$ 

 $\sim 10$ 

 $\label{eq:2.1} \frac{1}{\sqrt{2}}\int_{\mathbb{R}^3}\frac{1}{\sqrt{2}}\left(\frac{1}{\sqrt{2}}\right)^2\frac{1}{\sqrt{2}}\left(\frac{1}{\sqrt{2}}\right)^2\frac{1}{\sqrt{2}}\left(\frac{1}{\sqrt{2}}\right)^2\frac{1}{\sqrt{2}}\left(\frac{1}{\sqrt{2}}\right)^2.$ 

 $\mathcal{A}=\mathcal{A}$  .

 $\mathcal{L}^{\text{max}}_{\text{max}}$ 

 $\label{eq:2.1} \rho_{\rm{max}} = \rho_{\rm{max}}^2 \rho_{\rm{max}}^2 \left( \frac{1}{2} \left( \frac{1}{2} \frac{d^2}{d^2} \right) \right) \left( \frac{1}{2} \left( \frac{d^2}{d^2} \right) \right) \left( \frac{d^2}{d^2} \right) \left( \frac{d^2}{d^2} \right) \left( \frac{d^2}{d^2} \right) \left( \frac{d^2}{d^2} \right) \left( \frac{d^2}{d^2} \right) \left( \frac{d^2}{d^2} \right) \left( \frac{d^2}{d^2$ 

# **List of Figures**

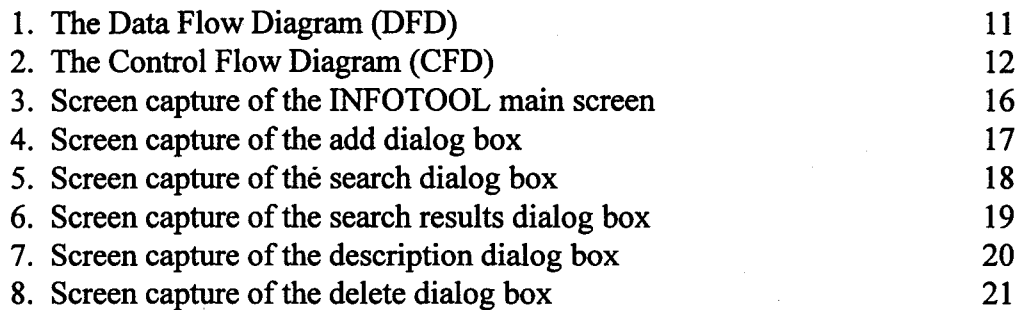

## **Abstract**

This project implements a Microsoft Windows-based information search and retrieval tool thats supports mapping a single item to multiple keywords. It supports up to 70 locations per keyword and a description field which describes the item.

## **Introduction**

"Now where did I put that?" This is an oft-heard expression around many offices. The problem of managing information and pointers to information is an age old problem; however, with the development of the computer this problem has both been helped and hindered. The inter-networking of computers has made more information accessible to more people, but the computer is also an excellent tool to store and manage information. INFOTOOL is designed to help users better manage their information and be more productive.

This report will provide a background to the various areas of technology that will be used in INFOTOOL, convey the structured design of this package, report on the successful conclusion of this project, discuss the problems that were encountered during the execution of this project, and finally provide suggestions for the improvement of this program.

## **Background**

#### The World Wide Web

The Internet can be viewed as a vast repository of information just waiting to be tapped. Many tools have been developed to aid in the search and retrieval of this information—among them ftp, gopher, veronica, jughead, and archie. The information search and retrieval tool that has received great attention lately is the World Wide Web concept.

The World Wide Web (WWW) concept was first presented by a group at CERN, the European Laboratory for Particle Physics located in Geneva, Switzerland. They viewed it as a "way to link and access information of various kinds as a web of nodes in which the user can browse at will."(Proposal.html) Initially they wanted to use the WWWto link various dissimilar databases. Their project was approved in October of 1990 (History .html).

The software used for the Web consists of two parts—the client and the server. The server holds the information to be retrieved and the client presents the information that is received from the server to the user.

The beauty of the WWW concept is that it is both platform and software independent. Clients and servers exist for most major hardware platforms, including Sun workstations, MS- Windows based machines, Vax stations, and VM machines. However the most significant advantage is the software independence. Rather than being tied to a

proprietary authoring format, the WWW can use many different types of file formats and retrieval methods. Methods include

- 1) http. The team and CERN developed this format to serve as the base format for the WWW. It supports links which will be discussed later.
- 2) ftp. The client can open a ftp session and retrieve a file for you.
- 3) telnet. The client can open a telnet session to a remote host.

. . . . . . . . . . . . . . . .

- 4) gopher. The client can connect to existing gopher servers. It can send gopher commands to manipulate the gopher server.
- 5) viewers. The software can be configured to invoke various file viewers based on the information requested. Examples of this include calling up a MPEG viewer for a movie file, calling up a GIF*IJPEG* viewer to view a still picture, and calling up a .WAV/.AU player to listen to a sound clip.

. This ability to support multiple software types is a great asset to the WWW suite of software. It can tie all forms of information together.

Another important advantage of the WWW concept is the use of links. A link is a pointer to related information. For example, if this paper was on the WWW (in .html format) and the reader did not know what a .WAV/.AU player was, the reader could click on the phase ".WAV/.AU" and have supporting information explaining the player brought onto the screen. Links are denoted by either using a blue font or putting the text into reverse-video.

3

The WWWis a milestone in the development of the Internet. By bringing all facets of information into an easy-to-retrieve form, it helps to make the Internet accessible to the non-computer literate person.

#### Database Design

To manage this information effectively there needs to be a structure that will hold information. This structure is called a database. A database is a means of organizing and managing information so that it can be quickly and easily retrieved. To do this the information is organized into fields and records. A field is a smallest group of information that can be individually addressed; a record is a group of related fields. For example, in the sample below the entire group would be called one record and there would be three fields in that record -- name, address, and phone number.

Name: John Q. Public Address: 555 Foo Lane Phone: 815-555-1212

Great care must be taken in database design to ensure that the correct fields are chosen. For example if you wanted to use only the first name in the above example you would have great difficulty in doing so. However, if you designed the database as follows, you could easily pick up the first name.

First Name: John Middle Initial: Q. Last Name: Public Address: 555 Foo Lane Phone: 815-555-1212

Thus in designing the databases for INFOTOOL great care was taken in designing the database so that the above problems would be avoided.

#### Basics of Windows Programming

To understand Microsoft Windows programming the reader firsts need to be familiar with a few terms.

Microsoft Windows programming is a complex task and many methods have been used to design Windows programs. The programming language  $C++$  and its use of classes provide an effective solution to the problems of Windows programming. A class is defined as a structure than contains data and the routines to process that data. This follows the model that is most prevalent in real-life -- that data and routines that process the data are inter-related. This, however, is different from many programming languages in which the data and routines that modify this data have a ancillary relationship.

Microsoft Windows is a non-preemptive multi-tasking system, which is defmed as an operating system where the OS does not have the ability to interrupt a running process. Thus the program may be competing with other programs for the use of the processor. A program can also set up multiple windows of its own that can communicate with each other. All of these programs operating at the same time must have a method communicating with each other. This method is called message passing. Message passing is a way for one program (or a segment of a program) to let another program to start a process or modify a currently operating process. The code fragment below is an example of a message:

DEFINE RESPONSE TABLE1 (TAddDialog, TDialog) EV\_COMMAND(IDHELP, CmHelp), END\_RESPONSE\_TABLE;

When the user is looking at the add dialog box and presses the radio button labeled help a message of IDHELP is generated. The code fragment above tells Windows to then pass control to a function called CmHelp.

A dialog box is a fundamental component of Windows programming. It is a method for a user to provide input to the program of for the program to provide output to the user. A dialog box is a very versatile way of presenting information. In fact most of the communication in INFOTOOL is done with dialog boxes.

A control is a component that is usually included in a dialog box. A control is a way for a user to communicate his wishes to the program. Types of controls include pushbuttons, radio buttons, edit boxes, and static text items. Also of the preceding controls are used in INFOTOOL in one way or another. For example the results of the search are created using an edit box that the program inserts the results into. Then if the user chooses to double-clink on an item that he would like the description of, the edit box is used as input to determine which description to call up.

8

### **Design**

#### Design Constraints

The constraints on this program were limited. I did not implement a 32-bit Windows application, but other than that this program supports most of the features that are available in Windows.

Also due to the inability of a program to perform as its specifications claimed that it would, I was unable to implement the html record searching. See the Discussion section in this report for further details.

#### **Equipment**

This project was developed using Microsoft Windows for Workgroups 3.11 as the operating system and Borland  $C++ 4.02$  for the  $C++$  compiler. All development work. was done on a Gateway 2000 Pentium P5-75 with 16 Megabytes of RAM. The use of the Pentium made the development of this program easier due to the fact that a compile of this program took only around three minutes versus the ten to fifteen minutes that it would have taken if I used a CEET lab machine. Borland C++ includes a series of classes called ObjectWindows which is defined to make programming in Windows easier.

Design

This program was designed by using structured software techniques. I used both PSPECs (process Specifications), DFDs (Data Flow Diagrams), and CFDs (Control Flow Diagrams).

Control Flow Diagram

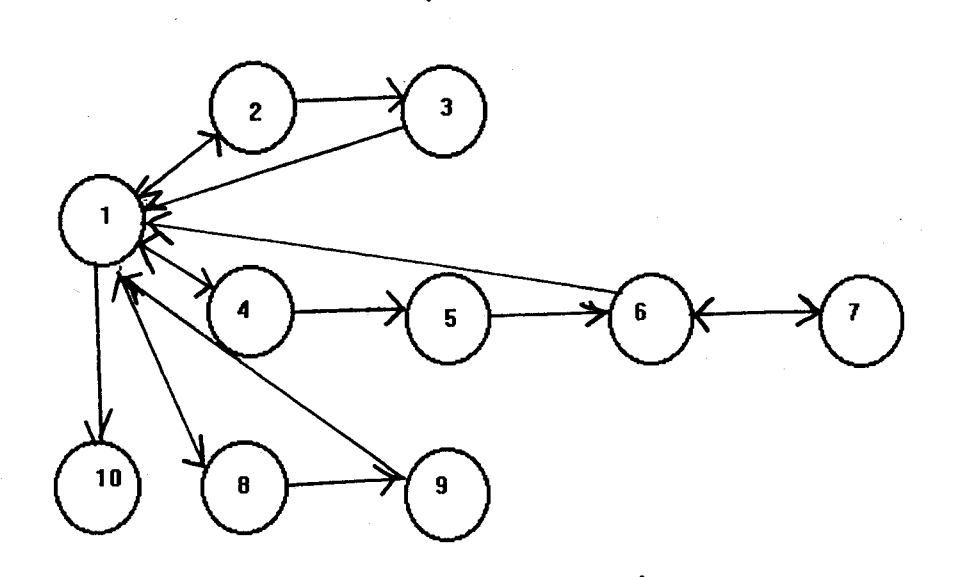

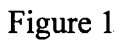

#### Data Flow Diagram

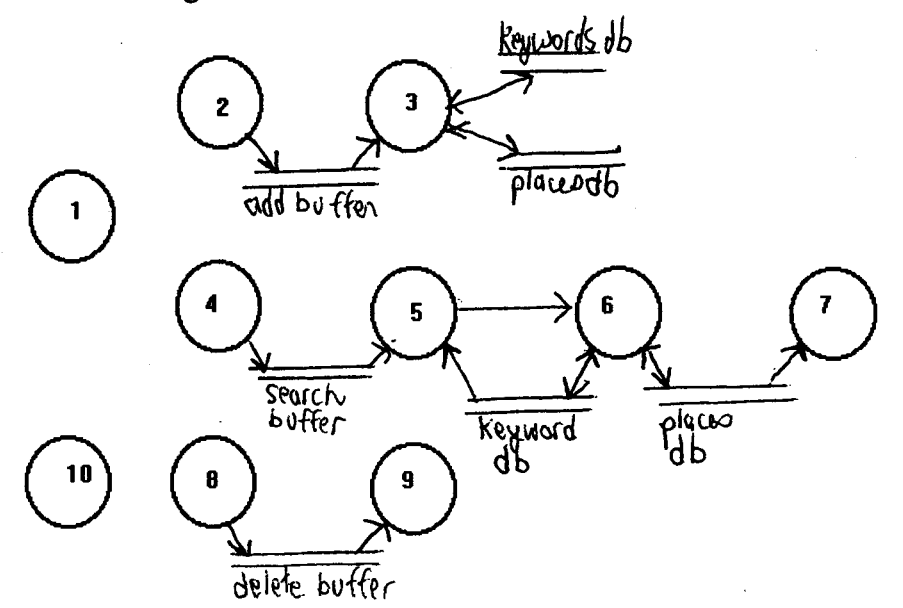

#### Figure 2

The diagrams above are numbered. The numbers correspond with the numbers associated with the PSPECS.

#### PSPECS

1 - The main program process accepts no input. It creates a window, initializes the menu bar, and waits for user interaction. The process evaluates and validates the user's input and then passes control to one of the following processes: add dialog, search dialog, delete dialog, or exit. The outputs are messages that indicate that one of the preceding processes is to run.

2 - The add dialog process accepts input from the user. The process first creates a dialog box asking for up to nine keywords, a location, a description, and an action. There are two actions possible -- OK and Cancel. If the user selects Cancel, then he is returned to the main program. If the user selects OK, then control is transferred to the add process. The keywords, the location, and the description are then passed as a buffer to the add process.

3 - The add process accepts as input as buffer in which the keywords, the location, and the description are described. It opens the places database and reads the last record to determine the last place number used. It then appends a record to the places database consisting of the place number, the place name, and the associated description. The process then closes the places database and opens the keywords database. For every keyword that is not blank (NULL), the process searches the keywords database to see if the keyword is already in the database. If the keyword is already in the database, then the program adds the places location to that keyword's record and increments the number of places field by one. If the keyword is not in the database, then the program creates a new keyword record and places the keyword and the place number into the new record. It also sets the number of places field to one. Then process then closes all open databases and returns control to the main program.

13

4 - The **search dialog** process accepts input from the user. The process first creates a dialog box asking for a keyword to be searched for and an action. There are two actions possible - OK and Cancel. If the user selects Cancel, then he is returned to the **main program.** If the user selects OK, then control is transferred to the **search** process. The keyword to be searched for is passed as a buffer to the **search** process.

5 - The **search** process accepts as input a buffer in which the keyword for be searched for is passed. It then opens the keyword database and searches for the closest matching keyword. It then retrieves the number of places associated with the keyword and then passes both the keyword and the number of places associated with that keyword to the **search results dialog.**

6 - The **search results dialog** process takes as input a keyword and the number of places associated with that keyword. In then creates a dialog box and inserts the number of places specified into the dialog box. It does this by picking up the place number from the keyword record in the keyword database and then searching for it in the places database. The process asks the user to either choose OK or double-click on a place to retrieve the associated description. If the user selects OK then control is passed back to the **main program** and no output is passed. If the user double-clicks on a place then control is passed to the **description dialog** process and the place selected is passed to this process.

14

7 - The description dialog process takes as input a location. The process then searches the places database for a match. When it finds one it then displays the associated description in a message box. When the user selects OK to continue, control is then passed back to the search results dialog.

8 - The delete dialog process accepts no input. The process first creates a dialog box asking for an item to be deleted and an action. There are two actions possible - OK and Cancel. If the user selects Cancel, then he is returned to the main program. If the user selects Cancel, then control is transferred to the delete process. The item to be deleted is passed to the delete process by using a buffer.

9 - The delete process accepts an input buffer which holds the item to be deleted. It then pops-up a message box explaining that this feature is not yet implemented. It then returns control to the main program

10 - The exit process accepts no input. When it is passed control it closes all open windows, finishes all i/o, and then returns control to Windows.

### **Results**

Being as this is a software project it is difficult to show results. The program responds to all of the design elements except for two. They are the html record connections and then ability to delete a record. I will discuss these problems later on in my paper.

#### Walk-Through of Program

When INFOTOOL is first started, the user is presented with the following screen:

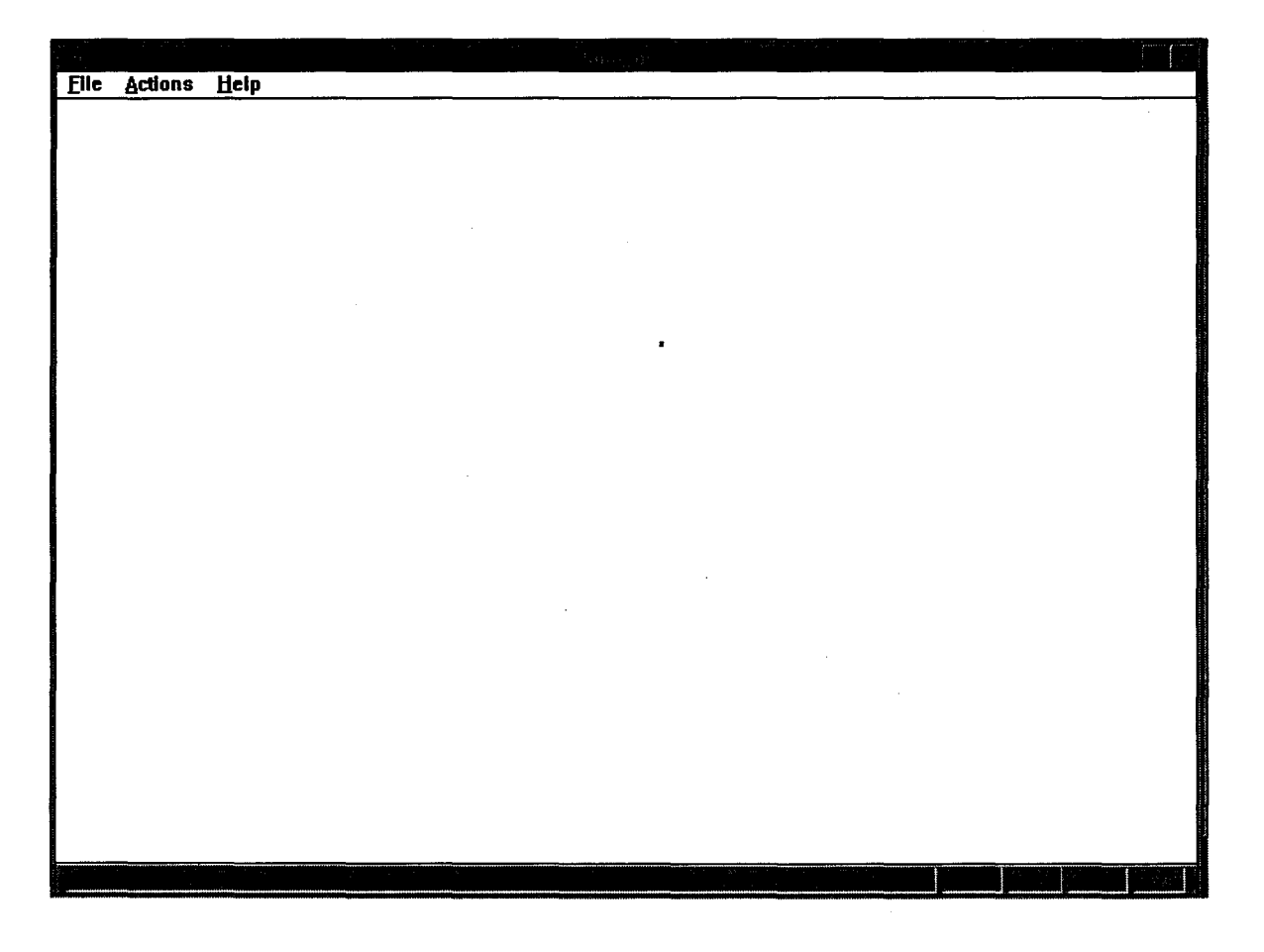

The user then should select actions which will present him with three selections

- 1) Add
- 2) Search
- 3) Delete

If the user selects "Add", then he is presented with the following screen.

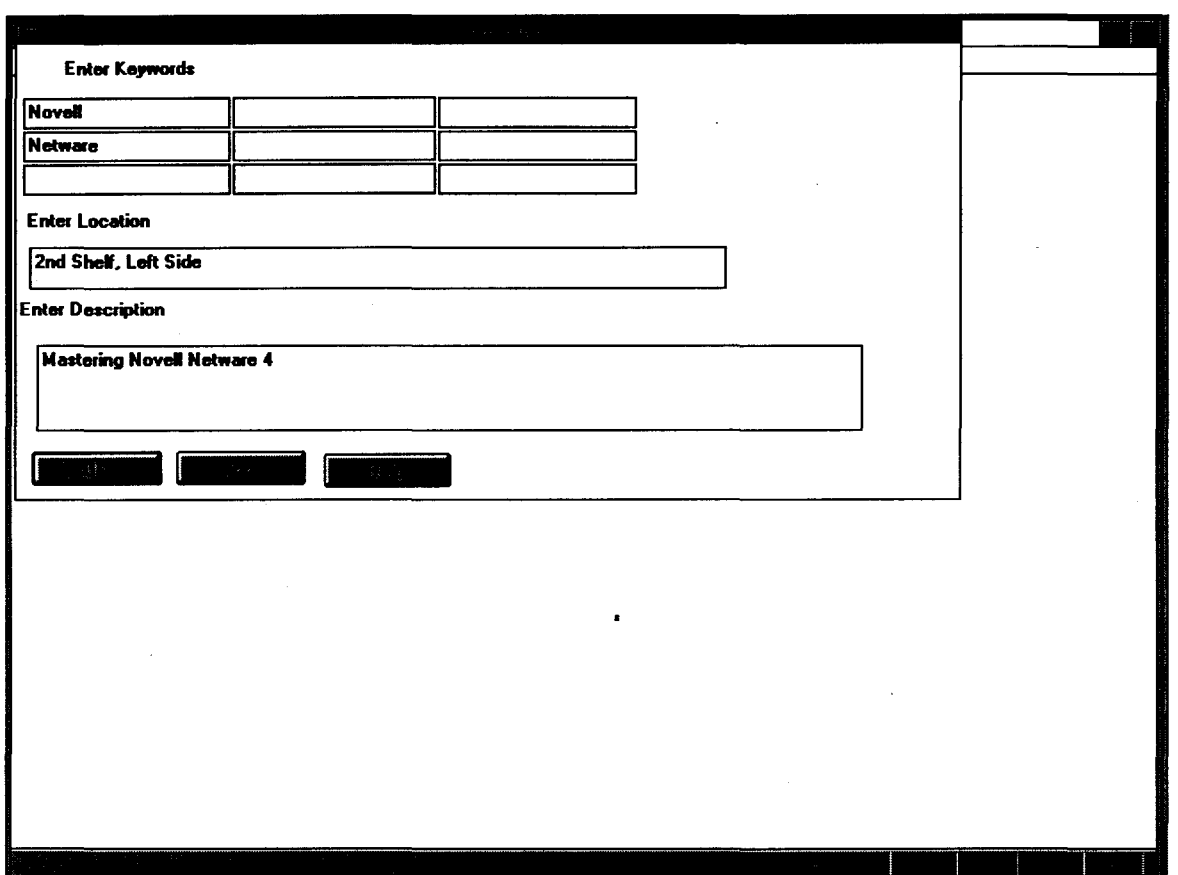

Figure 2

The user can then enter up to nine keywords, an item location, and a description. Then the user clicks on OK and the location, description, and keywords are added to the databases.

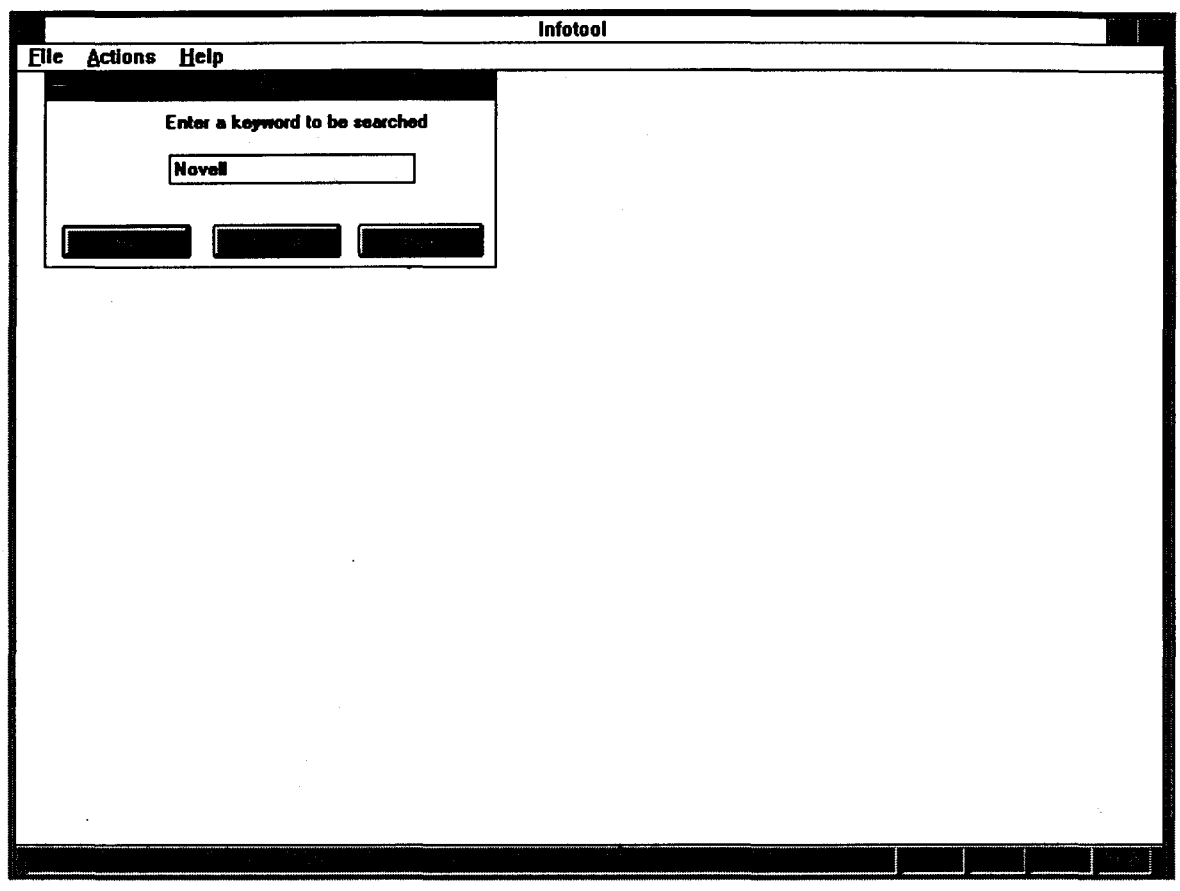

If the user selects search, he is presented with the following screen:

Figure 3

The user is prompted to enter a search keyword and click on OK. When he does this then the program finds the closest match and displays a screen similar to the following:

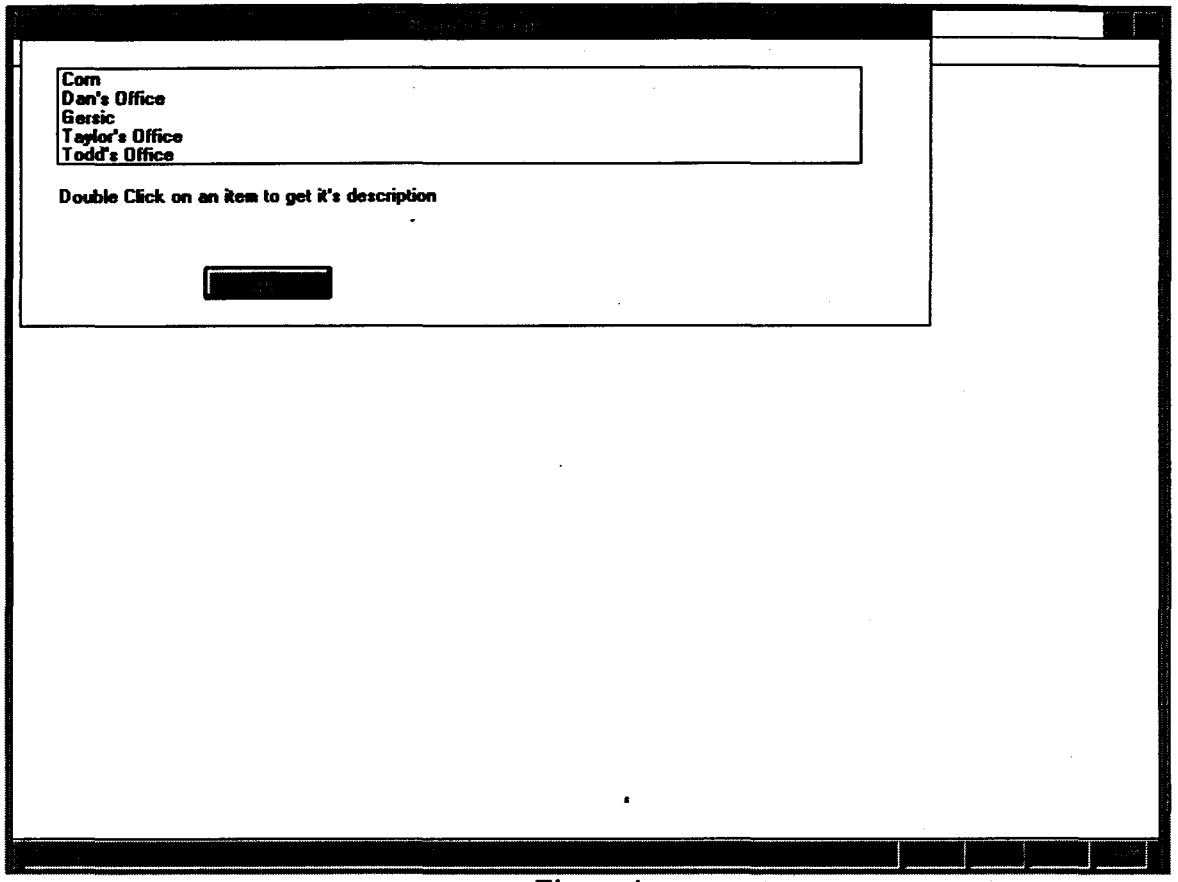

Figure 4

From here the user can either click on OK to close the dialog box or click on a location to bring up a description of that item. If the user clicks on a location, then the following screen is displayed

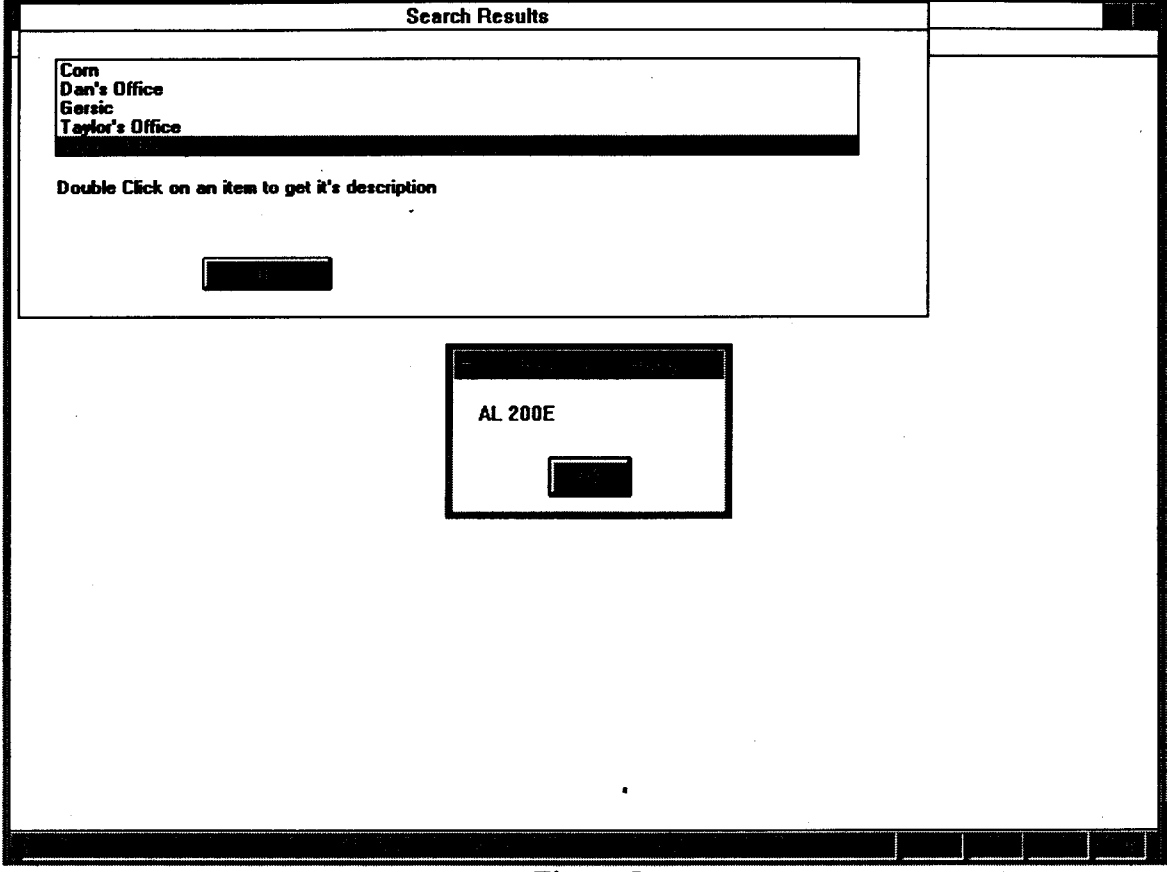

Figure 5

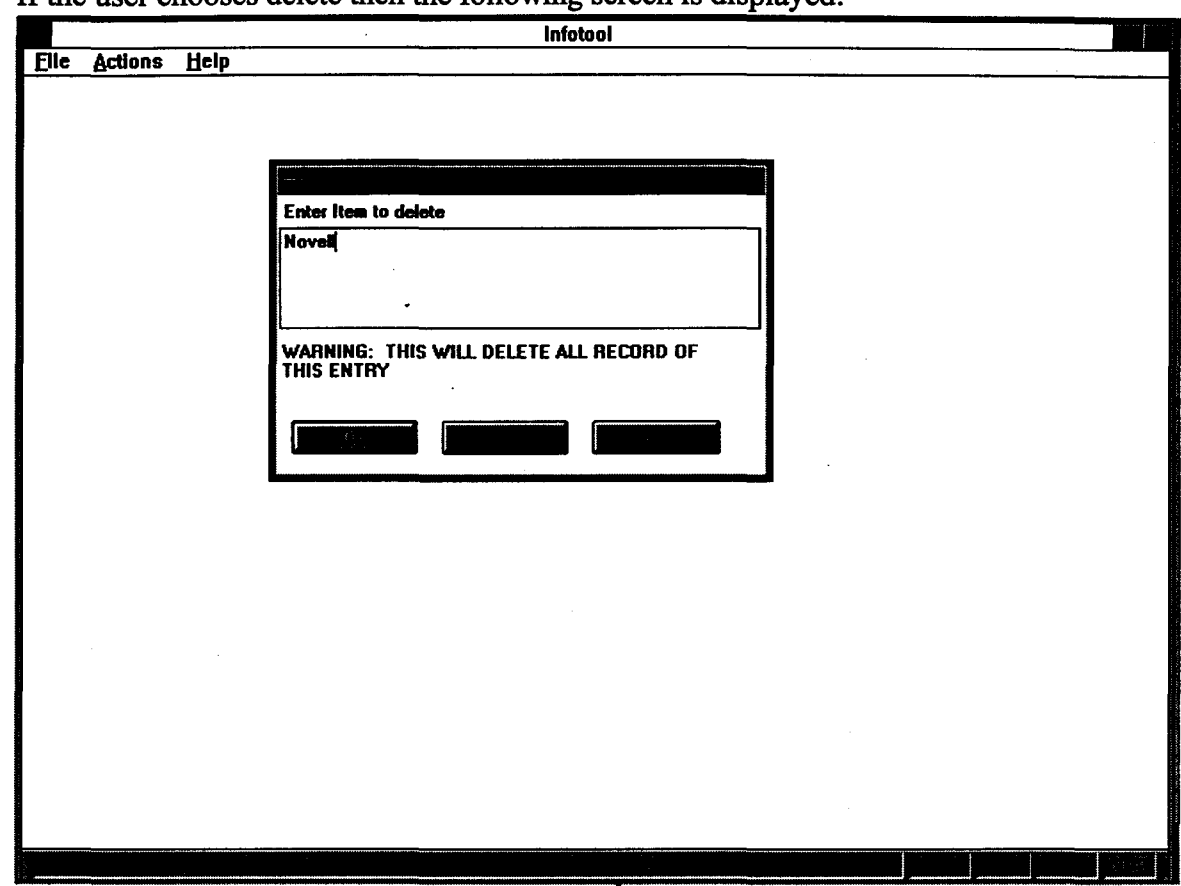

If the user chooses delete then the following screen is displayed:

Figure 6

However, in this version nothing is done with this information. The user is just told that this function will be implemented in Version 2.0.

### **Discussion**

#### Troubles with this Project

This was my first introduction to programming for the Microsoft Windows operating system. I spent many days struggling to make Windows communicate correctly with my program. This problem was exacerbated by the fact that the documentation included with Borland C++ was sketchy in many areas and erroneous in a few areas.

An example of the errors that were included in the documentation were in the area of communicating with listboxes. The printed documentation indicated one method of implementing this, the on-line documentation indicated another method, and the references that I consulted suggested another method of implementing this. However, the documentation that was included with the compiler, both on-line and printed, was incorrect. The correct way to implement this was to use the method that was indicated by the outside reference. The following code fragment show the correct way to do this:

```
TDeleteDialog::TDeleteDialog(TDecoratedMDIFrame * frame, TDeleteBuffer *
 delete buffer) : TDialog(frame, DELETE DIALOG)
```
{

 $\mathcal{E}$ 

```
//Creates a new edit control
```
new TEdit(this, IDC\_EDIT1, 101) *i*

 $// Sets$  up the transfer buffer so that we can get data from the control SetTransferBuffer(delete\_buffer) *i*

22

However in both sets of sets of documentation supplied by Borland, the makers of the C++ compiler, neglected to include the SetTransferBuffer statement. This function enables the passing of the input from the control to a structure that can then be processed.

I also planned to implement a method to let the user store html records in the database and later recall the records and then retrieve the information. To retrieve the information I intended on using a WWW browse called Air Mosaic by Spry, Inc. I was going to pass Air Mosaic the html record via Dynamic Data Exchange (DDE) and have it retrieve the record. Spry claimed that Version 1.1 of Air Mosaic supported DDE; however, this was not the case. In talking to a Software Engineer at Spry, I was informed that Version 1.1 did not correctly implement the DDE specification; however, a new version would be forthcoming that would correct this problem. Thus I could not make my program drive Air Mosaic into retrieving the information for me and I was forced to leave this additional feature out until Spry corrected this problem.

#### Suggestions for Additional Work in this Area

Currently there is no method for deleting an item once it has been entered into the database. This will cause problems because the user of this software will eventually want to remove an item from the database and he will be unable to do so. This function will be implemented in Version 2.0 of this software package.

Also there is no method for the user to print a list of locations that match a specified keyword other than to "drag and drop" the information into a package, such as Microsoft Word, that can then print the output. This function will be implemented in Version 2.0 of this software package.

Originally I had intended to allow the user to add html records to the database as items. However I was not able to correctly make this work with the web browses that I had available so this will probably be implemented in Version 3.0 of this software package.

### **Conclusion**

This project acquainted me to the trials and tribulations surrounding programming for the Microsoft Windows operating system. While Microsoft Windows is very userfriendly for the user, it is extremely unfriendly to the programmer. However I was able to complete my defined goals in a reasonable fashion.

I plan to further develop this program by implementing the suggestions that I outlined above and possibly release this software to the world as freeware.

### **Acknowledgments**

I would like to thank the following people:

- My parents, John and Linda Toles, for being there for me for whatever I needed. From financing my education to doing my wash when I did not have the time you were always there for me

- The staff of Grants Fiscal Administration for being understanding when I called into work because I was busy working on my project and for allowing me the use of the facilities to complete this project.

- Microsoft Development Network for providing me with a copy of the Microsoft  $\cdot$ Development Network CDs.

### **References**

Berners-Lee.T & R. Cailliau. "WorldWideWeb: Proposal for a HyperText Project." <http://info.cern.ch/hypertext/www/Project.html>

Franks, Mike. "Building An Internet Information Server." Network Computing. March 01, 1994 5:3 p.164.

"History of WWW Development at CERN." <http://info.cern.ch/hypertextlwwwlHistory.html>

,- {

Microsoft Developer Network. Deyelopment Library: October 1994 Edition

Microsoft Developer Network. Deyelopment Platform: October 1994 Edition

. Perry, Paul J. Your Borland C++ Consultant. Indianapolis, In: Sams Publishing, 1993.

Swan, Tom. Mastering Window Programming with Borland  $C++$ . Indianapolis, In: Sams Publishing, 1994.

van den Bout, Theo. The CS-libraries 1.6.b March 1995.

Pappas, Chris H and William H. Murray. Borland C++ Handbook. Berkeley, California: McGraw-Hill, 1994.

#### **Appendix A BEGIN INFTLAPP.CPP**

```
1* Project Infotool
   HBT Consulting
   Copyright _ 1993. All Rights Reserved.
```
SUBSYSTEM: FILE: AUTHOR: infotool.exe Application inftlapp.cpp Todd E. Toles

```
OVERVIEW
```
========

Source file for implementation of InfotoolApp (TApplication).

*\*1*

 $\int$ 

#include <owl\owlpch.h> #include <owl\applicat.h> #include <owl\framewin.h> #include <cstring.h> #include <owl\radiobut.h> #include <owl\button.h> #include <owl\window.h> #include <owl\groupbox.h> #include <owl\checkbox.h> #include <owl\dialog.h> #include <owl\gdiobjec.h> #include <owl\dc.h> #pragma hdrstop

*IIFor* TIcon class *IIFor* dc

#include <dir.h>

#include "inftlapp.h" #include "inftmdic.h" #include "inftmdil.h"

```
#include "inftlabd.h" // Definition of about dialog.
```

```
II
II Generated help file.
II
const char HelpFileName[] = "infotool.hlp";
const WORD ID RBUTTON1 = 102;
const WORD ID RBUTTON2 = 103;
const WORD ID GROUPBOX = 104;
II Drag I Drop support:
TFileDrop: :TFileDrop (char* fileName, TPoint& p, BOOL inClient, TModule*
module)
{
```

```
char exePath[MAXPATH] ;
    exePath[0] = 0;FileName = strcy(new char[strlen(fileName) + 1], fileName);Point = p:
       InClientArea = inClient;
       Icon = (WORD) FindExecutable (FileName, ".\\", exePath) <= 32 ? 0 :
::ExtractIcon(*module, exePath, 0);
       II Use a question mark if couldn't get the icon from the executable.
       II
    if ((WORD)Icon <= 1) \{ // 0=no icons in exe, 1=not an exe
        Icon = LoadIcon(0, (WORD) Icon == 1 ? IDI APPLICATION : IDI QUESTION);
        DefIcon = TRUE;} else
              DefIcon = FALSE;
}
TFileDrop: :-TFileDrop ()
{
    delete FileName;
       if (!DefIcon)
               FreeResource(Icon);
\mathcal{E}const char *TFileDrop: :WhoAmI ()
{
  return FileName;
}
1/{{InfotoolApp Implementation}}
I I {{DOC_VIEW}}
DEFINE DOC TEMPLATE CLASS(TFileDocument, TEditView, DocType1);
II{{DOC_VIEW_END}}
II{{DOC_MANAGER}}
DocType1 __dvt1("All Files (*.*)", "*:", 0, "dbf", dtAutoDelete |
dtUpdateDir) ;
1/{{DOC_MANAGER_END}}
II
II Build a response table for all messages/commands handled
II by the application.
II
DEFINE RESPONSE TABLE1 (InfotoolApp, TApplication)
11{\times} //{{InfotoolAppRSP_TBL_BEGIN}}
    EV_OWLVIEW(dnCreate, EvNewView),
    EV_OWLVIEW(dnClose, EvCloseView),
    EV_COMMAND(CM_HELPABOUT, CmHelpAbout),
    EV_COMMAND(CM_HELPCONTENTS, CmHelpContents),
    EV COMMAND(CM ADDITEM, CmAddItem),
```
```
EV_COMMAND(CM_DELETE, CmDeleteItem),
    EV_COMMAND(CM_SEARCH, CmSearchItem),
    EV_COMMAND(CM_HELPUSING, CmHelpUsing),
    EV_WM_DROPFILES,
    EV_WM_WININICHANGE,
//{{InfotoolAppRSP_TBL_END}}
END_RESPONSE_TABLE;
```

```
//////////////////////////////////////////////////////////
// InfotoolApp
// = == ==//
InfotoolApp::InfotoolApp () : TApplication ("Infotool")
{
       HelpState = FALSE;
       ContextHelp = FALSE;
       HelpCursor = 0;
       Printer = 0;Printing = FALSE;
       DocManager = new TDocManager(dmMDI | dmMenu);
}
InfotoolApp::-InfotoolApp ()
{
       if (Printer)
                  delete Printer;
}
BOOL InfotoolApp: :CanClose ()
{
       BOOL result = TApplication::CanClose();
       //
    // Close the help engine if we used it.
       //
    if (result && HelpState)
        MainWindow->WinHelp(HelpFileName, HELP QUIT, 0L);
       return result;
\mathcal{E}//////////////////////////////////////////////////////////
// InfotoolApp
// = == ==// Application intialization.
//
void InfotoolApp::InitMainWindow ()
```

```
TDecoratedMDIFrame* frame = new TDecoratedMDIFrame(Name, MDI_MENU, *(new
InfotoolMDIClient), TRUE);
    II Override the default window style for the main window.
       frame->Attr.Style |= WS_BORDER | WS_CAPTION | WS_CLIPCHILDREN |
WS_MAXIMIZEBOX | WS_MINIMIZEBOX | WS_SYSMENU | WS_THICKFRAME | WS_VISIBLE;
```
frame->Attr.Style  $&=$  ~(WS CHILD);

 $nCmds$ how =  $(nCmds)$  := SW SHOWMINNOACTIVE) ? SW SHOWNORMAL :  $nCmds$ how;

```
II
// Assign ICON w/ this application.
   II
//frame->SetIcon(this, IDI_MDIAPPLICATION);
frame->SetIcon(this, ICON_PROG);
```

```
II
       II Menu associated with window and accelerator table associated with
table.
```
frame->AssignMenu(MDI\_MENU) ;

```
II
   II Associate with the accelerator table.
II
frame->Attr.AccelTable = MOI_MENU;
```

```
TStatusBar *sb = new TStatusBar(frame, TGadget::Recessed,
```

```
TStatusBar: :CapsLock
                               TStatusBar::NumLock
                               TStatusBar::ScrollLock
                               TStatusBar: :Overtype) ;
```
frame->Insert(\*sb, TDecoratedFrame::Bottom);

MainWindow = frame;

```
\mathcal{E}
```
{

*II*

```
1111111111111111111111111111111111111111111111111111111111
II InfotoolApp
II
II Response Table handlers:
II
void InfotoolApp: :EvNewView (TView& view)
{
    TMDIClient *mdiClient = TYPESAFE_DOWNCAST(MainWindow->GetClientWindow(),
TMDIClient) ;
    if (mdiClient) {
```

```
InfotoolMDIChild* child
new InfotoolMDIChild(*mdiClient, 0,
view.GetWindow();
               II Associate ICON wi this child window.
        child->SetIcon(this, IDI_DOC);
              child->Create ();
    }
}
void InfotoolApp::EvCloseyiew (TView&)
\left\{ \right.}
//Responds to the menu choice Actions | Search
//Creates a dialog box, gets a search key, searches based on that key
1/then returns the results
void InfotoolApp::CmSearchItem()
{
  memset(&search buffer,O,sizeof(search_buffer» i IISets up the buffer
  //Creates the Dialoq
  TSearchDialog* searchDialog = new TSearchDialog(O,&search_buffer) i
  //Executes the Dialog
  if (searchDialog ->Execute() == IDOK){
    //Creates the Dialog
    TSearchResponse* cdialog = new TSearchResponse(O, search_buffer) i
    //Executes the Dialoq
    if (cdialog->Execute()==MB_OK)
                                        .
    {
       IIIf we needed to do any processing. It would go here
    }
  \{}
//Responds to the menu choice Actions Delete
// Creates a dialog box, gets a delete key, and then deletes the item
void InfotoolApp::CmDeleteItem()
\left\{ \right.//Allocates memory for the buffer
  memset(&delete_buffer,O,sizeof(delete_buffer» i
  //Creates the Dialog
  TDeleteDialog * deleteDialog = new TDeleteDialog(0, & delete buffer);
  //Executes the Dialog
  if (deleteDialog->Execute() == IDOK)
  {
     II Commented out until Version 2.0
     1/delete data(delete buffer) ;
     MessageBox(0, "This function will be added in Version 2", "SORRY!", MB_OK |
MB ICONSTOP);
  }
Y
//Responds to the menu item actions add
((Creates a dialog box, gets the data, and then adds it to the databases
```

```
void InfotoolApp::CmAddltem () { .
  //Allocates memory for the buffer
  memset(&add_buffer, 0, sizeof(add_buffer));
  //Creates the Dialog
  TAddDialog * addDialog = new TAddDialog(O,&add_buffer);
  //Executes the Dialog
  if (addDialog->Execute() == IDOK)
  {
     //Calls the processing function
     add data(add buffer);
  }
\mathcal{F}//////////////////////////////////////////////////////////
// InfotoolApp
// = == ==// Menu Help Contents command
void InfotoolApp::CmHelpContents ()
{
    //
    // Show the help table of contents.
       //
    HelpState = MainWindow->WinHelp(HelpFileName, HELP_CONTENTS, OL);
\mathcal{F}//////////////////////////////////////////////////////////
// InfotoolApp
// = = = = =// Menu Help Using Help command
void InfotoolApp::CmHelpUsing ()
{
    //
    // Display the contents of the Windows help file.
    //
    HelpState = MainWindow->WinHelp(HelpFileName, HELP HELPONHELP, OL);
}
//////////////////////////////////////////////////////////
// InfotoolApp
// ===========
// Menu Help About infotool.exe command
void InfotoolApp::CmHelpAbout ()
{
       //
    // Show the modal dialog.
    //
       InfotoolAboutDlg(MainWindow) .Execute();\mathcal{E}
```

```
void InfotoolApp::lnitlnstance ()
\left\{ \right.TApplication::InitInstance();
       II Accept files via drag/drop in the frame window.
       MainWindow->DragAcceptFiles(TRUE);
\mathcal{F}void InfotoolApp::EvDropFiles (TDroplnfo drop)
{
    II Number of files dropped.
    int totalNumberOfFiles = drop.DragQueryFileCount();
    TFileList* files = new TFileList;
    for (int i = 0; i < totalNumberOfFiles; i++) {
        II Tell DragQueryFile the file interested in (i) and the length of
your buffer.
              int fileLength = drop. DragQueryFileNameLen(i) + 1;
        char * fileName = new char [fileLength];
              drop.DragQueryFile(i, fileName, fileLength);
        II Getting the file dropped. The location is relative to your client
coordinates,
        II and will have negative values if dropped in the non client parts of
the window.
              II
        II DragQueryPoint copies that point where the file was dropped and
returns whether
        II or not the point is in the client area. Regardless of whether or
not the file
        II is dropped in the client or non-client area of the window, you will
still receive
        II the file name.
              TPoint point;
        BOOL inClientArea = drop.DragQueryPoint(point);
              files->Add(new TFileDrop(fileName, point, inClientArea, this));
    }
    II Open the files that were dropped.
    AddFiles(files) ;
       II Release the memory allocated for this handle with DragFinish.
    drop.DragFinish() ;
}
void InfotoolApp::AddFiles (TFileList* files)
{
    II Open all files dragged in.
    TFileListlter filelter(*files);
```
*i\-7*

```
while (fileIter) {
        TDOCTemplate* <math>tpl = GetDocManager()</math> - <math>MatchTemperaturemplate(fileIter.Current()</math> ->WhoAmI());
        if (tpl)
            tpl->CreateDoc (fileIter. Current ()->WhoAmI ());
        fileIter++i
       }
}
BOOL InfotoolApp: :ProcessAppMsg (MSG& msg)
{
    if (msg.mesage == WM COMMAND) \{if (ContextHelp || (GetKeyState(VK_F1) < 0)) {
            ContextHelp = FALSE;
            MainWindow->WinHelp(HelpFileName, HELP_CONTEXT, msg.wParam);
            return TRUE;
        }
    } else
              switch (msg.message) {
        case WM KEYDOWN:
                         if (msg.wParam == VK F1) {
                                II If the Shift/Fl then set the help cursor and
turn on the modal help state.
                                if (::GetKeyState(VKSHIFT) < 0) {
                     ContextHelp = TRUE;
                     HelpCursor = ::LoadCursor(MainWindow->GetModule()-
>GetInstance(), MAKEINTRESOURCE(IDC_HELPCURSOR));
                                        ::SetCursor(HelpCursor);
                     return TRUE; \cdot // Gobble up the message.
                 } else {
                     II If Fl w/o the Shift key then bring up help's main
index.
                     MainWindow->WinHelp(HelpFileName, HELP INDEX, OL);
                                        return TRUE; I I Gobble up the
message.
                 }
                         } else {
                 if (ContextHelp && (msg.wParam == VK ESCAPE)) {
                     if (HelpCursor)
                         ::DestroyCursor(HelpCursor) ;
                     ContextHelp = FALSE;
                                        HelpCursor = 0;MainWindow->SetCursor (0, IDC ARROW) ;
                     return TRUE; II Gobble up the message.
                 }
                         }
                         break;
              case WM MOUSEMOVE:
        case WM NCMOUSEMOVE:
            if (ContextHelp) {
                 ::SetCursor(HelpCursor) ;
                 return TRUE; \frac{1}{2} Gobble up the message.
```

```
}
            break;
        case WM INITMENU:
                         if
(ContextHelp) {
                return TRUE;
                         }
                        break;
                                ::SetCursor (HelpCursor);
                                    II Gobble up the message.
        case WM ENTERIDLE:
            if (msg.wParam == MSGF_MENU)
                if (GetKeyState(VK_Fl) < 0) {
                ContextHelp = TRUE;
                MainWindow->PostMessage(WM_KEYDOWN, VK_RETURN, 0L);
                return TRUE; \frac{1}{2} Gobble up the message.
            }
                        break;
              default:
              }i II End of switch
    II Continue normal processing.
       return TApplication::ProcessAppMsg(msg);
}
void InfotoolApp: :EvWinIniChange (char far* section)
{
    if (lstromp(section, "windows") == 0) {
              II If the device changed in the WIN.INI file then the printer
        II might have changed. If we have a TPrinter (Printer) then
        II check and make sure it's identical to the current device
        II entry in WIN.INI.
        if (Printer) {
                         char printDBuffer[255];
                        LPSTR printDevice = printDBuffer;
            LPSTR devName = 0;LPSTR driverName = 0;
                        LPSTR outputName = 0;
            if (::GetProfileString ("windows", "device", "", printDevice,
sizeof(printDevice))) {
                                II The string which should come back is
something like:
                II
                II HP LaserJet III,hppc15a,LPT1:
                II
                II Where the format is:
                II
                II devName,driverName,outputName
                II
                devName = printDevice;
```

```
while (*printDevice) {
                                         if (*printDevice == ', ') {
                          *printDevice++ = 0;if (!driverName)
                                                          driverName
printDevice;
                          else
                              outputName = printDevice;
                      } else
                         printDevice = AnsiNext(printDevice);
                 }
                                 if ((Printer-SetSetup() . Error != 0)II
>GetSetup().GetDeviceName()) != 0)
                                         (lstrcmp(devName, Printer-
                                         II
                                         (lstrcmp(driverName, Printer-
>\text{GetSetup}(). GetDriverName() ) != 0) |
                                         (lstrcmp(outputName, Printer-
>\text{GetSetup}(). GetOutputName()) != 0)) {
                                         II New printer installed so get the new
printer device now.
                                        delete Printer;
                                         Printer = new TPrinter;
                                  }
                          } else {
                                 II No printer installed (GetProfileString
failed) .
                                 delete Printer;
                                 Printer = new TPrinter;
                          }
               }
        }
}
int OwlMain (int , char* [])
{
       InfotoolApp
       int
                        App;
                         result;
       result = App.Run();
       return result;
}
```
A-lO

```
BEGIN INFTLAPP.H
#if !defined ( inftlapp_h)
already included.
#define inftlapp_h
                                       // Sentry, use file only if it's not
/* project Infotool
    HBT Consulting
    Copyright ^{\circ} 1993. All Rights Reserved.
    SUBSYSTEM:
    FILE:
    AUTHOR:
                  infotool.exe Application
                  inftlapp.h
                  Todd E. Toles
       OVERVIEW
    ========
    Class definition for InfotoolApp (TApplication).
*/
#include <owl\owlpch.h>
#pragma hdrstop
#include <owl\statusba.h>
#include "dialog.h"
#include "actions.h"
#include <owl\dialog.h>
#include <owl\mdi.h>
#include <owl\windowev.h>
#include <owl\framewin.h>
#include <owl\listbox.h>
#include <owl\editview.h>
#include "keyword.h"
#include "places.h"
#include <owl\listview.h>
#include <owl\docmanag.h>
#include <owl\edit.h>
#include <owl\filedoc.h>
#include <owl\printer.h>
II
#include <classlib\bags.h>
#include "inftlapp.rh" II Definition of all resources.
II TFileDrop class Maintains information about a dropped file, its name, where
it was dropped,
II and whether or not it was in the client area
class TFileDrop
public:
       operator -- (canst TFileDrop& other) canst {return this -- &otheri}
```
A-II

```
char* FileName;
       TPoint Point;
    BOOL InClientArea;
       HICON
       BOOL
               Icon;
               Deflcon;
       TFileDrop (char*, TPoint&, BOOL, TModule* module);
    ~\negTFileDrop ();
    const char* WhoAmI ().;
private:
    II
    II hidden to prevent accidental copying or assignment
       II
       TFileDrop (const TFileDrop&);
       TFileDrop & operator = \langle \text{const}\rangle TFileDrop&);
} ;
typedef TIBagAsVector<TFileDrop> TFileList;
typedef TIBagAsVectorlterator<TFileDrop> TFileListlter;
// {{TApplication = IntotoolApp}}
class InfotoolApp : public TApplication {
private:
       BOOL
engine been used.
       BOOL
(context sensitive
HELP)
       HCURSOR
sensitive help cursor
                       HelpState;
                       ContextHelp;
                       HelpCursor;
private:
       void AddFiles (TFileList* files);
public:
       InfotoolApp ();
       virtual ~InfotoolApp ();
       I I Public data
members used by the print menu commands and Paint
routine in MDIChild.
       TPrinter
       BOOL
                                                             II Has the help
                                                             II SHIFT-Fl state
                                                             .I I Context
                        *Printer;
                       Printing;
progress.
     TAddBuffer add buffer;
buffer
      TSearchBuffer search buffer;
search buffer
     TDeleteBuffer delete buffer;
delete buffer
//{{InfotoolAppVIRTUAL BEGIN}}
public:
       virtual void InitMainWindow() ;
                                                             II Printer support.
                                                             II Printing in
                                                           II Creates the add
                                                           II Creates the
                                                           II Creates the
```
A-12

```
virtual void Initlnstance() i
    virtual BOOL CanClose ();
       virtual BOOL ProcessAppMsg (MSG& msg) i
//{{InfotoolAppVIRTUAL_END}}
//{{InfotoolAppRSP_TBL_BEGIN}}
protected:
       void EvNewView (TView& view) i
       void EvCloseView (TView& view) i
       void CmHelpAbout ()i
       void CmHelpContents ()i
    void CmHelpUsing ()i-
    void CmAddltem ()i
    void CmDeleteltem ()i
    void CmSearchltem ()i
       void EVDropFiles (TDroplnfo drop) i
       void EvWinlniChange (char far* section) i
//{{InfotoolAppRSP_TBL_END}}
 DECLARE RESPONSE TABLE (InfotoolApp) i
}; //{{InfotoolApp}}
```
#endif  $\frac{1}{2}$  **inftlapp\_h** sentry.

## **Appendix B BEGIN INFTLAPP.RC**

```
/* Main Infotool
    HBT Consulting
    Copyright <sup>©</sup> 1995. All Rights Reserved.
    SUBSYSTEM:
    FILE:
    AUTHOR:
                   infotool.exe Application
                   inftlapp.rc
                   Todd E. Toles
    OVERVIEW
    ========
    All resources defined here.
*/
#if !defined(WORKSHOP INVOKED)
#include <windows.h>
#endif
#include "inftlapp.rh"
MDI MENU MENU
{
POPUP "&File"
 \{MENUITEM "Print Pre&view ... ", CM_FILEPRINTPREVIEW, GRAYED
 MENUITEM "&Print ... ", CM FILEPRINT, GRAYED
 MENUITEM "P&rint Setup...", CM_FILEPRINTERSETUP, GRAYED
 MENUITEM SEPARATOR
 MENUITEM "E&xit\tAlt+F4", CM EXIT
 }
 POPUP "&Actions"
 \left\{ \right.MENUITEM "&Add", CM ADDITEM
 MENUITEM "&Search", CM SEARCH
 MENUITEM "&Delete", CM DELETE
 }
 POPUP "&Help"
 \left\{ \right.MENUITEM "&Contents", CM_HELPCONTENTS
 MENUITEM "&Using help", CM_HELPUSING
 MENUITEM SEPARATOR
 MENUITEM "&About ...", CM HELPABOUT
 }
}
```
*II* Accelerator table for short-cut to menu commands. (include\owl\editfile.rc)

## MDI MENU ACCELERATORS  $\left\{ \right.$ VK DELETE, CM EDITCUT, VIRTKEY, SHIFT VK\_INSERT, CM\_EDITCOPY, VIRTKEY, CONTROL VK\_INSERT, CM\_EDITPASTE, VIRTKEY, SHIFT VK\_DELETE, CM\_EDITCLEAR, VIRTKEY, CONTROL VK\_BACK, CM\_EDlTUNDO, VIRTKEY, ALT VK F3, CM EDITFINDNEXT, VIRTKEY } // Context sensitive help. cursor. IDC HELPCURSOR CURSOR "help. cur" // // Table of help hints displayed in the status bar. // STRINGTABLE { -1, "File/document operations" CM\_MDIFILENEW, "Creates a new document" CM\_MDIFILEOPEN, "Opens an existing document" CM\_VIEWCREATE, "Create a new view for this document" CM\_FILEREVERT, "Reverts changes to last document save" CM\_FILECLOSE, "Close this document" CM\_FILESAVE, "Saves this document" CM\_FILESAVEAS, "Saves this document with a new name" CM\_FILEPRINT, "Print this document" CM\_FILEPRINTERSETUP, "Setup this document print characteristics" CM\_FILEPRINTPREVIEW, "Display full pages as read-only" CM EXIT, "Quits InfotoolApp and prompts to save the documents" CM\_EDITUNDO -1, "Edit operations" CM EDITUNDO, "Reverses the last operation" CM\_EDITCUT, "Cuts the selection and puts it on the Clipboard" CM\_EDITCOPY, "Copies the selection and puts it on the Clipboard" CM\_EDITPASTE, "Inserts the clipboard contents at the insertion point" CM\_EDITDELETE, "Deletes the selection" CM\_EDITCLEAR, "Clear the document" CM\_EDITFIND -1, "Search/replace operations" CM\_EDITFIND, "Finds the specified text" CM\_EDITREPLACE, "Finds the specified text and changes it" CM\_EDITFINDNEXT, "Finds the next match" CM CASCADECHILDREN -1, "Window arrangement and selection" CM\_CASCADECHILDREN, "Cascades open windows" CM\_TILECHILDREN, "Tiles open windows" CM\_ARRANGEICONS, "Arranges iconic windows along bottom" CM\_CLOSECHILDREN, "Closes all open windows" CM\_HELPCONTENTS -1, "Access online help" CM\_HELPCONTENTS, "Help table of contents" CM\_HELPUSING, "Help on using online Help" CM\_HELPABOUT, "About the Infotool application" CM\_DELETE, "Add an item to the database" CM\_SEARCH, "Search the database"

```
2, "Delete an entry from the database"
}
II
II OWL string table
II
II EditFile (include\owl\editfile.rc and include\owl\editsear.rc)
STRINGTABLE LOADONCALL MOVEABLE DISCARDABLE
BEGIN
    IDS_CANNOTFIND,
    IDS_UNABLEREAD,
    IDS_UNABLEWRITE,
    IDS_FILECHANGED,
you want to save the changes?"
    IDS_FILEFILTER,
END
                               "Cannot find ""%s""."
                               "Unable to read file %s from disk."
                               "Unable to write file %s to disk."
                               "The text in the %s file has changed.\n\nDo
                               "Text files (*. TXT) |*.TXT | AllFiles (*.*) |*.* | "
II Doc/View (include\owl\docview.rc)
STRINGTABLE LOADONCALL MOVEABLE DISCARDABLE
BEGIN
    IDS_DOCMANAGERFILE, "&File"
    IDS_DOCLIST, "--Document Type--"
    IDS_VIEWLIST, "--View Type--"
    IDS UNTITLED, "Untitled"
    IDS_UNABLEOPEN, "Unable to open document."<br>IDS_UNABLECLOSE, "Unable to close document.
                               "Unable to close document."
    IDS_READERROR, "Document read error."
    IDS WRITEERROR, "Document write error."
    IDS_DOCCHANGED, "The document has been changed.\n\nDo you want
to save the changes?"
    IDS_NOTCHANGED, "The document has not been changed."
    IDS_NODOCMANAGER, "Document Manager not present."
    IDS_NOMEMORYFORVIEW, "Insufficient memory for view."
    IDS_DUPLICATEDOC, "Document already loaded."
II Printer (include\owl\printer.rc)
STRINGTABLE LOADONCALL MOVEABLE DISCARDABLE
BEGIN
    IDS_PRNON,
    IDS_PRNERRORTEMPLATE,
    IDS_PRNOUTOFMEMORY,
    IDS_PRNOUTOFDISK,
    IDS_PRNCANCEL,
    IDS_PRNMGRABORT,
    IDS_PRNGENERROR,
    IDS_PRNERRORCAPTION,
END
                               " on "
                               "'%s' not printed. %s."
                               "Out of memory"
                               "Out of disk space"
                               "Printing canceled"
                               "Printing aborted in Print Manager"
                              "Error encountered during print"
                              "Print Error"
```
B-3

*II* Exception string resources (include\owl\except.rcl STRINGTABLE LOADONCALL MOVEABLE DISCARDABLE BEGIN

IDS\_OWLEXCEPTION, IDS\_UNHANDLEDXMSG, IDS\_OKTORESUME, IDS\_UNKNOWNEXCEPTION,

IDS\_UNKNOWNERROR, IDS\_NOAPP, IDS\_OUTOFMEMORY, IDS\_INVALIDMODULE, IDS\_INVALIDMAINWINDOW, "Invalid MainWindow"

IDS\_INVALIDWINDOW, IDS\_INVALIDCHILDWINDOW, IDS\_INVALIDCLIENTWINDOW,

IDS\_CLASSREGISTERFAIL, IDS\_CHILDREGISTERFAIL, IDS\_WINDOWCREATEFAIL, IDS\_WINDOWEXECUTEFAIL, IDS\_CHILDCREATEFAIL,

IDS\_MENUFAILURE, IDS\_VALIDATORSYNTAX, IDS\_PRINTERERROR,

> IDS\_LAYOUTINCOMPLETE, "Incomplete layout constraints specified in "Invalid relative window specified in layout

IDS\_LAYOUTBADRELWIN, constraint in window %s"

window %s"

IDS\_GDIFAILURE, IDS\_GDIALLOCFAIL, IDS\_GDICREATEFAIL, IDS\_GDIRESLOADFAIL, IDS\_GDIFILEREADFAIL, IDS\_GDIDELETEFAIL, IDS\_GDIDESTROYFAIL, IDS\_INVALIDDIBHANDLE,

"GDI failure" "GDI allocate failure" "GDI creation failure" "GDI resource load failure" "GDI file read failure" "GDI object %X delete failure" "GDI object %X destroy failure" "Invalid DIB handle %X"

END

// General Window's status bar messages. (include\owl\statusba.r STRINGTABLE BEGIN IDS MODES "EXT | CAPS | NUM | SCRL | OVR | REC"

SC\_SIZE, SC\_MOVE, SC\_MINIMIZE, SC\_MAXIMIZE, SC\_RESTORE, SC\_CLOSE, "Changes the size of the window" "Moves the window to another position" "Reduces the window to an icon" "Enlarges the window to it maximum size" "Restores the window to its previous size" "Closes the window"

"ObjectWindows Exception" "Unhandled Exception" "OK to resume?" "Unknown exception"

"Unknown error" "No application object" "Out of memory" "Invalid module specified for window"

"Invalid window %s" "Invalid child window %s" "Invalid client window %s"

"Class registration fail for window %s" "Child class registration fail for window %s" "Create fail for window %s" "Execute fail for window %s" "Child create fail for window %s"

"Menu creation failure" "Val idator syntax error" "Printer error"

```
SC_TASKLIST,
    SC_NEXTWINDOW,
                                   "Opens task list"
                              "Switches to next window"
END
II Validator messages (include\owl\validate.rc)
STRINGTABLE LOADONCALL MOVEABLE DISCARDABLE
BEGIN
    IDS VALPXPCONFORM
    IDS VALINVALIDCHAR
    IDS VALNOTINRANGE
    IDS VALNOTINLIST
                               "Input does not conform to picture:\n""%s"""
                               "Invalid character in input"
                              "Value is not in the range %ld to %ld."
                            "Input is not in valid-list"
END
II
II Print Preview speed bar bitmaps
II
APX PPR PREVIOUS BITMAP "previous.bmp"
APX PPR NEXT BITMAP "next.bmp"
APX_PPR_ONEUP BITMAP "preview1.bmp"
APX PPR TWOUP BITMAP "preview2.bmp"
II
II Misc application definitions
II
II MDI document ICON
IDI DOC ICON "mdichild.ico"
II Application ICON
IDI MDIAPPLICATION ICON "appldocv.ico"
II About box.
IDD_ABOUT DIALOG 12, 17, 204, 65
STYLE DS_MODALFRAME | WS_POPUP | WS CAPTION | WS SYSMENU
CAPTION "About Infotool"
FONT B, "MS Sans Serif"
BEGIN
    CTEXT "Version", IDC_VERSION, 2, 14, 200, B, SS NOPREFIX
    CTEXT "490 Project - Infotool", -1, 2, 4, 200, B, SS_NOPREFIX
    CTEXT "", IDC_COPYRIGHT, 2, 27, 200, 17, SS_NOPREFIX
    RTEXT "", IDC DEBUG, 136, 55, 66, 8, SS_NOPREFIX
    ICON IDI_MDIAPPLICATION, -1, 2, 2, 16, 16
   DEFPUSHBUTTON "OK", IDOK, BB, 4B, 2B, 12
END
II Printer abort box.
```
IDD\_ABORTDIALOG DIALOG B4, 51, 143, 64 STYLE DS\_MODALFRAME | WS\_POPUP | WS\_VISIBLE | WS\_CAPTION | WS\_SYSMEN CAPTION "Print"

BEGIN PUSHBUTTON "Cancel", IDCANCEL, 52, 44, 40, 14, WS CHILD | WS VISIBLE | WS TABSTOP CTEXT "printing", -1, 0, 4, 144, 8, SS NOPREFIX CTEXT "%s", ID TITLE, 0, 12, 144, 8, SS NOPREFIX CTEXT "on the %5 Printer", ID\_DEVICE, 0, 20, 144, 8, S8 NOPREFIX CTEXT "connected to %5", ID\_PORT, 0, 28, 144, 8, SS NOPREFIX END *II* TInputDialog class dialog box. IDD\_INPUTDIALOG DIALOG 2Q, 24, 180, 64 STYLE WS POPUP | WS CAPTION | DS SETFONT FONT 8, "Helv" { LTEXT "", ID\_PROMPT, 10, 8, 160, 10, SS NOPREFIX EDITTEXT ID INPUT, 10, 20, 160, 12, WS CHILD | WS VISIBLE | WS BORDER | WS TABSTOP I ES AUTOHSCROLL DEFPUSHBUTTON "&OK", IDOK, 47, 42, 40, 14 PUSHBUTTON "&Cancel", IDCANCEL, 93, 42, 40, 14 } *II* Horizontal slider thumb bitmap for T8lider and VSlider (include\owl\slider.rc) IDB HSLIDERTHUMB BITMAP PRELOAD MOVEABLE DISCARDABLE BEGIN '42 4D 66 01 00 00 00 00 00 00 76 00 00 00 28 00' '00 00 12 00 00 00 14 00 00 00 01 00 04 00 00 00' '00 00 FO 00 00 00 00 00 00 00 00 PO 00 00 00 00' '00 00 10 00 00 00 00 00 00 00 00 00 CO 00 00 CO' '00 00 00 CO CO 00 CO 00 00 00 CO 00 CO 00 CO CO' '00 00 CO CO CO 00 80 80 80 00 00 00 FF 00 00 FF' '00 00 00 FF FF 00 FF 00 00 00 FF 00 FF 00 FF FF' '00 00 FF FF FF 00 BB BB OB BB BB BB BO BB BB 00' '00 00 BB BO 80 BB BB BB 08 OB BB 00 00 00 BB 08' 'F8 DB BB BO 87 70 BB 00 00 00 BO 8F F8 80 BB 08' '77 77 OB 00 00 00 08 F8 88 88 00 88 88 87 70 00' '00 00 OF F7 77 88 00 88 77 77 70 00 00 00 OF F8' '88 88 00 88 88 87 70 00 00 00 OF F7 77 88 00 88' '77 77 70 00 00 00 OF F8 88 88 00 88 88 87 70 00' '00 00 OF F7 77 88 00 88 77 77 70 00 00 00 OF F8' '88 88 00 88 88 87 70 00 00 00 OF F7 77 88 00 88' '77 77 70 00 00 00 OF F8 88 88 00 88 88 87 70 00' '00 00 OF F7 77 88 00 88 77 77 70 00 00 00 OF F8' '88 88 00 88 88 87 70 00 00 00 OF F7 77 88 00 88' '77 77 70 00 00 00 OF F8 88 88 00 88 88 87 70 00' '00 00 OF F7 77 78 00 88 77 77 70 00 00 00 OF FF' 'FF FF 00 88 88 88 80 00 00 00 BO 00 00 00 BB 00' '00 00 OB 00 00 00'

B-6

*II* Vertical slider thumb bitmap for TSlider and HSlider (include\owl\slider.rc) IDB VSLIDERTHUMB BITMAP PRELOAD MOVEABLE DISCARDABLE BEGIN '42 4D 2A 01 00 00 00 00 00 00 76 00 00 00 28 00' '00 00 28 00 00 00 09 00 00 00 01 00 04 00 00 00' '00 00 B4 00 00 00 00 00 00 00 00 00 00 00 00 00' '00 00 10 00 00 00 00 00 00 00 00 00 CO 00 00 CO' '00 00 00 CO CO 00 CO 00 00 00 CO 00 CO 00 CO CO' '00 00 CO CO CO 00 80 80 80 00 00 00 FF 00 00 FF' '00 00 00 FF FF 00 FF 00 00 00 FF 00 FF 00 FF FF' '00 00 FF FF FF 00 BO 00 00 00 00 00 00 00 00 OB' 'BO 00 00 00 00 00 00 00 00 OB OF 88 88 88 88 88' '88 88 88 80 08 88 88 88 88 88 88 88 88 80 OF 77' '77 77 77 77 77 77 77 80 08 77 77 77 77 77 77 77' '77 80 OF 77 FF FF FF FF FF FF F7 80 08 77 FF FF' 'FF FF FF FF F7 80 OF 70 00 00 00 00 00 00 77 80' '08 70 00 00 00 00 00 00 77 80 OF 77 77 77 77 77' '77 77 77 80 08 77 77 77 77 77 77 77 77 80 OF 77' '77 77 77 77 77 77 77 80 08 77 77 77 77 77 77 77' '77 80 OF FF FF FF FF FF FF FF FF FO 08 88 88 88' '88 88 88 88 88 80 BO 00 00 00 00 00 00 00 00 OB' 'BO 00 00 00 00 00 00 00 00 OB' END *1/* Version info. *II* #if !defined ( DEBUG ) *II* Non-Debug VERSIONINFO 1 VERSIONINFO LOADONCALL MOVEABLE FILEVERSION 1, 0, 0, 0 PRODUCTVERSION 1, 0, 0, 0 FILEFLAGSMASK 0 FILEFLAGSMASK V<br>FILEFLAGS VS\_FFI\_FILEFLAGSMAS<br>FILEOS VOS WINDOWS16 FILEOS VOS WINDOWS16 FILETYPE VFT APP BEGIN BLOCK "StringFileInfo" BEGIN *1/* Language type = U.S. English (Ox0409) and Character Set = Windows,

Multilingual (Ox04e4) BLOCK "040904E4" **III** Matches VarFileInfo Translation hex value. **BEGIN** VALUE "CompanyName", "HBT Consulting\OOO" VALUE "FileDescription", "Infotool for Windows\OOO" VALUE "FileVersion", "1.0\000" VALUE "InternalName", "Infotool\000" VALUE "LegalCopyright", "Copyright © 1995 by Todd E. Toles. All Rights Reserved.\OOO" VALUE "LegalTrademarks" , "Windows *1231* is a trademark of Microsoft Corporation\000"

VALUE "OriginalFilename", "Infotool.EXE\OOO"

```
VALUE "ProductName", "Infotool\OOO"
            VALUE· "ProductVersion", "1.0\000"
        END
       END
    BLOCK "VarFileInfo"
    BEGIN
        VALUE "Translation", Ox04e4, Ox0409
Windows Multilingual(Ox04e4) 1252
    END
                                                    II U.S. English(Ox0409) &
END
#else
II Debug VERSIONINFO
1 VERSIONINFO LOADONCALL MOVEABLE
FILEVERSION 1, 0, 0, 0
PRODUCTVERSION 1, 0, 0, 0
FILEFLAGSMASK VS_FF_DEBUG | VS_FF_PRERELEASE | VS_FF_PATCHED |
VS_FF_PRIVATEBUILD | VS_FF_SPECIALBUILD
VS_FF_FRIVALESCIEF | VS_FF_SE<br>FILEFLAGS VS_FFI_FILEFLAGSMAS<br>FILEOS VOS = WINDOWS16
FILEOS VOS WINDOWS16
FILETYPE VFT APP
BEGIN
    BLOCK "StringFileInfo"
    BEGIN
        1/ Language type = U.S. English (0x0409) and Character Set = Windows,
Multilingual (Ox04e4)
        BLOCK "040904E4" II Matches VarFileInfo
Translation hex value.
        BEGIN
                        VALUE "CompanyName", "HBT Consulting\OOO"
            VALUE "FileDescription", "Infotool for Windows\000"
            VALUE "FileVersion", "1.0\000"
            VALUE "InternalName", "Infotool\000"
            VALUE "LegalCopyright", "Copyright © 1993. All Rights
Reserved. \000"
            VALUE "LegaITrademarks" , "Windows \231 is a trademark of Microsoft
Corporation\OOO"
            VALUE "OriginalFilename", "Infotool.EXE\000"
            VALUE "ProductName", "Infotool\OOO"
            VALUE "ProductVersion", "1.0\000"
            VALUE "SpeciaIBuild", "Debug Version\OOO"
            VALUE "PrivateBuild", "Built by Todd E. Toles\OOO"
        END
       END
    BLOCK "VarFileInfo"
    BEGIN
        VALUE "Translation", Ox04e4, Ox0409
Windows Multilingual (Ox04e4) 1252
    END
                                                  II U.S. English(Ox0409) &
```
## #endif *<sup>f</sup>*\ ICON PROG ICON {

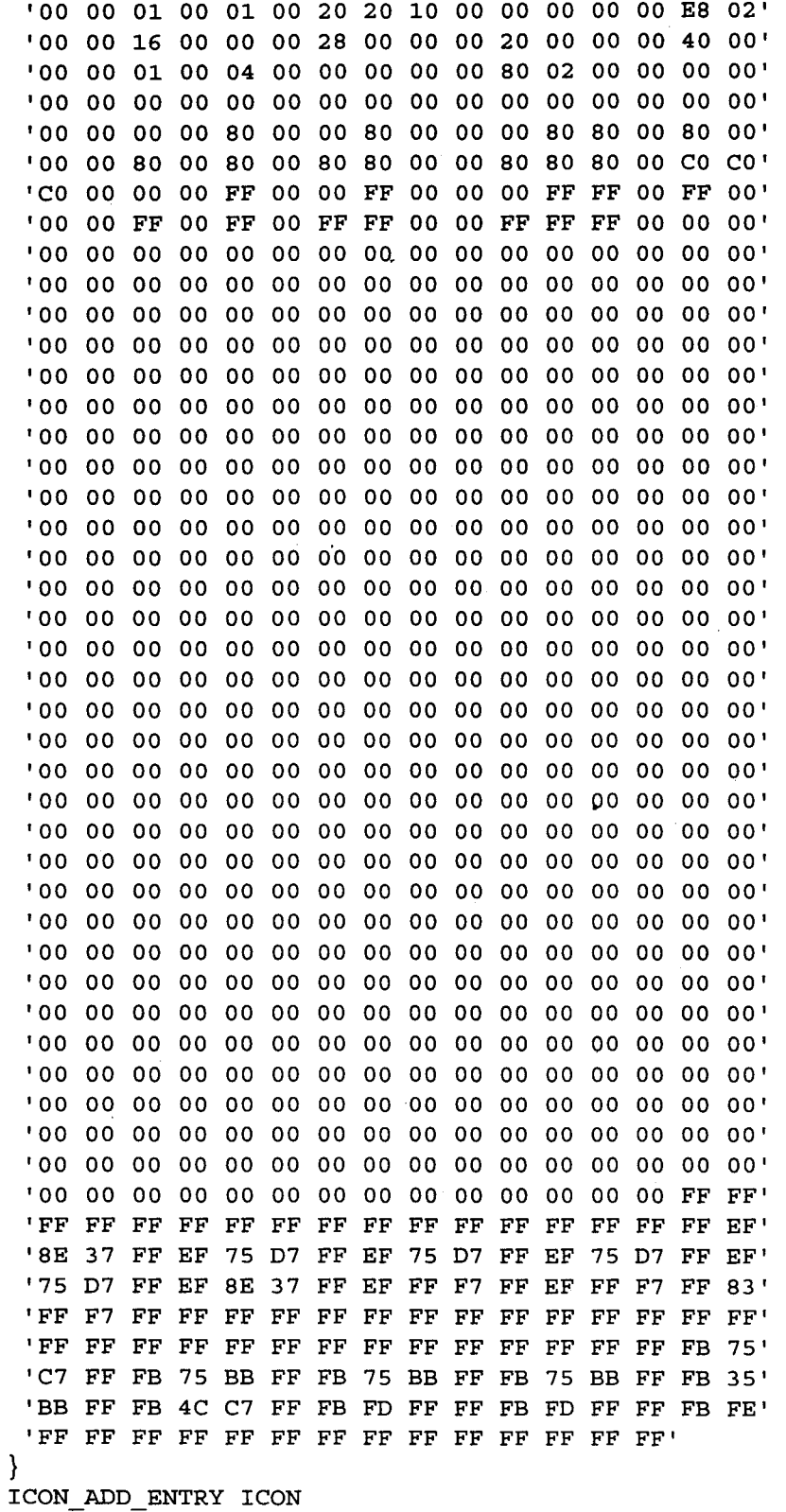

 $\{$ 

{ '00 00 01 00 01 00 20 20 10 00 00 00 00 00 E8 02' '00 00 16 00 00 00 28 00 00 00 20 00 00 00 40 00' '00 00 OJ.00 04 00 00 00 00 00 80 02 00 00 00 00'

#### ICON FIND ICON

'DO 00 Ol.00 Ol.00 20 20 l.000 00 00 00 00 E8 02'

B-lO

B-ll

```
EDITTEXT IDSEARCH_ENTRY, 48, 23, 97, 12
 CTEXT "Enter a keyword to be searched", -1, 3, 5, 191, 13
}
ADD DIALOG DIALOG 4, 9, 373, 193
STYLE WS POPUP | WS VISIBLE | WS CAPTION | WS SYSMENU
CAPTION "Add Entry"
FONT 8, "MS Sans Serif"
{
DEFPUSHBUTTON "OK", IDOK, 6, 173, 50, 14
 PUSHBUTTON "Cancel", IDCANCEL, 62, 173, 50, 14
 PUSHBUTTON "Help", IDHELP, 120, 174, 50, 14
 EDITTEXT ADD_KW1, 3, 23, 20, 13
 EDITTEXT ADD_KW2, 3, 37, 80, 13
 EDITTEXT ADD_KW3, 3, 51, 80, 13
 EDITTEXT ADD_KW4, 84, 23, 80, 13
 EDITTEXT ADD_KW5, 84, 37, 80, 13
 EDITTEXT ADD_KW6, 84, 51, 80, 13
 EDITTEXT ADD_KW7, 165, 23, 80, 13
 EDITTEXT ADD_KW8, 165, 37, 80, 13
EDITTEXT ADD_KW9, 165, 51, 80, 13
LTEXT "Enter Keywords", -1, 18, 6, 191, 13
 EDITTEXT EDIT ITEM, 5, 86, 276, 18
 EDITTEXT ADD_DESCRIPTION, 8, 128, 327, 36
 LTEXT "Enter Location", -1, 4, 71, 114, 12
LTEXT "Enter Description", -1, 1, 108, 124, 15
}
DELETE DIALOG DIALOG 6, 15, 194, 119
STYLE DS MODALFRAME | WS POPUP | WS VISIBLE | WS CAPTION | WS SYSMENU
CAPTION "Delete"
FONT 8, "MS Sans Serif"
{
DEFPUSHBUTTON "OK", IDOK, 6, 96, 50, 14
 PUSHBUTTON "Cancel", IDCANCEL, 66, 96, 50, 14
 PUSHBUTTON "Help", IDHELP, 126, 96, 50, 14
LTEXT "Enter Item to delete", -1, 3, 3, 183, 12
EDITTEXT IDC_EDIT1, 1, 14, 191, 43
LTEXT "WARNING: THIS WILL DELETE ALL RECORD OF THIS ENTRY", -1, 2, 63, 183,
19
}
ID LISTBOX DIALOG 6, 15, 356, 121
STYLE WS POPUP | WS VISIBLE | WS CAPTION
CAPTION "Search Results"
FONT 8, "MS Sans Serif"
{
DEFPUSHBUTTON "OK", IDOK, 71, 96, 50, 14
 CONTROL "Results:", IDC LISTBOX, "LISTBOX", LBS STANDARD | LBS HASSTRINGS,
14, 12, 314, 45
 LTEXT "Double Click on an item to get it's description", -1, 14, 62, 153, 20
}
```
BEGIN INFTLAPP.RH

```
//#if !defined(__inftlapp_rh)
not already included.
//#define __ inftlapp_rh
1* Main Infotool
    HBT Consulting
    Copyright ^{\circ} 1993. All Rights Reserved.
    SUBSYSTEM:
    FILE:
    AUTHOR:
                  infotool.exe Application
                  inftlapp.h
                  Todd E. Toles
    OVERVIEW
    ========
                                             // Sentry use file only if it's
*1
    Constant definitions for all resources defined in inftlapp.rc.
II
II IDHELP BorButton for BWCC dialogs.
II
#define IDHELP 998
II
II Application specific definitions:
II
#define
DIALOG 1 1
#define
ID LISTBOX
#define
IDC LISTBOX
#define
DELETE DIALOG
#define
SEARCH DIALOG
#define
IDC EDIT1
#define
ADD DIALOG
#define
EDIT ITEM
#define
ADD DESCRIPTION
4111
#define
ADD KW9 4109
#define
ADD KW8 4108
#define
ADD KW1 4101
#define
ADD KW2 4102
#define
ADD KW3 4103
#define
ADD KW4 4104
#define
ADD KW5 4105
#define
ADD KW6 4107
#define
ADD KW7 4106
#define
IDSEARCH ENTRY
4002
#define
IDHELP SEARCH
#define
ICON PROG 1
#define
ICON ADD ENTRY
2
                        4020
                        4010
                        4007
                        4005
                        4006
                        4004
                        4110
                        4001
                                                 II Id of help button
```
#define ICON FIND 3 #define IDI MDIAPPLICATION #define IDI DOC #define MOI\_MENU Accelerator IDs #define CM\_DELETE #define CM\_SEARCH #define CM ADDITEM 1010 1011 1012 *II II* CM FILEnnnn commands .(include\owl\editfile.rh except for CM\_FILEPRINTPREVIEW) *II* #define CM MOIFILENEW #define CM MOIFILEOPEN #define CM FILECLOSE #define CM FILESAVE #define CM\_FILESAVEA #define CM\_FILEREVER #define CM\_VIEWCREAT #define CM FILEPRINT #define CM\_FILEPRINTERSET #define CM\_FILEPRINTPREVIEW 1001 1002 100 *II* Application icon *II* MOI child window icon *II* Menu resource ID and 24331 24332 24339 24333 24334 24335 24341 24337 24338 24340 *II II* Window commands (include\owl\windows.rh) *II* #define CM EXIT 24310. *II II* CM EDITnnnn commands (include\owl\edit.rh) *II* #define CM\_EDITUND #define CM EDITCUT #define CM\_EDITCOP #define CM EDITPASTE #define CM\_EDITDELET #define CM EDITCLEAR *II* // Search menu commands (include\owl\editsear.r *II* #define CM EDITFIND #define CM EDITREPLACE #define CM EDITFINDNEXT 24321 24322 24323 24324 24325 24326 24351 24352 24353 *II II* Windows menu commands (include\owl\mdi.rh) *II*

B-14

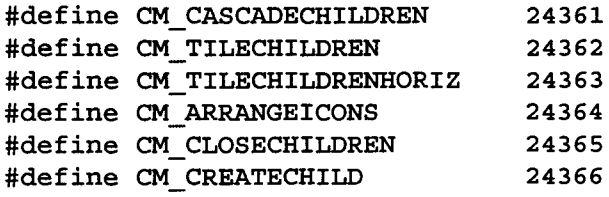

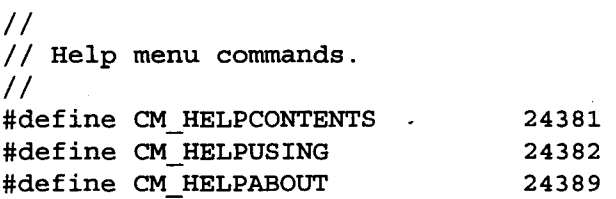

*II* Context sensitive help cursor. #define IDC HELPCURSOR 24000

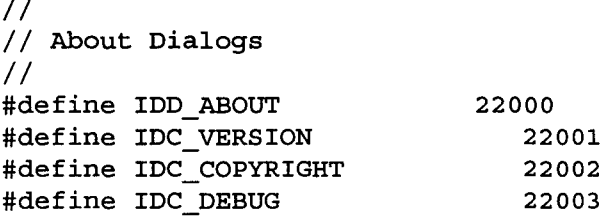

*II II* OWL defined strings *II*

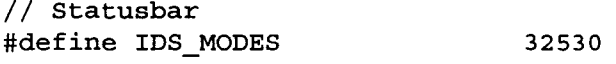

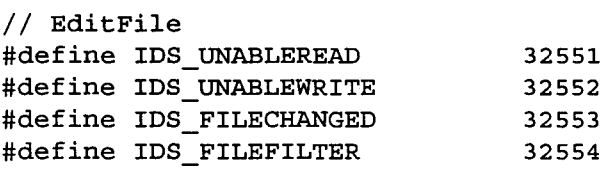

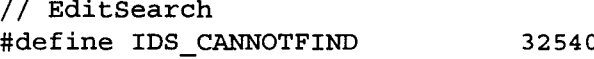

*II II* General & application exception messages (include\owl\except.rh) *II* #define IDS\_UNKNOWNEXCEPTI #define IDS OWLEXCEPTION #define IDS\_OKTORESUM #define IDS UNHANDLEDXMSG #define IDS UNKNOWNERROR #define IDS NOAPP 32767 32766 32765 32764 32763 32762

#define IDS OUTOFMEMORY #define IDS INVALIDMODULE #define IDS INVALIDMAINWINDOW 32761 32760 32759 *II II* Owl 1 compatibility messages *II* #define IDS INVALIDWINDOW 32756 #define IDS INVALIDCHILDWINDOW 32755 #define IDS INVALIDCLIENTWINDOW 32754 *II II* TXWindow messages *II* #define IDS CLASSREGISTERFAIL #define IDS CHILDREGISTERFAIL #define IDS WINDOWCREATEFAIL #define IDS WINDOWEXECUTEFAIL #define IDS CHILDCREATEFAIL #define IDS MENUFAILURE #define IDS VALIDATORSYNTAX #define IDS PRINTERERROR #define IDS LAYOUT INCOMPLETE #define IDS LAYOUTBADRELWIN *II II* TXGdi messages *II* #define IDS GDIFAILURE #define IDS GDIALLOCFAIL #define IDS GDICREATEFAIL #define IDS GDIRESLOADFAIL #define IDS GDIFILEREADFAIL #define IDS GDIDELETEFAIL #define IDS GDIDESTROYFAIL #define IDS INVALIDDIBHANDLE 32749 32748 32747 32746 32745 32744 32743 32742 32741 32740 32739 32738 32737 32736 32735 32734 32733 32732 *II* Docview (include\owl\docview.rc) #define IDS DOCMANAGERFILE 32500 #define IDS DOCLIST #define IDS VIEWLIST #define IDS UNTITLED #define IDS UNABLEOPEN #define IDS UNABLECLOSE #define IDS READERROR #define IDS WRITEERROR #define IDS DOCCHANGED #define IDS NOTCHANGED #define IDS NODOCMANAGER #define IDS NOMEMORYFORVIEW #define IDS DUPLICATEDOC 32501 32502 32503 32504 32505 32506 32507 32508 32509 32510 32511 32512

*II*

 $\overline{a}$ 

// Printing error message string resource IDs (include\owl\printer.<sub>1</sub> *II* IDS PRNON  $32590$ 

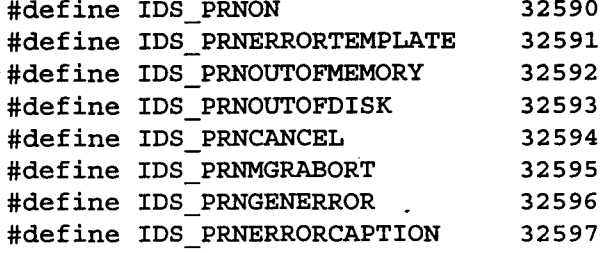

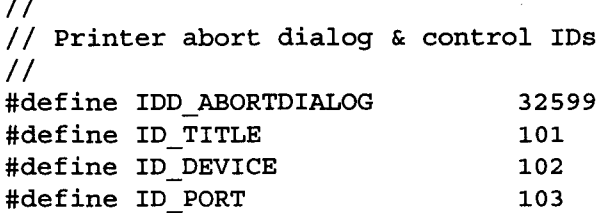

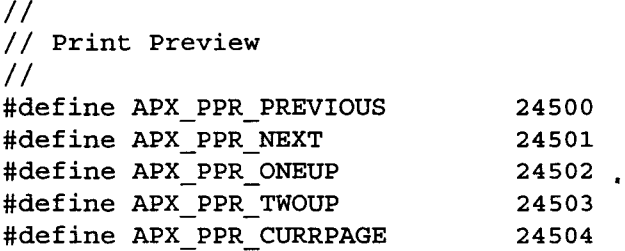

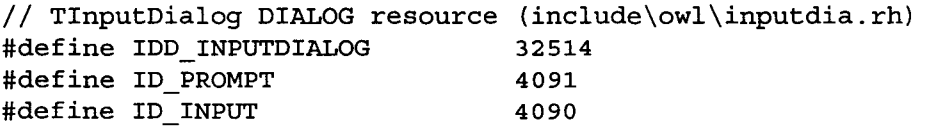

// TSlider bitmaps (horizontal and vertical) (include\owl\slider.rh) #define IDB\_HSLIDERTHUMB 32000 #define IDB VSLIDERTHUMB 32001

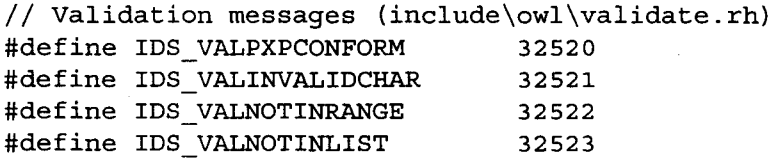

 $//$ #endif *II \_\_* inftlapp\_rh sentry.

# **Appendix C BEGIN KEYWORDS.CPP**

```
/////////////////////////////////////////////////////////
// Implementation file of database class: KEYWORDS.
//
//
//
//
//
//
//
//
//
//
////////////// Start of the .def file //////////////////
/*
class: KEYWORDS
record: KEYWORDS record
file: it_keywd
field: keyword s 20 Y
field: num of items i
field: places tag 1 i
field: places tag 2 i
field: places tag 3 i
field: places tag 4 i
field: places tag 5 i
field: places tag 6 i
field: places tag 7 i
field: places tag 8 i
field: places tag 9 i
field: places tag 10 i
field: places tag 11 i
field: places tag 12 i
field: places tag 13 i
field: places tag 14 i
field: places tag 15 i
field: places tag 16 i
field: places tag 17 i
field: places tag 18 i
field: places tag 19 i
field: places tag 20 i
field: places tag 21 i
field: places tag 22 i
field: places tag 23 i
field: places tag 24 i
field: places_tag_25 i
field: places tag 26 i
field: places tag 27 i
field: places tag 28 i
field: places_tag_29 i
field: places tag 30 i
field: places tag 31 i
       Source generated by: CSDBGEN version 1.2.b.
      Date of generation: Monday, 1 May 1995.
       Time of generation: 21:32:47.
       The next lines represent the database definition
       file used as input for CSDBGEN.
```

```
field: places_tag_32 i
field: places tag_33 i
field: places tag 34 i
field: places tag 35 i
field: places_tag_36 i
field: places_tag_37 i
field: places tag_38 i
field: places_tag_39 i
field: places tag_40 i
field: places_tag_41 i
field: places tag 42 i
field: places tag_43 i
field: places tag 44 i
field: places_tag_4S i
field: places tag 46 i
field: places_tag_47 i
field: places tag 48 i
field: places_tag_49 i
field: places_tag_SO i
field: places tag 51 i
field: places tag 52 i
field: places tag 53 i
field: places_tag_S4 i
field: places tag 55 i
field: places_tag_S6 i
field: places_tag_S7 i
field: places tag 58 i
field: places tag 59 i
field: places tag 60 i
field: places_tag_61 i
field: places tag 62 i
field: places tag_63 i
field: places tag_64 i
field: places_tag_6S i
field: places tag 66 i
field: places tag 67 i
field: places tag 68 i
field: places tag 69 i
field: places tag 70 i
*1
IIIIIIIIIIIIIII End of .def file
11////////////////////////////////////////////
```

```
1*
```
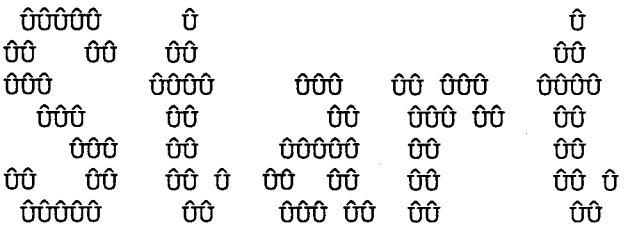

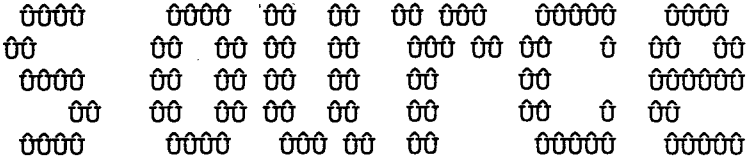

```
*/
//////////////////////////////////////////////////////////////////////////////
#include "keyword.h"
extern unsigned stklen=7000; //A large stack is needed
///////////////////////////////// Constructor ////////////////////////////////
KEYWORDS:: KEYWORDS (void)
{
    is_open=FALSE;
    current=l;
\mathcal{F}///////////////////////////////// reindex ////////////////////////////////////
void KEYWORDS: :reindex(void)
{
    U32 l=current;
    KEYWORDS_record *rp;
    for(current=numrec()j
.
current>Oj current--)
    inl.empty() ;
    {
       rp=(KEYWORDS record * )db.locate rec(current);inl.insert(rp-> keyword, &current);
    }
    current=l;
}
/////////////// go_to ////////////////////////////////////////////
void KEYWORDS: :go_to (long n)
{
    if (order() !=UNSORTED)
    {
      csmess p(7110, "KEYWORDS");
      return;
    }
    write_rec ();
    current=max(min(n,db.numrec()), 1);
    read rec();
}
/////////////// append blank//////////////////////////////////////
void KEYWORDS::append_blank(void)<br>{
```

```
append() ;
       in1.insert(rec. keyword, &current);
}
```

```
///////////////////////////////// append /////////////////////////////////////
// This function doesn't update the indexes, which can save some
// disk I/O because you are likely to alter the fields
// immediately after you have appended the record.
// However, if you have an index on a field you don't update, this
// record will NOT appear in that particular index!
// The 'append_blank' function does update all indexes, which
// makes it a safer, but slower option.
//
void KEYWORDS::append(void)
{
    write rec();
    memset(&rec, 0, sizeof(KEYWORDS record));
    current=db.append_rec(&rec) ;
    recp=(KEYWORDS record *)db.locate rec (current) ;
    dirty=TRUE;
}
///////////////////////////////// open ///////////////////////////////////////
void KEYWORDS: :open (void)
{
     if (is_open) return;
     int needs reindex=FALSE;
     dirty=FALSEj
#ifdef Windows •
     int fre=300/3j //Use 300 Kb for buffers. You may increase this.
#else
     int fre= (int) (coreleft ()-100000L) /3/1024;
     free=max(fre,0);#endif
     if (!db. open ("it keywd.dbf", fre) )
     {
         csmess_disp("FATAL: Can't open database it keywd.dbf.");
         exit(1);
     }
     if (db.lengthrec() !=sizeof(KEYWORDS record))
     {
         csmess disp("FATAL: wrong record size.\n\rProbably wrong or old
database file.");
         db. close ();
         exit(1);
     }
     if (!file_exist ("it_key01. idx"))
     {
       inl.multiple_keys(TRUE) ;
       inl.define("it key01.idx",KEYWORD LENGTH+1, sizeof(long));
       needs_reindex=TRUE;
```

```
inl.open("it key01.idx",fre*2);
     if (needs reindex) reindex();
     is open=TRUE;
     if (numrec() == 0) append blank();
     else read rec();
     order (UNSORTED) ;
}
///////////////////////////////// close //////////////////////////////////////
void KEYWORDS::close(void)
\left\{ \right.if(!is open) return;
     write rec();
     db.close();
     inl.close();
     is open=FALSE;
}
///////////////////////////////// define /////////////////////////////////////
void KEYWORDS::define(void)
{
     db.define("it keywd.dbf",sizeof(KEYWORDS record));
     inl.multiple_keys(TRUE);
     inl.define("it_key01.idx",KEYWORD_LENGTH+1,sizeof(long));
}
///////////////////////////////// pack ///////////////////////////////////////
void KEYWORDS::pack(void)
{
     write rec();
     db.pack ();
     reindex() ;
     if (numrec() == 0) append blank();
     top();
}
///////////////////////////////// skip ///////////////////////////////////////
int KEYWORDS: :skipO(int delta)
{
     long old_current=current;
     current=max(min(current+delta,db.numrec()),1);
     return current-old_current;
}
int KEYWORDS: :skip(int delta)
{
     int rc;
     write rec();
     rc=(this->*skip_fun) (delta) i
     read rec();
     return rCi
}
```
C-5

### *///1/////////////////////////////* order ////////////////////////////////////// void KEYWORDS::order(int nr)

```
{
     switch (nr)
     {
         case 0: //Unsorted
                  bof fun =&KEYWORDS::bofO;
                  eof fun =&KEYWORDS::eof0;
                  skip fun =&KEYWORDS::skip0;
                  top fun =&KEYWORDS::top0;
                  bottom fun=&KEYWORDS::bottom0;
                  search fun=&KEYWORDS::searchO;
                  break;
         case 1: //Index on field keyword
                  bof fun =&KEYWORDS::bof1;
                  eof fun = &KEYWORDS::eof1;
                  skip fun =&KEYWORDS::skip1;
                  top fun =&KEYWORDS::top1;
                  bottom_fun=&KEYWORDS::bottom1;
                  search fun=&KEYWORDS::search1;
                  break;
         default: return; // Function called with wrong parameter.
     }
     iOrder=nr;
     top();
}
/////////////////////////////writing
record ///////////////////////////////
void KEYWORDS: :write_rec2(void)
    .
if(strcmp(recp->_keyword,rec._keyword»
{
    {
      in1.delet(recp-> keyword, &current) ;
      in1.insert(rec. keyword, &current);
    }
    db.write_rec(current,&rec) ;
    dirty=FALSE;
\mathcal{E}///////////////////////////////// export /////////////////////////////////////
int KEYWORDS::export(char *s)
{
     FILE *fo=fopen(s,"w");
     if (fo==NULL) return FALSE;
     write rec();
     fprintf(fo, class: KEYWORDS") i
     fprintf(fo, "\nrecord: KEYWORDS record");
     fprintf(fo, "\nfile: it keywd");
     fprintf(fo, "\nfield: keyword s 20 Y");
     fprintf(fo, "\nfield: num_of_items i ");
     fprintf(fo, "\nfield: places tag 1 i ");
     fprintf(fo, \nfield: places_tag_2 i ") i
     fprintf(fo, "\nfield: places tag 3 i ");
```
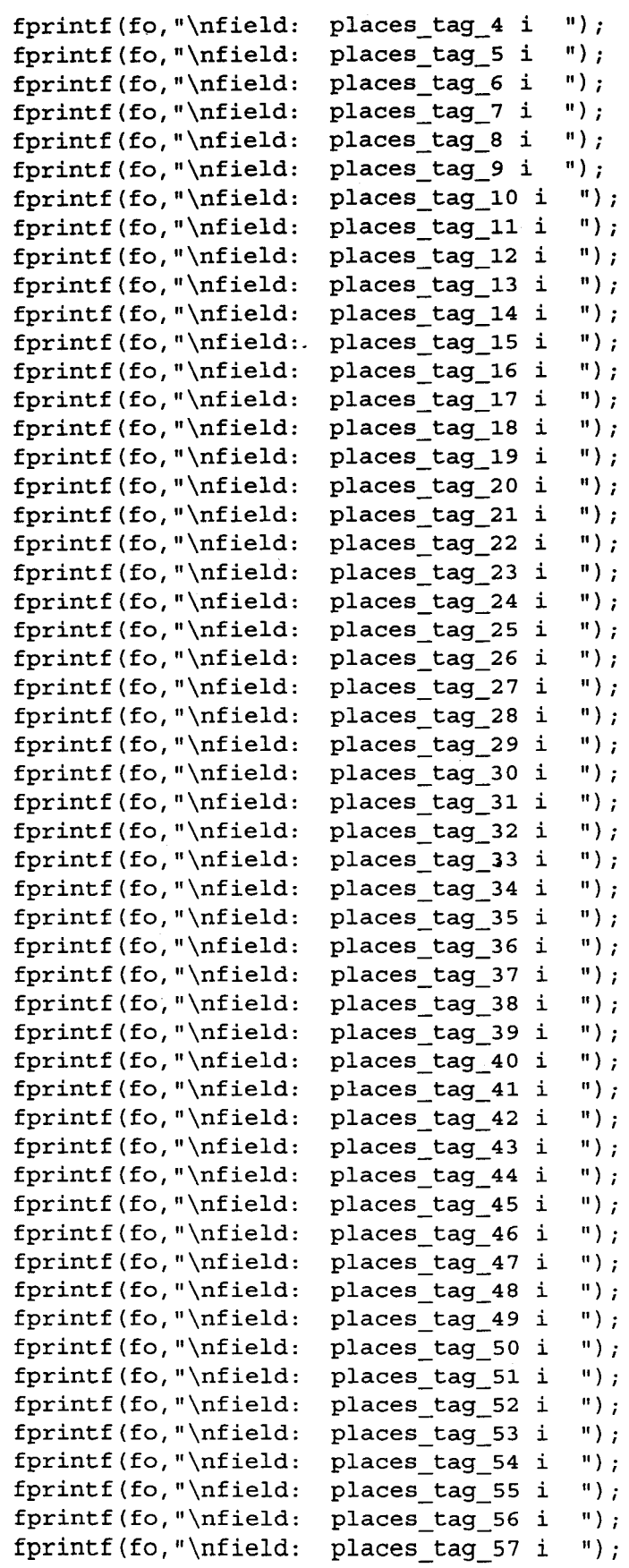

```
fprintf(fo, "\nfield: places tag 58 i ");
fprintf(fo, "\nfield: places tag 59 i ");
fprintf(fo, "\nfield: places_tag_60 i ");
fprintf(fo, "\nfield: places_tag_61 i ");<br>forintf(fo. "\nfield: places tag 62 i ");
fprintf(fo, "\nfield: places tag 62 i
fprintf(fo, "\nfield: places_tag_63 i ");
fprintf(fo, "\nfield: places tag 64 i ");
fprintf(fo, "\nfield: places_tag_65 i ");<br>fprintf(fo, "\nfield: places_tag_66 i ");
fprintf(fo, "\nfield: places tag 66 i
fprintf(fo, "\nfield: places tag 67 i ");
fprintf(fo, "\nfield: places tag 68 i ");
fprintf (fo, "\nfield:. places_tag_69 i ");
fprintf(fo,"\nfield: places_tag_70 i ");
if (ferror (fo)) { fclose (fo); return FALSE; }
KEYWORDS_record *recp;
for \text{long } \text{1-number}(); 1>0; 1--{
   recp=( KEYWORDS record * )db.locate rec(l);
   fprintf(fo, "\n%, 12);
   fprintf(fo, "n<sup>ss</sup>", recp-> keyword) ;
   fprintf(fo, "\n%d", recp-> num of items) ;
   fprintf(fo, "\n%d", recp-> places tag 1);
   fprintf(fo, "\n%d", recp-> places tag 2) ;
   fprintf(fo,"\n%d",recp->_places_tag_3);
   fprintf(fo, "\n%d", recp-> places tag 4) ;
   fprintf(fo, "\n%d", recp-> places tag 5) ;
   fprintf(fo, "\hat{C}, recp-> places tag 6) ;
   fprintf(fo,"\n%d",recp->places_tag_7);
   fprintf(fo, "n\d", recp-> places tag 8);
   fprintf(fo,"\n%d",recp->places_tag_9);
   fprintf(fo,"\n%d",recp->ylaces_tag_10) i
   fprintf(fo,"\n%d",recp->ylaces_tag_ll) i
   fprintf(fo,"\n%d",recp-> places tag 12);
   fprintf(fo,"\n%d",recp->ylaces_tag_13) i
   fprint(fo,"\\n\ddot{o},\text{recp-&}\text{places_tag_14};fprintf(fo,"\n%d",recp->ylaces_tag_1S) i
   fprintf(fo, "\n%d", recp-> places tag 16);
   fprintf(fo,"\n%d",recp->places_tag_17);
   fprintf(fo,"\n%d",recp->ylaces_tag_18) i
   fprint(fo,"\\n&d", recp->_places\_tag_19) ;
   fprintf(fo, "\n%d", recp-> places tag 20);
   fprintf(fo, "\n%d", recp->_places_tag_21);
   fprintf(fo, "\n%d", recp->places_tag_22);
   fprintf(fo, "\n%d", recp->places_tag_23);
   fprintf(fo, "\n%d", recp-> places tag 24);
   fprintf(fo, "\n%d", recp-> places tag 25);
   fprintf(fo, \n%d",recp->ylaces_tag_26) i
   fprintf(fo, "\n%d", recp-> places tag 27);
   fprintf(fo, "\n%d", recp-> places tag 28) ;
   fprintf(fo, "\n%d", recp-> places_tag_29);
   fprintf(fo, \n%d",recp->ylaces_tag_30) i
   fprintf(fo, "\n%d", recp->_places_tag_31);
```
```
fprintf(fo, "\hat d",recp->places_tag_32);fprintf(fo, "\n%d", recp-> places tag 33);
        'fprintf (fo, "\n%d", recp-> places_tag_34) ;
        fprintf(fo, "\n%d", recp-> places tag 35);
        fprintf(fo, "\n&", recp->places_tag_36);
        fprintf(fo, "\n%d", recp-> places tag_37);
        fprintf(fo, "\n%d", recp-> places tag_38);
        fprintf(fo, "\n%d", recp-> places tag_39);
        fprintf(fo, "n\ddot{\ }, recp-> places tag 40) ;
        fprintf(fo, "n\d", recp-> places tag_41) ;
        fprintf(fo, "\n%d", recp-> places tag 42);
        fprintf (fo, "\n%d", recp-> places tag 43) ;
        fprintf(fo, "\nkd", recp->_places_tag_44);
        fprintf(fo," \n%d",recp->places\_tag_45);fprintf(fo, "\n%d", recp-> places_tag_46);
        fprintf(fo, "\\nad", recp->places_tag_47);fprintf(fo, "n\d", recp-> places tag 48);
        fprint(fo," \n^*d",recp->places\_tag_49);fprintf(fo, "n\d", recp-> places tag 50);
        fprint(fo," \nh\ddot{o}",recp->places\_tag_51);fprintf(fo, "n\ddot{\ }", recp-> places tag 52);
        fprintf(fo, "\n%d", recp->_places_tag_53);
        fprintf(fo, "\n%d", recp-> places tag 54);
        fprint(fo, "\\n\ddot{\theta",recp->places\_tag_55});fprintf(fo, "\nabla, recp-> places_tag_56);
        fprintf(fo, "\n%d", recp-> places tag_57);
        fprintf(fo, "\n%d", recp-> places tag 58);
        fprintf(fo, "\n%d", recp-> places tag_59);
        fprintf(fo, "\n%d", recp-> places tag 60) ;
        fprintf(fo, "\n%d", recp-> places tag 61);
        fprintf(fo, "\n%d", recp-> places tag 62);
        fprintf(fo, "\\nad", recp->places\_tag_63);
        fprintf(fo, "\n%d", recp-> places tag 64);
        fprintf(fo, "\n%d", recp-> places tag 65);
        fprintf(fo, "\n%d", recp-> places tag 66);
        fprintf(fo," \n% x = 0, 0);
        fprint(fo, "\\nad", recp->places\_tag_68);
        fprintf(fo, "\nkd", recp-> places_tag_69);
        fprintf(fo, "\n%d", recp-> places_tag_70);
        fprintf(fo, "\n"); //Additional linefeed, to avoid trouble!
        if(ferror(fo)) { fclose(fo); return FALSE; }
     }
     return !fclose(fo);
}
///////////////////////////////// import /////////////////////////////////////
int KEYWORDS: :import (char *s)
{
      FILE *fr=fopen(s,"r");
      if (fr==NULL) return FALSE;
```

```
#define MAX_NOM_FIELDS 100
#define MAX FIELD LEN 500
                             //Increase this to allow more fields
                             //Increase this to allow longer fields
      int *finu;
      finu=(int *)malloc(MAX_NUM_FIELDS*sizeof(int));
      if (finu==NULL) { fclose(fr); return FALSE; }
      char *fibu;
      fibu=(char *)malloc(MAX_FIELD LEN);
      if (fibu==NULL) { fclose(fr); free(finu); return FALSE; }
      *fibu=O;
      char
*fipo=fibu+strlen("field:");
      char
*cp;
      int
ifieldnr=O;
      int
ofieldnr;
      memset (finu, 0, MAX_NUM FIELDS*sizeof(int));
      fgets(fibu,MAX_FIELD_LEN,fr);
      while(lstrchr(fibu,12»
      {
        strlwr (fibu);
       notabs (fibu);
        trim string(fibu);
        if (strstr(fibu,"field:"))
        {
           ifieldnr++;
           trim_string (fipo);
           if ((cp=strchr(fipo,' ')) != NULL) *cp=0;if (Istrcmp (fipo,"keyword")) ofieldnr=l i
           else if (!strcmp(fipo, "num of items") ) ofieldnr=2;
           else if (!strcmp(fipo, "places tag 1")) ofieldnr=3;
           else if(!strcmp(fipo,"places tag 2")) ofieldnr=4;
           else if(!strcmp(fipo,"places tag 3")) ofieldnr=5;
           else if (!strcmp(fipo, "places tag 4")) ofieldnr=6;
           else if (!strcmp(fipo, "places_tag_5")) ofieldnr=7;
           else if (!strcmp(fipo, "places_tag_6")) ofieldnr=8;
           else if(!strcmp(fipo,"places_tag_7")) ofieldnr=9;
           else if(!strcmp(fipo,"places_tag_8")) ofieldnr=10;
           else if (!strcmp(fipo, "places_tag_9")) ofieldnr=11;
           else if (Istrcmp (fipo,"places_tag_10")) ofieldnr=12 i
           else if(!strcmp(fipo,"places tag 11")) ofieldnr=13;
           else if (!strcmp(fipo, "places_tag_12")) ofieldnr=14;
           else if(!strcmp(fipo,"places_tag_13")) ofieldnr=15;
           else if(!strcmp(fipo,"places_tag_14")) ofieldnr=16;
           else if (!strcmp(fipo, "places tag 15")) ofieldnr=17;
           else if (!strcmp(fipo, "places_tag_16")) ofieldnr=18;
           else if (!strcmp(fipo, "places tag 17")) ofieldnr=19;
           else if(!strcmp(fipo,"places tag 18")) ofieldnr=20;
           else if (lstrcmp(fipo,"places_tag_19 » ofieldnr=2li
           else if(lstrcmp(fipo,"places_tag_20 » ofieldnr=22i
           else if (!strcmp(fipo, "places_tag_21")) ofieldnr=23;
           else if (!strcmp(fipo, "places tag 22")) ofieldnr=24;
```
else if (!strcmp(fipo, "places\_tag\_23")) else if (!strcmp (fipo, "places\_tag\_24")) else if (!strcmp (fipo, "places tag 25" ) ) else if (!strcmp (fipo, "places tag 26" ) ) else if (!strcmp(fipo, "places\_tag\_27")) else if (!strcmp (fipo, "places\_tag\_28") ) else if (!strcmp (fipo, "places tag 29" ) ) else if (!strcmp (fipo, "places\_tag\_30")) else if (!strcmp (fipo, "places\_tag\_31") ) else if (!strcmp(fipo, "places\_tag\_32")) else if (!strcmp (fipo, "places tag 33" ) ) else if (!strcmp (fipo, "places tag 34") ) else if (!strcmp (fipo, "places tag 35" ) ) else if (!strcmp(fipo, "places\_tag\_36")) else if (!strcmp (fipo, "places tag 37" ) ) else if (!strcmp (fipo, "places tag 38" ) ) else if (!strcmp (fipo, "places tag 39" ) ) else if (!strcmp (fipo, "places tag 40") ) else if (!strcmp (fipo, "places tag 41" ) ) else if (!strcmp(fipo, "places\_tag\_42")) else if (!strcmp (fipo, "places tag 43") ) else if(!strcmp(fipo, "places\_tag\_44")) else if (!strcmp(fipo, "places\_tag\_45")) else if (!strcmp(fipo, "places\_tag\_46")) else if (!strcmp (fipo, "places\_tag\_47")) else if (!strcmp (fipo, "places tag 48" ) ) else if (!strcmp(fipo, "places\_tag\_49")) else if (!strcmp(fipo, "places\_tag\_50")) else if (!strcmp(fipo, "places\_tag\_51")) else if (!strcmp (fipo, "places\_tag\_52")) else if(!strcmp(fipo,"places\_tag\_53")) else if (!strcmp (fipo, "places tag 54" ) ) else if (!strcmp(fipo, "places\_tag\_55")) else if (!strcmp (fipo, "places tag 56")) else if (!strcmp (fipo, "places\_tag\_57")) else if (!strcmp (fipo, "places tag 58") ) else if (!strcmp (fipo, "places\_tag\_59") ) else if (!strcmp (fipo, "places tag 60") ) else if (!strcmp(fipo, "places\_tag\_61")) else if (!strcmp (fipo, "places tag 62")) else if (!strcmp(fipo, "places tag 63")) else if (!strcmp (fipo, "places tag 64")) else if (!strcmp(fipo, "places\_tag\_65")) else if(!strcmp(fipo,"places tag 66")) else if (!strcmp (fipo, "places tag 67")) else if (!strcmp (fipo, "places tag 68") ) else if (!strcmp (fipo, "places tag 69") ) else if (!strcmp (fipo, "places tag 70")) else ofieldnr=Oj finu[ifieldnr)=ofieldnrj ofieldnr=25j ofieldnr=26j ofieldnr=27j ofieldnr=28j ofieldnr=29j ofieldnr=30j ofieldnr=31j ofieldnr=32j ofieldnr=33j ofieldnr=34j ofieldnr=35j ofieldnr=36j ofieldnr=37j ofieldnr=38j ofieldnr=39j ofieldnr=40j ofieldnr=41j ofieldnr=42j ofieldnr=43j ofieldnr=44j ofieldnr=45j ofieldnr=46j ofieldnr=47j ofieldnr=48j ofieldnr=49j ofieldnr=50j ofieldnr=51j ofieldnr=52j ofieldnr=53j ofieldnr=54j ofieldnr=55j ofieldnr=56j ofieldnr=57j ofieldnr=58j ofieldnr=59j ofieldnr=60j ofieldnr=61j ofieldnr=62j ofieldnr=63j ofieldnr=64j ofieldnr=65j ofieldnr=66j ofieldnr=67j ofieldnr=68j ofieldnr=69j ofieldnr=70j ofieldnr=71j ofieldnr=72j

fgets (fibu,MAX\_FIELD\_LEN, fr) *<sup>j</sup>*

}

}

```
for(j;if(! strchr (fibu, 12) )
     ifieldnr++;
     if (ifieldnr<MAX_NUM FIELDS)
       switch(finu[ifieldnr])
       {
          case 0: break;
          case 1:
                    fibu[KEYWORD_LENGTH] =0;
                    keyword (fibu) ;
                    break;
          case 2:
                    num_of_items(atoi(fibu));
                    break;
          case 3:
                    places tag 1(atoi(fibu));
                    break;
          case 4:
                    places_tag_2(atoi(fibu));
                    break;
          case 5:
                    places_tag_3(atoi(fibu));
                    break;
          case 6:
                    places_tag_4(atoi(fibu));
                    break;
          case 7:
                    places tag 5(atoi(fibu));
                    break;
          case 8:
                    places_tag_6(atoi(fibu));
                    break;
          case 9:
                    places_tag_7(atoi(fibu));
                    break;
          case 10:
                    places_tag_8(atoi(fibu));
                    break;
          case 11:
                    places_tag_9(atoi(fibu));
                    break;
          case 12:
                    places_tag_10(atoi(fibu));
                    break;
          case 13:
                    places_tag_11(atoi(fibu));
                    break;
          case 14:
                    places_tag_12(atoi(fibu));
                    break;
```
{

{

```
case 15:
         places tag 13(atoi(fibu));
         break;
case 16:
         places_tag_14(atoi(fibu));
         break;
case 17:
         places tag 15(atoi(fibu));
         break;
case 18:
         places_tag_16(atoi(fibu));
         .break;
case 19:
         places_tag_17(atoi(fibu));
         break;
case 20:
         places_tag_18(atoi(fibu));
         break;
case 21:
         places tag 19(atoi(fibu));
         break;
case 22:
         places tag 20(atoi(fibu));
         break;
case 23:
         places_tag_21(atoi(fibu));
         break;
case 24:
         places_tag_22(atoi(fibu));
         break;
                       \ddot{\phantom{a}}case 25:
         places_tag_23(atoi(fibu));
         break;
case 26:
         places_tag_24(atoi(fibu));
         break;
case 27:
         places_tag_25(atoi(fibu));
         break;
case 28:
         places_tag_26(atoi(fibu));
         break;
case 29:
         places_tag_27(atoi(fibu));
         break;
case 30:
         places_tag_28(atoi(fibu));
         break;
case 31:
         places_tag 29(atoi(fibu));
         break;
case 32:
         places_tag_30(atoi(fibu));
         break;
```

```
case 33:
case 34:
 case 35:
 case 36:
 case 37:
 case 38:
 case 39:
 case 40:
 case 41:
 case 42:
 case 43:
 case 44:
 case 45:
 case 46:
 case 47:
 case 48:
 case 49:
 case 50:
          places_tag_31(atoi(fibu»
;
          break;
          places_tag_32(atoi(fibu));
          break;
          places_tag_33(atoi(fibu»
;
          break;
          places_tag_34(atoi(fibu»
;
          .break;
          places tag 35(atoi(fibu));
          break;
          places_tag_36(atoi(fibu));
          break;
          places_tag_37(atoi(fibu));
          break;
          places_tag_38(atoi(fibu));
          break;
          places_tag_39(atoi(fibu»
;
          break;
          places_tag_40(atoi(fibu));
          break;
          places_tag_41(atoi(fibu»
;
          break;
          places_tag_42(atoi(fibu»
;
          break;
          places_tag_43(atoi(fibu»
;
          break;
           places_tag_44(atoi(fibu»
;
          break;
           places_tag_45(atoi(fibu»
;
          break;
          places_tag_46(atoi(fibu));
          break;
           places_tag_47(atoi(fibu»
;
          break;
           places_tag_48(atoi(fibu»
;
          break;
```

```
case 51:
case 52:
case 53:
case 54:
case 55:
case 56:
case 57:
case 58:
case 59:
case 60:
case 61:
case 62:
case 63:
case 64:
case 65:
case 66:
case 67:
case 68:
         places_tag_49(atoi(fibu)) ;
         break;
         places tag 50(atoi(fibu));
         break;
         places_tag_51(atoi(fibu)) ;
         break;
         places tag 52(atoi(fibu));
         ,break;
         places_tag_53(atoi(fibu));
         break;
         places_tag_54(atoi(fibu)) ;
         break;
         places tag 55(atoi(fibu)) ;
         break;
         places_tag_56(atoi(fibu)) ;
         break;
         places tag 57(atoi(fibu));
         break;
         places_tag_58(atoi(fibu)) ;
         break;
         places_tag_59(atoi(fibu)) ;
         break;
         places_tag_60(atoi(fibu)) ;
         break;
         places tag 61(atoi(fibu));
         break;
         places_tag_62 (atoi(fibu)) ;
         break;
         places_tag_63(atoi(fibu));
         break;
         places_tag_64(atoi(fibu)) ;
         break;
         places_tag_65(atoi(fibu)) ;
         break;
         places_tag_66(atoi(fibu));
         break;
```

```
case 69:
                          places_tag_67(atoi(fibu));
                          break;
                 case 70:
                          places_tag_68(atoi(fibu));
                          break;
                 case 71:
                          places_tag_69(atoi(fibu));
                          break;
                 case 72:
                          places_tag_70(atoi(fibu));
                          break;
              }
        }
        else
        {
            ifieldnr=0;
            append blank();
        }
        if(feof(fr)) break;
        fgets{fibu,MAX_FIELD_LEN,fr) ;
        cp = fibu + (max(1, strlen(fibu)) - 1);
        if(*cp=='\n') *cp=0; //removing the line feed
      }
      fclose{fr) ;
      free (fibu) ;
      free (finu) ;
#undef MAX_NUM_FIELDS
#undef MAX FIELD LEN
return TRUE;
///////////////////////////////// export to dBASE compatible file. ///////////
int KEYWORDS::to_DBASE(char *s)
      char bufje[12];
      if (! is_open) return FALSE;
```

```
write rec();
FILE *fo=fopen(s,"wb");
if (fo==NULL) return FALSE;
```
int i;

}

{

```
DATE d_upda;
d_upda.sem_jul(db.sj_updated());
fputc(03, f_0);
```
fputc{d\_upda.year{)%100,fo) *i*

```
fputc(d_upda.month(),fo);
      fputc(d_upda.day(),fo);
      long nr record=numrec();
      fwrite(&nr_record,sizeof(long),l,fo);
      putw(2338,fo); //Header length
      putw(376, fo); //Length of data record
      for(i=0;i<20;i+1) fputc(0, fo); // 20 dummy bytes
II Writing definition of field keyword to dbase file header.
      memset(bufje,O,ll) t .
      strcpy(bufje,"KEYWORD");
      fwrite(buffje, 11, 1, fo);fputc('C', fo);
      for(i=0;i<4;i++) fputc(O,fo); II 4 dummy bytes
      fputc(20,fo);fputc(0,fo);for(i=0; i<14; i++) fputc(0, fo); // 14 dummy bytes
II Writing definition of field num_of_items to dbase file header.
      memset(bufje, 0, 11);
      strcpy(bufje, "NUM OF ITE");
      fwrite(bufje, 11, 1, fo);
      fputc('N', fo);
      for(i=0; i<4; i++) fputc(0, fo); // 4 dummy bytes
      fputc(5,fo);fputc(O,fo) ;
      for(i=0; i<14; i++) fputc(0, fo); // 14 dummy bytes
II Writing definition of field places_tag_1 to dbase file header.
      memset(bufje,O,ll) j
      strcpy (bufje, "PLACES TAG") ;
      fwrite(bufje,ll,l,fo) j
      fputc('N', fo);
      for(i=0;i<4;i++) fputc(O,fo); II 4 dummy bytes
      fputc(5,fo);fputc(0,fo);for(i=0;i<14;i++) fputc(0,fo); // 14 dummy bytes
II Writing definition of field places_tag_2 to dbase file header.
      memset(bufje, 0, 11);
      strcpy(bufje,"PLACES_TAG") j
      fwrite(bufje,ll,l,fo) j
      fputc ('N' ,fo) j
      for(i=0;i<4;i++) fputc(0, fo); // 4 dummy bytes
      fputc(S,fo) j
      fputc(O,fo) j
      for(i=0;i<14;i++) fputc(0,fo); // 14 dummy bytes
II Writing definition of field places_tag_3 to dbase file header.
      memset(bufje,O,11) j
      strcpy(bufje,"PLACES_TAG") j
      fwrite(buffje, 11, 1, fo);
```

```
fputc ('N',fo) i
      for(i=Oii<4ii++) fputc(O,fo) i II 4 dummy bytes
      fputc(5,fo);fputc(O,fo) i
      for(i=0;i<14;i+1) fputc(0, fo); // 14 dummy bytes
II Writing definition of field places_tag_4 to dbase file header.
      memset(bufje,O,ll) i
      strcpy(bufje, "PLACES_TAG") ;
      fwrite(bufje,ll,l,fo) i
      fputc ('N',fo) i
      for(i=0;i<4;i++) fputc(0,fo); // 4 dummy bytes
      fputc(5,fo) i
      fputc(O,fo) i
      for(i=Oii<14ii++) fputc(O,fo) i II 14 dummy bytes
II Writing definition of field places_tag_5 to dbase file header.
      memset(bufje,O,ll) i
      strcpy(bufje, "PLACES_TAG") ;
      fwrite(buffje, 11, 1, fo);fputc ('N' ,fo) i
      for(i=0;i<4;i++) fputc(0, fo); // 4 dummy bytes
      fputc (5,fo) i
      fputc(0,fo);for(i=0;i<14;i++) fputc(0,fo); // 14 dummy bytes
II Writing definition of field places_tag_6 to dbase file header.
      memset(bufje, 0, 11);
      strcpy(bufje, "PLACES TAG") ;
      fwrite(bufje, 11, 1, fo);
      fputc ('N',fo) j
      for(i=0,i<4,i++) fputc(0, fo); // 4 dummy bytes
      fputc(5,fo) j
      fputc(O,fo) j
      for(i=Oii<14ji++) fputc(O,fo) j II 14 dummy bytes
II Writing definition of field places_tag_7 to dbase file header.
      memset(bufje, 0, 11);
      strcpy(bufje, "PLACES TAG") ;
      fwrite(bufje,ll,l,fo) j
      fputc ('N',fo) j
      for(i=0;i<4;i++) fputc(0, fo); // 4 dummy bytes
      fputc(5,fo) j
      fputc(O,fo) j
      for(i=0; i<14; i++) fputc(0, fo); // 14 dummy bytes
II Writing definition of field places_tag_B to dbase file header.
      memset(bufje, 0, 11);
      strcpy(bufje, "PLACES TAG") ;
      fwrite(bufje, 11, 1, fo);
      fputc('N', fo);
      for(i=0;i<4;i+1) fputc(0, fo); // 4 dummy bytes
      fputc(5, f_0);
      fputc(O,fo) i
```

```
for(i=0;i<14;i+1) fputc(0, fo); // 14 dummy bytes
II Writing definition of field places_tag_9 to dbase file header.
      memset(bufje, 0, 11);
      strcpy(bufje, "PLACES TAG") ;
      fwrite(bluffje, 11, 1, fo);fputc('N', fo);
      for(i=O;i<4;i++) fputc(O,fo); II 4 dummy bytes
      fputc(5,fo);fputc(O,fo) ;
      for(i=0;i<14;i+1) fputc(0, fo); // 14 dummy bytes
II Writing definition of field places_tag_10 to dbase file header.
      memset(bufje, 0, 11);
      strcpy(bufje, "PLACES TAG") ;
      fwrite(bufje, 11, 1, fo);
      fputc('N', fo);
      for(i=O;i<4;i++) fputc(O,fo); II 4 dummy bytes
      fputc(5,fo);fputc(0,fo);for(i=O;i<14;i++) fputc(O,fo); II 14 dummy bytes
II Writing definition of field places_tag_11 to dbase file header.
      memset(bufje, 0, 11);
      strcpy(bufje, "PLACES_TAG");
      fwrite(bufje, 11, 1, fo);
      fputc('N', fo);
      for(i=O;i<4;i++) fputc(O,fo); II 4 dummy bytes
      fputc(5,fo);fputc(0,fo);for(i=O;i<14;i++) fputc(O,fo) i II 14 dummy bytes
II Writing definition of field places_tag_12 to dbase file header.
      memset(bufje, 0, 11);
      strcpy(bufje, "PLACES TAG") ;
      fwrite(bufje,11,l,fo) i
      fputc('N', fo);for(i=0;i<4;i++) fputc(0, fo); // 4 dummy bytes
      fputc(5,fo);fputc(O,fo) i
      for(i=Oii<14;i++) fputc(O,fo) i II 14 dummy bytes
II Writing definition of field places_tag_13 to dbase file header.
      memset(bufje,O,ll) i
      strcpy(bufje, "PLACES TAG") ;
      fwrite(bufje,ll,l,fo) i
      fputc ('N' , fo) i
      for(i=0;i<4;i+1) fputc(0, fo); // 4 dummy bytes
      fputc(S,fo) i
      fputc(O,fo) i
      for(i=Oii<14ii++) fputc(O,fo) i II 14 dummy bytes
```
*II* Writing definition of field places\_tag\_14 to dbase file header. memset(bufje, 0, 11);

```
strcpy(bufje,"PLACES_TAG") j
      fwrite(bufje, 11, 1, fo);
      fputc ('N', fo) j
      for(i=0;i<4;i++) fputc(0, fo); // 4 dummy bytes
      fputc(S,fo) j
      fputc(O,fo) j
      for(i=0;i<14;i++) fputc(0,fo); // 14 dummy bytes
// Writing definition of field places tag 15 to dbase file header.
      memset(bufje,O,ll) j
      strcpy(bufje,"PLACES_TAG") j
      fwrite(bufje,ll,l,fo) j
      fputc ('N' ,fo) j
      for(i=0;i<4;i++) fputc(0, fo); // 4 dummy bytes
      fputc(S,fo) j
      fputc(O,fo) j
      for(i=0; i<14; i++) fputc(0, fo); // 14 dummy bytes
II Writing definition of field places_tag_16 to dbase file header.
      memset(bufje, 0, 11);
      strcpy(bufje,"PLACES_TAG") j
      fwrite(bufje, 11, 1, fo);
      fputc ('N' ,fo) j
      for(i=0;i<4;i++) fputc(0, fo); // 4 dummy bytes
      fputc(S,fo) j
      fputc(0,fo);for(i=0;i<14;i++) fputc(0,fo); // 14 dummy bytes
II Writing definition of field places_tag_17 to dbase file header.
      memset(bufje, 0, 11);
      strcpy(bufje,"PLACES_TAG") j
      fwrite(bufje,ll,l,fo) j
      fputc ('N' ,fo) j
      for(i=0;i<4;i++) fputc(0, fo); // 4 dummy bytes
      fputc(S,fo) j
      fputc(O,fo) j
      for(i=Oji<14ji++) fputc(O,fo) j II 14 dummy bytes
II Writing definition of field places_tag_18 to dbase file header.
      memset(bufje,O,ll) j
      strcpy(bufje,"PLACES_TAG") j
      fwrite(bufje,ll,l,fo) j
      fputc ('N' ,fo) j
      for(i=0;i<4;i++) fputc(0, fo); // 4 dummy bytes
      fputc(S,fo) j
      fputc(O,fo) j
      for(i=Oji<14ji++) fputc(O,fo) j II 14 dummy bytes
// Writing definition of field places tag 19 to dbase file header.
      memset(bufje,O,ll) j
      strcpy(bufje, "PLACES_TAG");
      fwrite(bufje,ll,l,fo) j
      fputc('N', fo);
      for(i=0;i<4;i++) fputc(0,fo); // 4 dummy bytes
```

```
fputc(S,fo) j
      fputc(0,fo);for(i=0;i<14;i++) fputc(0,fo); // 14 dummy bytes
II Writing definition of field places_tag_20 to dbase file header.
      memset(bufje,O,ll) j
      strcpy(bufje, "PLACES_TAG");
      fwrite(buffje, 11, 1, fo);fputc ('N' ,fo) j
      for(i=0;i<4;i++) fputc(0,fo); // 4 dummy bytes
      fputc(S,fo) j
      fputc(O,fo) j
      for(i=Oji<14ji++) fputc(O,fo) j II 14 dummy bytes
II Writing definition of field places_tag_21 to dbase file header.
      memset(bufje,O,ll) j
      strcpy(bufje,"PLACES_TAG") j
      fwrite(bufje,ll,l,fo) j
      fputc ('N' ,fo) j
      for(i=0;i<4;i++) fputc(0,fo); // 4 dummy bytes
      fputc(S,fo) j
      fputc(0,fo);for(i=0;i<14;i++) fputc(0,fo); // 14 dummy bytes
II Writing definition of field places_tag_22 to dbase file header.
      memset(bufje,O,ll) j
      strcpy(bufje, "PLACES TAG");
      fwrite(bufje,11,l,fo) j
      fputc ('N' ,fo) j
      for(i=0;i<4;i++) fputc(0,fo); //.4 dummy bytes
      fputc(S,fo) j
      fputc(O,fo) j
      for(i=0;i<14;i++) fputc(0,fo); // 14 dummy bytes
II Writing definition of field places_tag_23 to dbase file header.
      memset(bufje,O,ll) j
      strcpy(bufje,"PLACES_TAG") j
      fwrite(bufje,ll,l,fo) j
      fputc ('N' ,fo) j
      for(i=0;i<4;i++) fputc(0,fo); // 4 dummy bytes
      fputc(5,fo);fputc(0,fo);for(i=0;i<14;i++) fputc(0, fo); // 14 dummy bytes
II Writing definition of field places_tag_24 to dbase file header.
      memset(bufje, 0, 11);
      strcpy(bufje,"PLACES_TAG") ;
      fwrite(bufje,ll,l,fo) ;
      fputc('N', fo);
      for(i=0;i<4;i++) fputc(0, fo); // 4 dummy bytes
      fputc(5,fo);fputc(0,fo);for(i=0; i<14; i++) fputc(0, fo); // 14 dummy bytes
```

```
II Writing definition of field places_tag_2S to dbase file header.
      memset(bufje, 0, 11);
      strcpy(bufje, "PLACES TAG");
      fwrite(buffie, 11, 1, fo);fputc ('N',fo) ;
      for(i=0;i<4;i++) fputc(0,fo); // 4 dummy bytes
      fputc(5,fo):fputc(0,fo);for(i=0;i<14;i++} fputc(O,fo}; II 14 dummy bytes
II Writing definition of field places_tag_26 to dbase file header.
      memset(bufje,O,ll} I
      strcpy(bufje, "PLACES_TAG");
      fwrite(bufje, 11, 1, fo);
      fputc('N',fo);
      for(i=0;i<4;i++) fputc(0, fo); // 4 dummy bytes
      fputc(5,fo);fputc(0,fo);for(i=0;i<14;i++} fputc(O,fo}; II 14 dummy bytes
II Writing definition of field places_tag_27 to dbase file header.
      memset(bufje, 0, 11);
      strcpy(bufje, "PLACES TAG");
      fwrite(buffje, 11, 1, fo);fputc('N', fo);
      for(i=0;i<4;i++) fputc(0, fo); // 4 dummy bytes
      fputc(5, f_0);
      fputc(0, fo);for(i=0;i<14;i++) fputc(0,fo); // 14 dummy bytes
II Writing definition of field places_tag_28 to dbase file header.
      memset(bufje, 0, 11);
      strcpy(bufje, "PLACES TAG");
      fwrite(buffje, 11, 1, fo);fputc('N', fo);for(i=0;i<4;i++) fputc(0,fo); // 4 dummy bytes
      fputc(5,fo);fputc(0,fo);for(i=0; i<14; i++) fputc(0, fo); // 14 dummy bytes
II Writing definition of field places_tag_29 to dbase file header.
      memset(bufje, 0, 11);
      strcpy(bufje, "PLACES TAG") ;
      fwrite(buffje, 11, 1, fo);fputc('N' ,fo};
      for(i=0;i<4;i++) fputc(O,fo); II 4 dummy bytes
      fputc(5,fo);fputc(0,fo);for(i=0; i<14; i++) fputc(0, fo); // 14 dummy bytes
II Writing definition of field places_tag_30 to dbase file header.
      memset(bufje, 0, 11);
      strcpy(bufje, "PLACES TAG") ;
      fwrite(bufje, 11, 1, fo);
```

```
fputc('N', fo);for(i=0;i<4;i+1) fputc(0, fo); // 4 dummy bytes
      fputc(5,fo);fputc(0,fo);for(i=0;i<14;i++) fputc(0,fo); // 14 dummy bytes
// Writing definition of field places tag 31 to dbase file header.
      memset(bufje, 0, 11);
      strcpy(bufje, "PLACES TAG") ;
      fwrite(bufje,11,1,fo) i
      fputc ('N' ,fo) ;
      for(i=0;i<4;i++) fputc(0, fo); // 4 dummy bytes
      fputc(S,fo) i
      fputc(0,fo);for(i=O;i<14;i++) fputc(O,fo) i II 14 dummy bytes
II Writing definition of field places_tag_32 to dbase file header.
      memset(bufje, 0, 11);
      strcpy(bufje, "PLACES TAG") ;
      fwrite(bufje,11,1,fo) i
      fputc ('N',fo) ;
      for(i=O;i<4;i++) fputc(O,fo) i II 4 dummy bytes
      fputc(5,fo);fputc(0, fo);for(i=Oii<14;i++) fputc(O,fo) i II 14 dummy bytes
II Writing definition of field places_tag_33 to dbase file header.
      memset(bufje,O,11) i
      strcpy(bufje, "PLACES TAG");
      fwrite(bufje,11,1,fo) i
      fputc('N'.fo);
      for(i=0;i<4;i++) fputc(0, fo); // 4 dummy bytes
      fputc(S,fo) i
      fputc(0,fo);for(i=0;i<14;i++) fputc(0, fo); // 14 dummy bytes
II Writing definition of field places_tag_34 to dbase file header.
      memset(bufje,O,11) i
      strcpy(bufje,"PLACES_TAG") i
      fwrite(bufje,11,1,fo) i
      fputc ('N',fo) i
      for(i=0;i<4;i++) fputc(0, fo); // 4 dummy bytes
      fputc(S,fo) i
      fputc(0,fo);for(i=Oii<14ii++) fputc(O,fo) i II 14 dummy bytes
II Writing definition of field places_tag_3S to dbase file header.
      memset(bufje,O,11) i
      strcpy(bufje,"PLACES_TAG") i
      fwrite(bufje,11,l,fo) i
      fputc('N',fo);
      for(i=0;i<4;i++) fputc(0, fo); // 4 dummy bytes
      fputc(S,fo) i
      fputc(0,fo);
```

```
for(i=0; i<14; i++) fputc(0, fo); // 14 dummy bytes
II Writing definition of field places_tag_36 to dbase file header.
      memset(bufje, 0, 11);
      strcpy(bufje, "PLACES TAG");
      fwrite{bufje,11,1,fo) ;
      fputc('N',f0);for(i=0; i<4; i++) fputc(0, fo); // 4 dummy bytes
      fputc(5,fo);fputc(0,fo);for(i=0; i<14; i++) fputc(0, fo); // 14 dummy bytes
II Writing definition of field places_tag_37 to dbase file header.
      memset(bufje, 0, 11);
      strcpy(bufje, "PLACES_TAG");
      fwrite(bufje, 11, 1, fo);
      fputc ('N' , fo) ;
      for(i=0; i<4; i++) fputc(0, fo); // 4 dummy bytes
      fputc(5, f_0);
      fputc(0,fo);for(i=0; i<14; i++) fputc(0, fo); // 14 dummy bytes
II Writing definition of field places_tag_38 to dbase file header.
      memset(bufje, 0, 11);strcpy(bufje, "PLACES TAG") ;
      fwrite(buffje, 11, 1, fo);fputc('N', fo);for(i=0; i<4; i++) fputc(0, fo); // 4 dummy bytes
      fputc(S,fo) ;
      fputc(0,fo);for(i=O;i<14;i++) fputc(O,fo); II 14 dummy bytes
II Writing definition of field places_tag_39 to dbase file header.
      memset(bufie, 0.11);
      strcpy(bufje, "PLACES TAG") ;
      fwrite(buffje, 11, 1, fo);fputc('N', fo);for(i=0;i<4;i++) fputc(0, fo); // 4 dummy bytes
      fputc(5,fo);fputc(0,fo);for(i=0;i<14;i+1) fputc(0, fo); // 14 dummy bytes
II Writing definition of field places tag_40 to dbase file header.
      memset(bufje, 0, 11);
      strcpy(bufje, "PLACES TAG") ;
      fwrite(bufje,11,1,fo) ;
      fputc('N', fo);
      for(i=0; i<4; i++) fputc(0, fo); // 4 dummy bytes
      fputc(5,fo);fputc(0,fo);for(i=Oji<14;i++) fputc(O,fo) j II 14 dummy bytes
// Writing definition of field places tag 41 to dbase file header.
```
memset(bufje, 0, 11);

```
strcpy(bufje, "PLACES TAG");
      fwrite(buffje, 11, 1, fo);fputc ('N' ,fo) j
      for(i=0;i<4;i++) fputc(0, fo); // 4 dummy bytes
      fputc(S,fo) j
      fputc(O,fo) j
      for(i=0;i<14;i++) fputc(0,fo); // 14 dummy bytes
II Writing definition of field places_tag_42 to dbase file header.
      memset(bufje,O,ll) j
      strcpy(bufje,"PLACES_TAG") j
      fwrite(bufje,ll,l,fo) j
      fputc ('N' ,fo) j
      for(i=0;i<4;i++) fputc(0, fo); // 4 dummy bytes
      fputc(S,fo) j
      fputc(O,fo) j
      for(i=Oji<14ji++) fputc(O,fo) j II 14 dummy bytes
II Writing definition of field places_tag_43 to dbase file header.
      memset(bufje,O,ll) j
      strcpy(bufje,"PLACES_TAG") j
      fwrite(bufje,ll,l,fo) j
      fputc ('N' ,fo) j
      for(i=0;i<4;i+1) fputc(0,fo); // 4 dummy bytes
      fputc(S,fo) j
      fputc(O,fo) j
      for(i=0;i<14;i+1) fputc(0, fo); // 14 dummy bytes
II Writing definition of field places_tag_44 to dbase file header.
      memset(bufje,O,ll) j
      strcpy(bufje, "PLACES TAG");
      fwrite(bufje,ll,l,fo) j
      fputc ('N' ,fo) j
      for(i=0;i<4;i++) fputc(0,fo); // 4 dummy bytes
      fputc(S,fo) j
      fputc(O,fo) j
      for(i=Oji<14ji++) fputc(O,fo) j II 14 dummy bytes
II Writing definition of field places_tag_4S to dbase file header.
      memset(bufje,O,11) j
      strcpy(bufje,"PLACES_TAG") j
      fwrite(bufje,11,l,fo) j
      fputc ('N' ,fo) j
      for(i=0; i<4; i++) fputc(0, fo); // 4 dummy bytes
      fputc(S,fo) j
      fputc(O,fo) j
      for(i=0;i<14;i++) fputc(0, fo); // 14 dummy bytes
II Writing definition of field places_tag_46 to dbase file header.
      memset(bufje,O,ll) j
      strcpy(bufje,"PLACES_TAG") j
      fwrite(bufje,ll,l,fo) j
      fputc ('N', fo) j
      for(i=0;i<4;i++) fputc(0, fo); // 4 dummy bytes
```

```
fputc(S,fo) i
      fputc(0,fo);for(i=0; i<14; i++) fputc(0, fo); // 14 dummy bytes
II Writing definition of field places_tag_47 to dbase file header.
      memset(bufje,O,ll) i
      strcpy(bufje,"PLACES_TAG") i
      fwrite(bufje,ll,l,fo) i
      fputc ('N', fo) i
      for(i=0;i<4;i++) fputc(0,fo); // 4 dummy bytes
      fputc(S,fo) i
      fputc(O,fo) i
      for(i=0; i<14; i++) fputc(0, fo); // 14 dummy bytes
II Writing definition of field places_tag_4B to dbase file header.
      memset(bufje,O,ll) i
      strcpy(bufje,"PLACES_TAG") i
      fwrite(bufje,ll,l,fo) i
      fputc ('N' ,fo) i
      for(i=0;i<4;i++) fputc(0, fo); // 4 dummy bytes
      fputc(S,fo) i
      fputc(O,fo) i
      for(i=0;i<14;i++) fputc(0, fo); // 14 dummy bytes
II Writing definition of field places_tag_49 to dbase file header.
      memset(bufje,O,ll) i
      strcpy(bufje,"PLACES_TAG") i
      fwrite(bufje,ll,l,fo) i
      fputc ('N' ,fo) i
      for(i=0;i<4;i++) fputc(0,fo); //,4 dummy bytes
      fputc(S,fo) i
      fputc(O,fo) i
      for(i=Oii<14ii++) fputc(O,fo) i II 14 dummy bytes
II Writing definition of field places_tag_SO to dbase file header.
      memset(bufje,O,11) i
      strcpy(bufje, "PLACES TAG");
      fwrite(bufje,11,1,fo) i
      fputc ('N' ,fo) i
      for(i=0;i<4;i++) fputc(0, fo); // 4 dummy bytes
      fputc(S,fo) i
      fputc(O,fo) i
      for(i=0;i<14;i++) fputc(0,fo); // 14 dummy bytes
// Writing definition of field places tag 51 to dbase file header.
      memset(bufje,O,ll) i
      strcpy(bufje,"PLACES_TAG") i
      fwrite(bufje,ll,l,fo) i
      fputc ('N', fo) i
      for(i=0;i<4;i++) fputc(0, fo); // 4 dummy bytes
      fputc(S,fo} i
      fputc(O,fo) i
      for(i=Oii<14ii++) fputc(O,fo) i II 14 dummy bytes
```

```
II Writing definition of field places_tag~S2 to dbase file header.
      memset(bufie, 0, 11);
      strcpy(bufje, "PLACES_TAG") i
      fwrite(bufje,11,1,fo);fputc ('N', fo) i
      for(i=0;i<4;i++) fputc(0, fo); // 4 dummy bytes
      fputc(5, f_0);
      fputc(O,fo);
      for(i=0;i<14;i+1) fputc(0,fo); // 14 dummy bytes
II Writing definition of field places_tag_S3 to dbase file header.
      memset (bufje, 0,11) t .
      strcpy(bufje,"PLACES_TAG") i
      fwrite(buffje, 11, 1, fo);fputc ('N' ,fo) i
      for(i=0;i<4;i++) fputc(0,fo); // 4 dummy bytes
      fputc(S,fo) i
      fputc(O,fo) i
      for(i=0;i<14;i+1) fputc(0, fo); // 14 dummy bytes
II Writing definition of field places_tag_S4 to dbase file header.
      memset(bufje,O,ll) i
      strcpy(bufje,"PLACES_TAG") i
      fwrite(buffje, 11, 1, fo);fputc ('N' ,fo) i
      for(i=0;i<4;i++) fputc(0,fo); // 4 dummy bytes
      fputc(S,fo) i
      fputc(O,fo) i
      for(i=0;i<14ii++) fputc(O,fo) i II 14 dummy bytes
II Writing definition of field places_tag_SS to dbase file header.
      memset(bufje,O,ll) i
      strcpy(bufje,"PLACES_TAG") i
      fwrite(bufje,11,1,fo);
      fputc ('N' ,fo) ;
      for(i=0;i<4;i++) fputc(0,fo); // 4 dummy bytes
      fputC(5,fo) i
      fputc(O,fo) i
      for(i=0;i<14;i++) fputc(0,fo); // 14 dummy bytes
II Writing definition of field places_tag_S6 to dbase file header.
      memset(bufje,O,ll) i
      strcpy(bufje, "PLACES TAG") ;
      fwrite(bufje,ll,l,fo) i
      fputc ('N' ,fo) i
      for(i=0;i<4;i++) fputc(0, fo); // 4 dummy bytes
      fputc(5,fo);fputc(O,fo) i
      for(i=Oii<14ii++) fputc(O,fo) i II 14 dummy bytes
II Writing definition of field places_tag_S7 to dbase file header.
      memset(bufje,O,11) i
      strcpy(bufje, "PLACES TAG");
      fwrite(bufje,11,1,fo) ;
```

```
fputc ('N',fo) i
      for(i=0; i<4; i++) fputc(0, fo); // 4 dummy bytes
      fputc(5,fo):fputc(0,fo);for(i=0;i<14;i++) fputc(0,fo); // 14 dummy bytes
// Writing definition of field places tag 58 to dbase file header.
      memset(bufje,O,ll) i
      strcpy(bufje, "PLACES TAG");
      fwrite(bufje,ll,l,fo) i
      fputc ('N',fo) i
      for(i=0;i<4;i++) fputc(0, fo); // 4 dummy bytes
      fputc(5, f_0);
      fputc(0,fo);for(i=0;i<14;i++) fputc(0, fo); // 14 dummy bytes
II Writing definition of field places_tag_S9 to dbase file header.
      memset(bufje,O,ll) i
      strcpy(bufje, "PLACES TAG") ;
      fwrite(bufje,ll,l,fo) i
      fputc ('N',fo) i
      for(i=0;i<4;i++) fputc(0, fo); // 4 dummy bytes
      fputc(S,fo) i
      fputc(O,fo) i
      for(i=Oii<14ii++) fputc(O,fo)i II 14 dummy bytes
II Writing definition of field places_tag_60 to dbase file header.
      memset(bufje,O,ll) i
      strcpy(bufje, "PLACES TAG") ;
      fwrite(bufje, 11, 1,fo);
      fputc ('N' ,fo) i
      for(i=0;i<4;i++) fputc(0, fo); // 4 dummy bytes
      fputc(S,fo) i
      fputc(O,fo) i
      for(i=Oii<14ii++) fputc(O,fo) i II 14 dummy bytes
// Writing definition of field places tag 61 to dbase file header.
      memset(bufje,O,ll) i
      strcpy(bufje, "PLACES TAG") ;
      fwrite(bufje,ll,l,fo) i
      fputc ('N' ,fo) i
      for(i=0;i<4;i++) fputc(0, fo); // 4 dummy bytes
      fputc(S,fo) i
      fputc(O,fo) i
      for(i=0;i<14;i++) fputc(0, fo); // 14 dummy bytes
II Writing definition of field places tag_62 to dbase file header.
      memset(bufje,O,ll) i
      strcpy(bufje, "PLACES TAG");
      fwrite(bufje,11,1,fo) i
      fputc ('N' ,fo) i
      for(i=0; i<4; i++) fputc(0, fo); // 4 dummy bytesfputc(S,fo) i
      fputc(O,fo) i
```

```
for(i=0;i<14;i++) fputc(0, fo); // 14 dummy bytes
II Writing definition of field places_tag_63 to dbase file header.
      memset(bufje,O,ll) i
      strcpy(bufje, "PLACES TAG");
      fwrite(buffje, 11, 1, fo);fputc ('N' ,fo) i
      for(i=0;i<4;i+1) fputc(0, fo); // 4 dummy bytes
      fputc(S,fo) i
      fputc(O,fo) i
      for(i=Oii<14ii++) fputc(O,fo)i II 14 dummy bytes
II Writing definition of field places_tag_64 to dbase file header.
      memset(bufje,O,ll) i
      strcpy(bufje,"PLACES_TAG") i
      fwrite(bufje,ll,l,fo) i
      fputc ('N' ,fo) i
      for(i=0;i<4;i++) fputc(0,fo); // 4 dummy bytes
      fputc(S,fo) i
      fputc(0,fo);for(i=Oii<14ii++) fputc(O,fo) i II 14 dummy bytes
II writing definition of field places_tag_6S to dbase file header.
      memset(bufje,O,ll) i
      strcpy(bufje,"PLACES_TAG") i
      fwrite(bufje,ll,l,fo) i
      fputc ('N' ,fo) i
      for(i=0;i<4;i++) fputc(0, fo); // 4 dummy bytes
      fputc(S,fo) i
      fputc(0,fo);for(i=0; i<14; i++) fputc(0, fo); // 14 dummy bytes
II Writing definition of field places_tag_66 to dbase file header.
      memset(bufje,O,ll) i
      strcpy(bufje,"PLACES_TAG") i
      fwrite{bufje,ll,l,fo) i
      fputc ('N' ,fo) i
      for(i=0;i<4;i++) fputc(0, fo); // 4 dummy bytes
      fputc(S,fo) i
      fputc(O,fo) i
      for(i=O;i<14;i++) fputc(O,fo); II 14 dummy bytes
// Writing definition of field places tag 67 to dbase file header.
      memset(bufje,O,ll) i
      strcpy(bufje,"PLACES_TAG") ;
      fwrite(blufje, 11, 1, fo);fputc('N',fo);
      for(i=0;i<4;i+1) fputc(0, fo); // 4 dummy bytes
      fputc(S,fo) i
      fputc(O,fo) ;
      for(i=O;i<14;i++) fputc(O,fo); II 14 dummy bytes
```

```
// Writing definition of field places tag 68 to dbase file header.
      memset(bufje,O,ll) i
```

```
strcpy(bufje, "PLACES TAG") ;
      fwrite(bufje,11,1,fo) ;
      fputc('N'.fo);
      for(i=0;i<4;i++) fputc(0, fo); // 4 dummy bytes
      fputc(5,fo);fputc(0,fo);for(i=0;i<14;i++) fputc(0, fo); // 14 dummy bytes
II Writing definition of field places_tag_69 to dbase file header.
      memset(bufje, 0, 11);
      strcpy(bufje, "PLACES TAG") ;
      fwrite(bufje,11,1,fo);
      fputc('N', fo);
      for(i=0; i<4; i++) fputc(0, fo); // 4 dummy bytes
      fputc(S,fo) ;
      fputc(0,fo);for(i=0; i<14; i++) fputc(0, fo); // 14 dummy bytes
II Writing definition of field places_tag_70 to dbase file header.
      memset(bufje, 0, 11);
      strcpy(bufje,"PLACES_TAG") ;
      fwrite(bluffje, 11, 1, fo);fputc ('N' , fo) ;
      for(i=0;i<4;i+1) fputc(0, fo); // 4 dummy bytes
      fputc(S,fo) j
      fputc(O,fo) j
      for(i=0;i<14;i+1) fputc(0, fo); // 14 dummy bytes
      fputc(13,fo); //Field terminator
      fputc(O,fo) j
II By now we have written the definition of the
II record structure to the file header.
II From here on we will export the records.
     KEYWORDS record *recp;
     for(long l=numrec(); 1>0; 1--{
        if(ferror(fo)) {fclose(fo)}; return FALSE;recp=(KEYWORDS record *)db.locate rec(1);if(db.is delet(l)) fputc(42,fo);
        else fputc(32, fo);
1111//////1/////////11/ writing field keyword /1/11////1//1
        fprintf(fo,"%-20s",recp->_keyword) ;
IIIIIIIIIIIIIIIIIIIIIII writing field num_of_items IIIIIIIIIIIII
        fprintf(fo, "%5d", recp-> num of items);
IIIIIIIIIIIIIIIIIIIIIII writing field places_tag_l 11111/1111111
        fprintf(fo, "%5d", recp->_places_tag_1);
IIIIIIIIIIIIIIIIIIIIIII writing field places_tag_2 IIIIIIIIIIIII
        fprintf(fo, "s5d", recp-> places tag 2);
```
*IIIIIIIIIIIIIIIIIIIIIII* writing field places\_tag\_3 *IIIIIIIIIIIII* fprintf(fo, " $s$ 5d", recp->\_places\_tag\_3); *IIIIIIIIIIIIIIIIIIIIIII* writing field places\_tag\_4 *IIIIIIIIIIIII* fprintf(fo, "%5d", recp-> places tag  $4$ ); *IIIIIIIIIIIIIIIIIIIIIII* writing field places\_tag\_S *IIIIIIIIIIIII* fprintf(fo, " $$5d"$ , recp-> places tag 5); *IIIIIIIIIIIIIIIIIIIIIII* writing field places\_tag\_6 *1/11111111111* fprintf(fo," $\$ 5d", recp-> places tag 6) ; *IIIIIIIIIIIIIIIIIIIIIII* writing field places\_tag\_7 *IIIIIIIIIIIII* fprintf(fo, " $\$5d$ ",  $recp - >$  places\_tag\_7); *IIIIIIIIIIIIIIIIIIIIIII* writing field places\_tag\_S *IIIIIIIIIIIII* fprintf (fo, " $s$ 5d", recp-> places tag 8) ; *IIIIIIIIIIIIIIIIIIIIIII* writing field places\_tag\_9 *1111111/11111*  $fprint(fo, "§5d",recp->places\_tag_9);$ *IIIIIIIIIIIIIIIIIIIIIII* writing field places\_tag\_l0 *IIIIIIIIIIIII* fprintf(fo, "%5d", recp-> places\_tag\_10); *IIIIIIIIIIIIIIIIIIIIIII* writing field places\_tag\_ll *IIIIIIIIIIIII* fprintf(fo, "%5d", recp-> places\_tag\_11); ///////////////////////// writing field places\_tag\_12 ///////////// fprintf(fo,"%5d",recp->places\_tag\_12); ///////////////////////// writing field places\_tag\_13 ///////////// fprintf(fo, " $s$ 5d", recp-> places tag 13); *IIIIIIIIIIIIIIIIIIIIIII* writing field places\_tag\_14 *IIIIIIIIIIIII* fprintf(fo,"%5d",recp->\_places\_tag\_14); *IIIIIIIIIIIIIIIIIIIIIII* writing field places\_tag\_1S *111111111/1/1* fprintf(fo, " $Sd$ ", recp-> places\_tag\_15); *IIIIIIIIIIIIIIIIIIIIIII* writing field places\_tag\_16 *111111111111/* fprintf(fo, " $s$ 5d", recp-> places tag 16); *IIIIIIIIIIIIIIIIIIIIIII* writing field places\_tag\_17 *11111111/1111* fprintf(fo, " $s$ 5d", recp-> places, tag\_17); *IIIIIIIIIIIIIIIIIIIIIII* writing field places\_tag\_1S *111/111111111* fprintf(fo, " $s5d$ ",  $recp$ -> places\_tag\_18); ///////////////////////// writing field places\_tag\_19 ///////////// fprintf(fo, " $s$ 5d", recp-> places tag 19); *IIIIIIIIIIIIIIIIIIIIIII* writing field places\_tag\_20 *IIIIIIIIIIIII* fprintf(fo, " $s$ 5d", recp-> places tag 20); *IIIIIIIIIIIIIIIIIIIIIII* writing field places\_tag\_21 *111111111111/* fprintf(fo,"%5d",recp->\_places\_tag\_21); ///////////////////////// writing field places\_tag\_22 //////////// fprintf(fo,"%5d",recp->\_places\_tag\_22); *IIIIIIIIIIIIIIIIIIIIIII* writing field places\_tag\_23 *IIIIIIIIIIIII* fprintf(fo,  $"\$ 5d",  $recp - >$  places\_tag\_23); ///////////////////////// writing field places\_tag\_24 //////////// fprintf(fo, " $s$ 5d", recp->\_places\_tag\_24); ////////////////////////// writing field places\_tag\_25 //////////// fprintf (fo, " $s$ 5d", recp-> places tag 25); *IIIIIIIIIIIIIIIIIIIIIII* writing field places\_tag\_26 *111111/111111* fprintf(fo, " $\$5d"$ , recp-> places tag 26); *IIIIIIIIIIIIIIIIIIIIIII* writing field places\_tag\_27 *IIIIIIIIIIIII* fprintf(fo, " $s$ 5d", recp-> places tag 27); *IIIIIIIIIIIIIIIIIIIIIII* writing field places\_tag\_28 *IIIIIIIIIIIII* fprintf(fo, " $s$ 5d", recp-> places tag 28); *IIIIIIIIIIIIIIIIIIIIIII* writing field places\_tag\_29 *111111/111111*fprintf(fo, " $s$ 5d", recp-> places tag 29) ;

*IIIIIIIIIIIIIIIIIIIIIII* writing field places\_tag\_30 *11111111/1111* fprintf(fo, "%5d", recp->\_places\_tag\_30); ////////////////////////// writing field places\_tag\_31 ///////////// fprintf(fo, " $s5d$ ", recp-> places tag 31); *IIIIIIIIIIIIIIIIIIIIIII* writing field places\_tag\_32 *IIIIIIIIIIIII* fprintf(fo, "%5d", recp->\_places\_tag\_32); *IIIIIIIIIIIIIIIIIIIIIII* writing field places\_tag\_33 *IIIIIIIIIIIII* fprintf(fo, "%5d", recp->\_places\_tag\_33); *IIIIIIIIIIIIIIIIIIIIIII* writing field places\_tag\_34 *IIIIIIIIIIIII* fprintf(fo, " $s$ 5d", recp-> places tag 34); *IIIIIIIIIIIIIIIIIIIIIII* writing field places\_tag\_3S *IIIIIIIIIIIII* fprintf(fo," $s$ 5d", recp->\_places\_tag\_35) ; *IIIIIIIIIIIIIIIIIIIIIII* writing field places\_tag\_36 *11/1111111111* fprintf(fo,"%5d",recp->places\_tag\_36); *111111111111111111111/1* writing field places\_tag\_37 *IIIIIIIIIIIII*  $fprintf(fo,"$  \*5d",  $recp->places\_tag_37)$  ; *IIIIIIIIIIIIIIIIIIIIIII* writing field places\_tag\_38 *IIIIIIIIIIIII* fprintf(fo, " $\$5d"$ , recp-> places tag 38); *IIIIIIIIIIIIIIIIIIIIIII* writing field places\_tag\_39 *111111111/111* fprintf(fo,"%5d",recp->\_places\_tag\_39); ///////////////////////// writing field places\_tag\_40 ///////////// fprintf(fo, " $$5d$ ", recp-> places tag 40); *IIIIIIIIIIIIIIIIIIIIIII* writing field places\_tag\_41 *11111111/1111* fprintf(fo,"%5d",recp->\_places\_tag\_41); *IIIIIIIIIIIIIIIIIIIIIII* writing field places\_tag\_42 *IIIIIIIIIIIII* fprintf(fo,"%5d",recp->\_places\_tag\_42); *IIIIIIIIIIIIIIIIIIIIIII* writing field places\_tag\_43 *IIIIIIIIIIIII* fprintf(fo, " $s$ 5d", recp-> places tag\_43); *IIIIIIIIIIIIIIIIIIIIIII* writing field places\_tag\_44 *IIIIIIIIIIIII* fprintf(fo, " $s$ 5d", recp-> places tag 44); *IIIIIIIIIIIIIIIIIIIIIII* writing field places\_tag\_4S *111111111111/* fprintf(fo, " $s$ 5d", recp-> places tag 45) ; *IIIIIIIIIIIIIIIIIIIIIII* writing field places\_tag\_46 *111111111/111* fprintf(fo, "%5d", recp->\_places\_tag\_46); *IIIIIIIIIIIIIIIIIIIIIII* writing field places\_tag\_47 *111111111111/* fprintf(fo,"%5d",recp->\_places\_tag\_47); *IIIIIIIIIIIIIIIIIIIIIII* writing field places\_tag\_48 *IIIIIIIIIIIII* fprintf(fo,"%5d",recp->\_places\_tag\_48); *IIIIIIIIIIIIIIIIIIIIIII* writing field places\_tag\_49 *IIIIIIIIIIIII* fprintf(fo, "%5d", recp->\_places\_tag\_49); *IIIIIIIIIIIIIIIIIIIIIII* writing field places\_tag\_SO *IIIIIIIIIIIII* fprintf(fo,"\$5d",recp->\_places\_tag\_50); *IIIIIIIIIIIIIIIIIIIIIII* writing field places\_tag\_Sl *111111111/1/1*  $fprintf(fo,"$  $sd",recp->places\_tag_51)$  ; *IIIIIIIIIIIIIIIIIIIIIII* writing field places\_tag\_S2 *11/1111111111* fprintf(fo," $s$ 5d", recp->\_places\_tag\_52) ; *IIIIIIIIIIIIIIIIIIIIIII* writing field places\_tag\_S3 *11111/1111111* fprintf(fo," $s$ 5d", recp-> places\_tag\_53); *IIIIIIIIIIIIIIIIIIIIIII* writing field places\_tag\_S4 *11111111/1111* fprintf(fo,"\$5d",recp->\_places\_tag\_54); *11111/11111111111111111* writing field places\_tag\_SS *11/1111111111* fprintf(fo,"\$5d",recp->\_places\_tag\_55); *IIIIIIIIIIIIIIIIIIIIIII* writing field places\_tag\_S6 *IIIIIIIIIIIII*fprintf(fo,"%5d",recp->ylaces\_tag\_56) *i*

/////////////////////// writing field places\_tag\_57 ///////////// fprintf(fo, "%5d", recp->\_places\_tag\_57);

/////////////////////// writing field places\_tag\_58 /////////////  $fprint(fo, "§5d",recp->places\_tag_58);$ 

/////////////////////// writing field places\_tag\_59 ///////////// fprintf(fo,"%5d",recp->\_places\_tag\_59);

/////////////////////// writing field places\_tag\_60 *//////////1//* fprintf(fo, " $s$ 5d", recp-> places tag 60);

/////////////////////// writing field places\_tag\_61 ///////////// fprintf(fo, "%5d", recp->\_places\_tag\_61);

/////////////////////// writing field places\_tag\_62 */1///////////* fprintf (fo, " $s$ 5d", recp-> places\_tag\_62) ;

/////////////////////// writing field places\_tag\_63 /////////////  $fprintf(fo, "§5d",recp->_places_tag_63);$ /////////////////////// writing field places\_tag\_64 /////////////

fprintf(fo,"%5d",recp->\_places\_tag\_64); /////////////////////// writing field places\_tag\_65 /////////////

fprintf(fo, " $s$ 5d", recp-> places tag 65); /////////////////////// writing field places\_tag\_66 /////////////

fprintf(fo, "%5d", recp->\_places\_tag\_66); /////////////////////// writing field places\_tag\_67 /////////////

fprintf(fo, " $s$ 5d", recp->\_places\_tag\_67);

/////////////////////// writing field places\_tag\_68 ///////////// fprintf(fo,"%5d",recp->places\_tag\_68);

/////////////////////// writing field places\_tag\_69 ///////////// fprintf(fo, " $s5d$ ", recp-> places tag 69);

/////////////////////// writing field places\_tag\_70 /////////////fprintf(fo, " $s$ 5d", recp-> places\_tag\_70);

} fputc(26,fo); //End of File  $fclose(fo);$ 

return TRUE;

```
BEGIN KEYWORDS.H
#include "ctype.h"
#include "csa.h"
#include "csdb.h"
#define KEYWORD_LENGTH 20
11111111I1 Indexes to be used with the 'order()' function.1111111111111
#define UNSORTED 0
#define KEYWORD INDEX 1
typedef struct
{
   char
   int
   int
   int
   int
   int
   int
   int
   int
   int
   int
   int
   int
   int
   int
   int
   int
   int
   int
   int
   int
   int
   int
   int
   int
   int
   int
   int
   int
   int
   int
   int
   int
   int
   int
   int
   int
   int
   int
   int
          _keyword [KEYWORD_LENGTH+l];
          _num_of_items;
          ylaces_tag_l;
          places_tag_2;
          ylaces_tag_3;
          ylaces_tag_4;
          ylaces_tag_S;
          ylaces_tag_6;
          ylaces_tag_7;
          places tag 8;
          places tag 9;
          ylaces_tag_10;
          ylaces_tag_ll;
          places tag 12;
          places tag 13;
          ylaces_tag_14;
          ylaces_tag_1S;
          places tag 16;
          places tag 17;
          ylaces_tag_18;
          places_tag 19;
          places_tag 20;
          ylaces_tag_21;
          places_tag_22;ylaces_tag_23;
          places tag 24;
          places\_tag_25;ylaces_tag_26;
          ylaces_tag_27;
          places tag 28;
          ylaces_tag_29;
          ylaces_tag_30;
          places tag 31;
          ylaces_tag_32;
          ylaces_tag_33;
          places tag 34;
          ylaces_tag_3S;
          ylaces_tag_36;
          ylaces_tag_37;
          places tag 38;
```

```
int -places tag 39;
  int places_tag_40;
  int __ places_tag_41;
  int places_tag_42;
  int - places tag 43;
  int places tag 44;
  int places_tag_45;
  int -places tag 46;
  int places_tag_47;
  int __ places_tag_48;
  int __ places_tag_49;
  int -places tag 50;
  int places_tag_51;
  int -places_tag_S2;
  int -places tag 53;
  int places_tag_54;
  int __ places_tag_55;
  int places_tag_56;
  int __ places_tag_57;
  int places_tag_58;
  int places_tag_59;
  int __ places_tag_60;
  int places_tag_61;
  int places tag 62;
  int places_tag_63;
  int -places tag 64;
  int __ places_tag_65;
  int __ places_tag_66;
  int - places tag 67;
  int places_tag_68;
   int __ places_tag_69;
   int __places_tag_70;
} KEYWORDS record;
class KEYWORDS protected:
  KEYWORDS record rec;
  KEYWORDS record *recp;
   long
current;
   int
dirty;
   int
  int
       is_open;
       iOrder;
  int
```
{

int int void (KEYWORDS::\*top\_fun)(void); void (KEYWORDS::\*bottom\_fun)(void); int (KEYWORDS: :\*bof\_fun)(void) ; (KEYWORDS::\*eof\_fun)(void); (KEYWORDS: : \*skip\_fun)(int delta); (KEYWORDS::\*search\_fun)(void \*k);

```
TBASE db;
BTREEa in1; //Index on field keywordint bof0(void) { return (current==1); }
int bofl(void) { return inl. tBOF(); }
int eof0(void) { return (current==db.numrec()); }
int eofl (void) { return inl. tEOF(); }
void topO (void)
void topl (void)
                     \{ current=1; \}\{ inl.min dat(&current); \}void bottomO(void)
void bottoml(void)
                     \{ current=db.numrec(); \}{ in1.max_data(&current); }
int searchO(void * )
int searchl(void *k)
                           \{ return TRUE; \}{ return inl.search_dat ge(k, &current); }
int skipO(int delta);
int skipl(int delta) \{ return inl.skip_dat(delta, & current); \}
```
public:

```
//////////////////////////////// class constructor
////////////////////////////
  KEYWORDS (void) ;
```
//////////////////////////////// class destructor /////////////////////////////  $\sim$ KEYWORDS (void) { close(); }

//////////////////////////////// current record number ////////////////////////

long curr\_rec(void) { return current; }

//////////////////////////////// define /////////////////////////////////////// void define (void) ;

//////////////////////////////// open & close //////////////////////////////// void open (void) ; void close (void) ;

```
//////////////////////////////// delete
//////////////////////////////////////
```
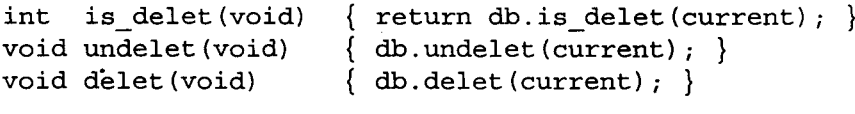

int is\_delet(long n) { return db.is delet(n); } void undelet(long n) { db.undelet(n); } void delet(long n) { db.delet(n) *<sup>j</sup> }*

```
//////////////////////////////// number of records
///////////////////////////
   long numrec(void) { return db.numrec(); }
 //////////////////////////////// import/export
///////////////////////////////
   int import(char *s);
   int export(char *s);
   int to_DBASE(char *s) i
 ///////////////////////!.//////// read/write current record
///////////////////
   void write rec2(void) i
   void write_rec(void) \{ \text{ if } (\text{dirty}) \text{ write\_rec2()}; \}void read_rec(void)
   {
        recp=(KEYWORDS_record *)db.locate_rec{current);
        rec=*recpi
   \overline{\ }//////////////////////////////// reindexing
//////////////////////////////////
   void reindex(void) j
 //////////////////////////////// append
//////////////////////////////////////
   void append (void) i //Indexes. are NOT updated.
   void append_blank (void) ; //Indexes ARE updated.
 /////////////////////////////////// data in header
//////////////////////////////
   int data 2 header(void *p, U16 size) { return db.data 2 header(p, size) i }
   int header_2_data(void *p,U16 size) { return db.header_2_data{p,size) i }
   U16 max data in header(void) { return db.max data in header(); }//////////////////////////////// pack
////////////////////////////////////////
   void pack (void) i
 /////////////////////11111/1/11/ (change) active index
111////////////////////
   void order(int nr) i
   int order (void) { return iOrder; }
 ///////1/1///////////////////11/ testing begin/end
///////////////////////////
   int tBOF(void) { return (this->*bof_fun) (); }<br>int tEOF(void) { return (this->*eof_fun) () · \
                          \{ return (this->*eof_fun) (); \}//////////////////////////////// relocating
111111/11//////////111111111//1111
```
 $\int_{\mathcal{S}^{(1)}}$ 

 $\mathbf{v} = \mathbf{v}$ 

```
int skip(int del);
   void bottom(void)
   void top (void)
   void search(void *k)
read_rec(); \}void go_to (long n);
                             { write_rec(); (this->*bottom_fun)(); read_rec(); }
                             { write_rec ();
(this->*top_fun) (); read_rec()i }
                             {        write_rec();        if(!(this->*search_fun)(k))        bottom()
```

```
/////////////////////////reading fields
//////////////////////////////////////
```
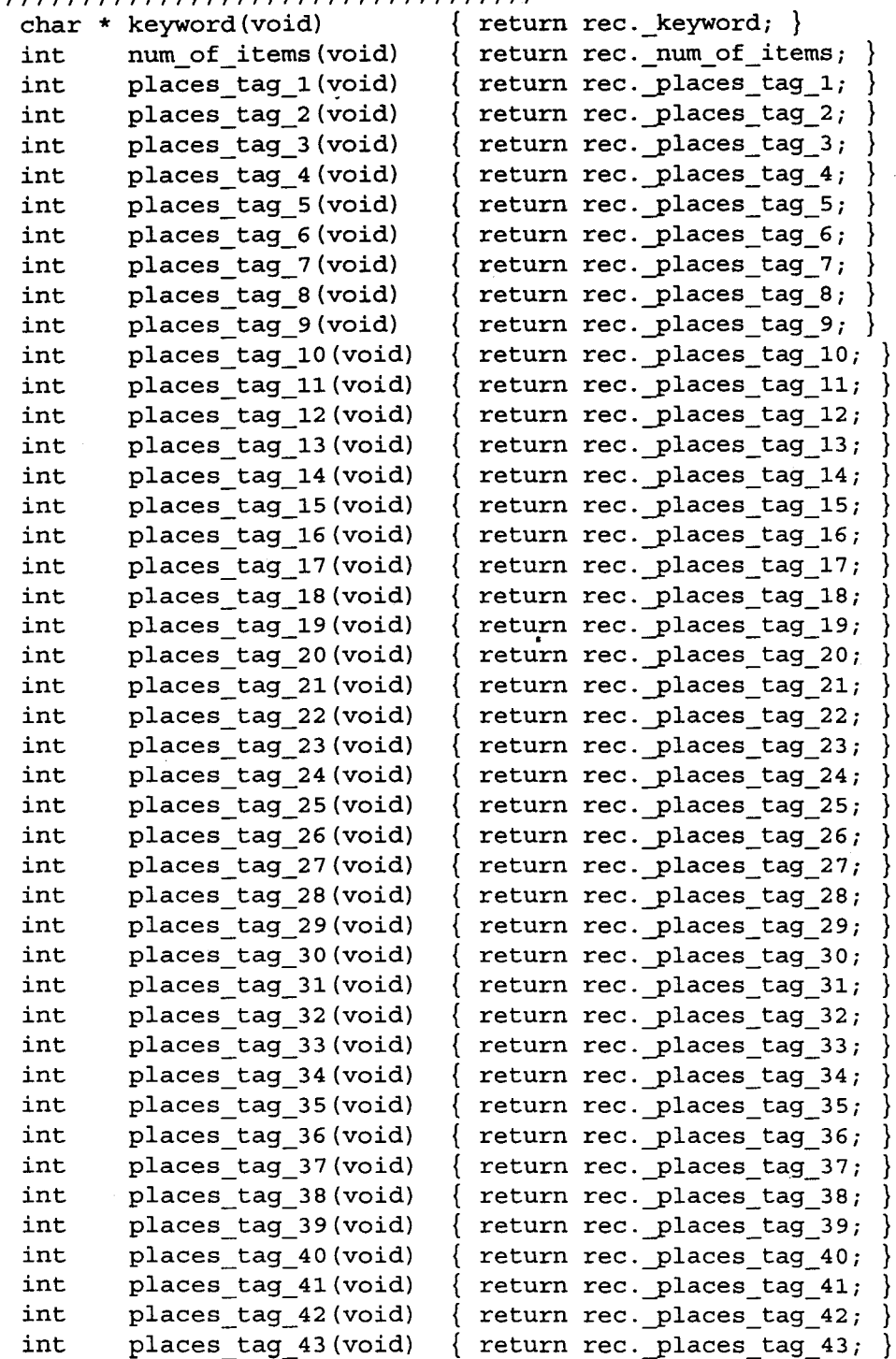

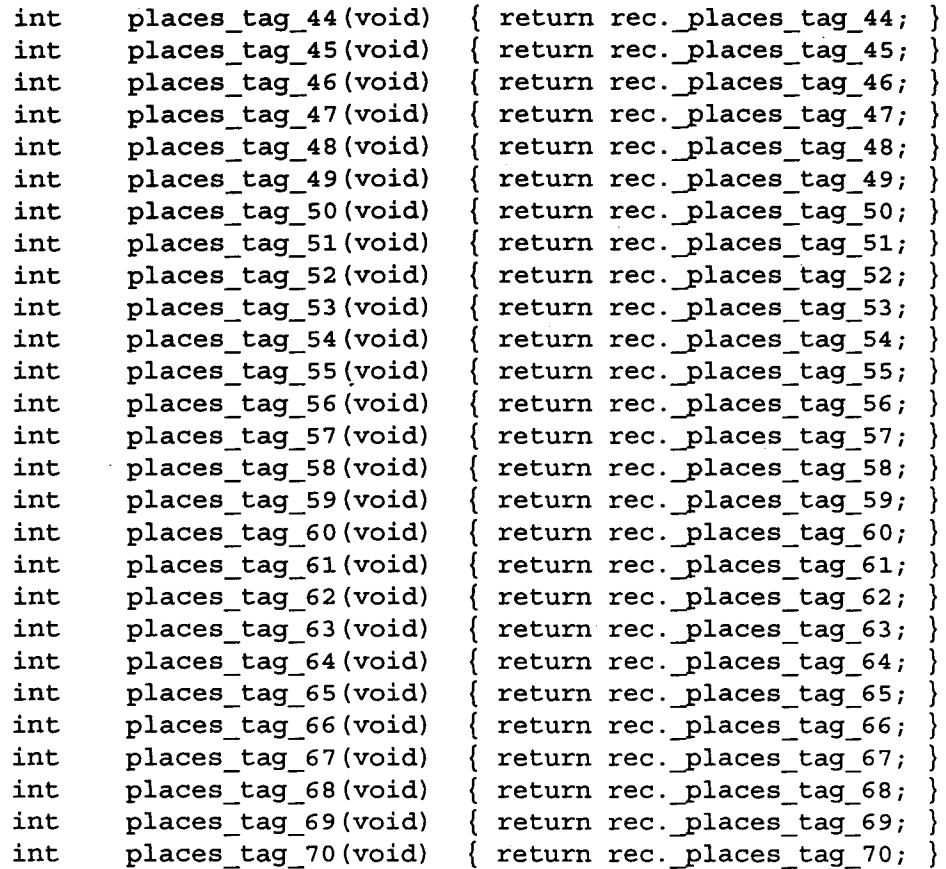

## /////////////////////////writing fields //////////////////////////////////////,

 $\bar{\nu}$ 

// Note: when writing strings there are NO checks on the

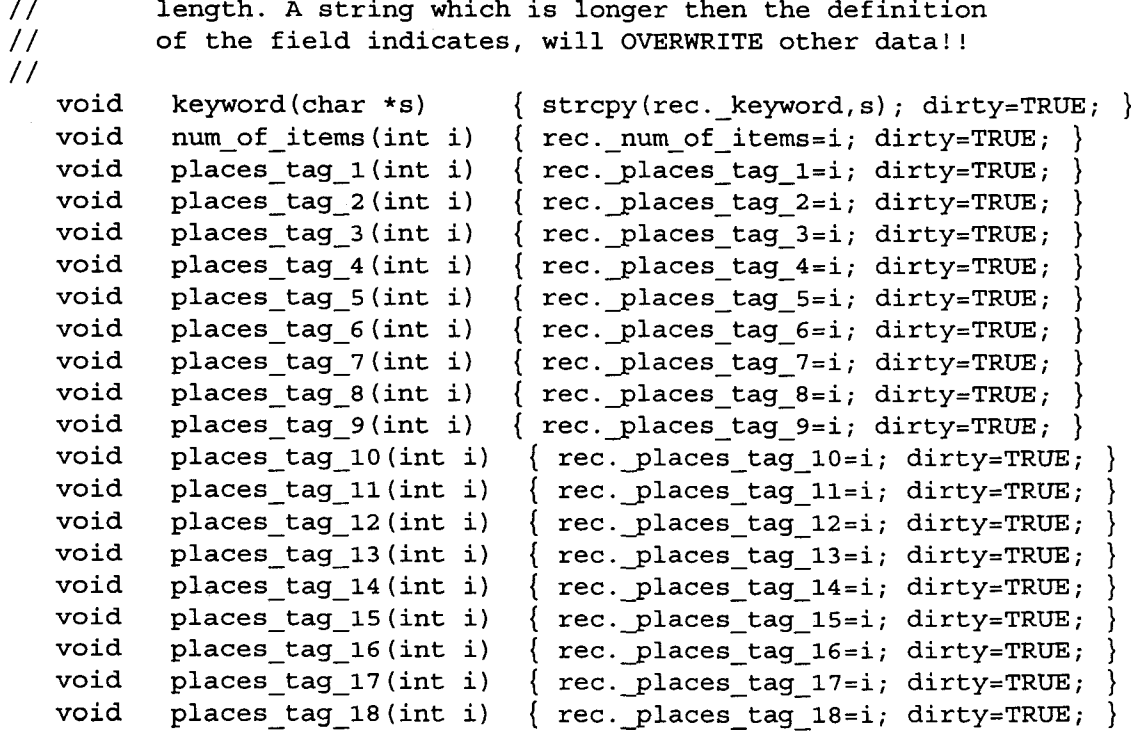

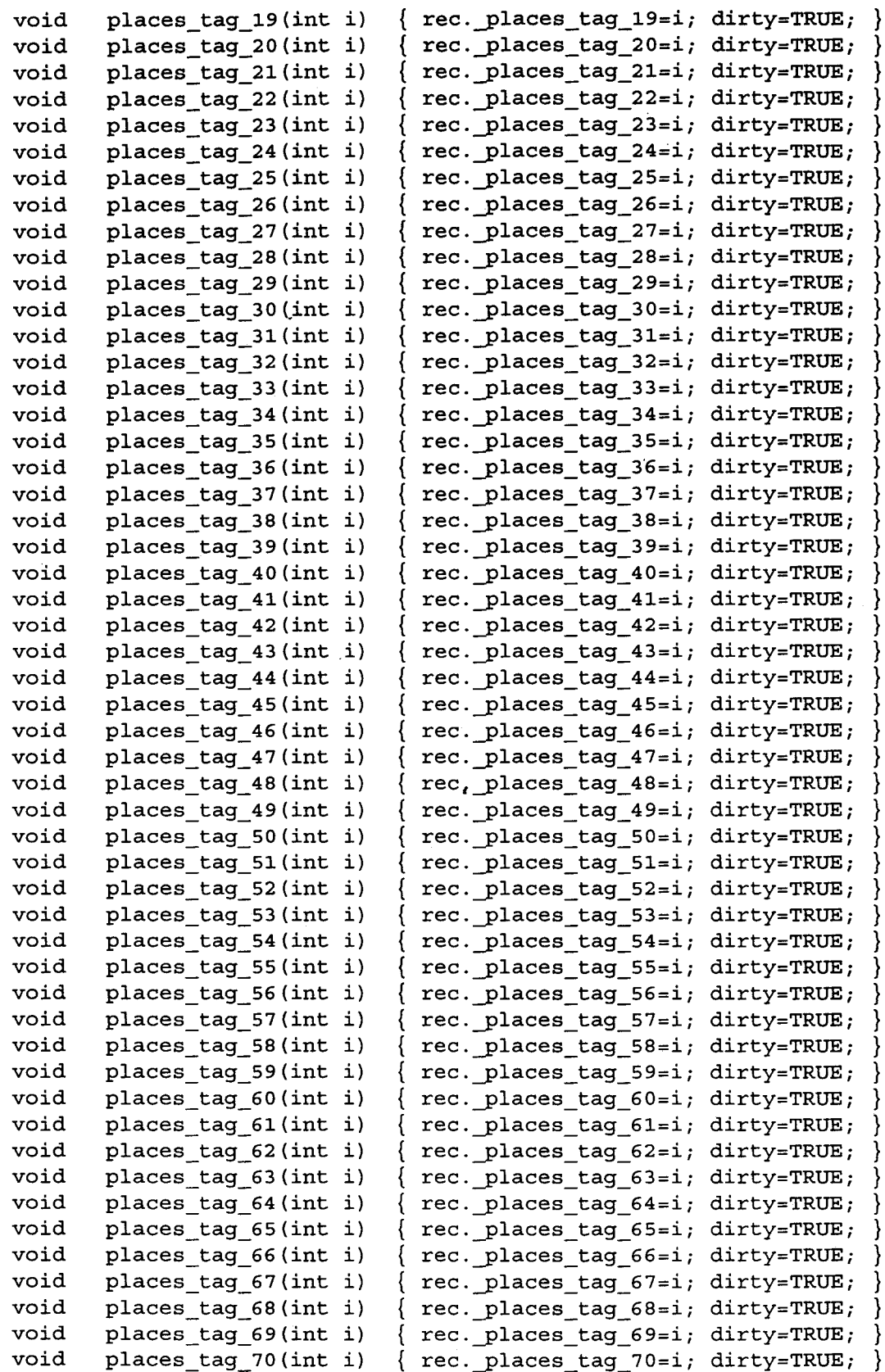

};

J.

## **Appendix 0 BEGIN ACTIONS.CPP**

```
#include "inftlapp.h"
Places places db;
KEYWORDS keywords_db i
                                   //Makes the database classes
II add data adds data to the keywords and places database
II It uses the database classes places_db and keywords_db
II It takes as input an input buffer (add_buffer) that is
II generated from the add_input dialog
void add_data(TAddBuffer add_buffer)
{
  int next place;
  int result;
  char nothing[21] ="\xO\xO\xO\xO\xO\xO\xO\xO\xO\xO\xO\xO\xO\xO\xO\xO\xO\xO\xO\xO\xO";
  int temp;
 places db.open();
 keywords_db.open() ;
 keywords db. order (KEYWORD INDEX) ; //Sets search to use the keyword
                                    liAS the key
 places db. order (PLACE_NUMBER_INDEX) ; //Sets search to use the place number
                                       lias the key
 places db.bottom(); //Goes to bottom of db
 next place = places db.place number() + 1; //Sets next place
 places db.append blank(); //\text{Adds} a new record
 places_db.place_number(next_place); //sets place_number to next_place
 places db.place (add buffer. item) ; \frac{1}{2} //sets place to the item
 places_db. description (add_buffer. description) i Iladds the description
  IIThis checks to see if there was a keyword entered in the first
  Ilkeyword control.
  if (strcmp(add_buffer.add_kwl,nothing) !=O)
  {
                                  //Holds the next place number
                                  IIUsed to hold the result of a strcpy
                                   IIOpens the databases
    keywords_db. search (add_buffer. add_kw1) ; IILooks to see if we already
                                             Ilhave this keyword in the db
    IIWe need to do this because the database class chooses the closest
    1/match, which may not be an exact match.
    result = strcmp(keywords db.keyword(), add buffer.add kw1);
    //If we do have the keyword, then add the place number to the list
    Ilof place numbers associated with this keyword. If not, then
    Ilwe need to add a new keyword record. .
    if (result == 0){
      temp = keywords_db.num_of_items(); //Gets the number of items befor
      temp ++i
      keywords db.num of items(temp);
      if (keywords_db.num_of_items() !=
71) IIChecks for too many items
      {
      }
      else
                                         //Adds one
                                         IIStores the new number of items
        update places(next place, temp); //Adds the place to the keyword rec
```

```
\left\{ \right.// Let the user know that we couldn't add this item to the keyword
      II Record. However, still tries to add the rest.
     MessageBox(O, "There are too many entries for this keyword. Please
         try again", "Error: Too Many", MB OK | MB ICONSTOP);
      temp = keywords db.num of items(); //Resets the number of items
      temp --; liTo 70
      keywords db.num of items(temp);
    }
  }
  else
  {
   keywords db.append blank(); //Add a new keyword record
   keywords_db.num_of_items(l); IISet the number of items to 1
    IICopy the keyword to the keyword database
    strcpy(keywords db.keyword(),add buffer.add kw1);
   keywords_db.places_tag_1(next-place); Ilput the item tag in the
                                          //keyword db
  \mathcal{E}}
1/This checks to see if there was a keyword entered in the second
//keyword control.
if (strcmp(add_buffer.add_kw2,nothing) !=O)
\left\{ \right.keywords db. search (add buffer. add kw2) ; //Looks to see if we already
                                           1/have this keyword in the db
  IIWe need to do this because the database class chooses the closest
  Ilmatch, which may not be an exact match.
  result = strcmp(keywords db.keyword(),add buffer.add kw2) ;
  //If we do have the keyword, then add the place number to the list
  Ilof place numbers associated with this keyword. If not, then
  Ilwe need to add a new keyword record.
  if (result == 0)\left\{ \right.temp = keywords_db.num_of_items();
IIGets the number of items before
    temp ++;
                                       //Adds one
   keywords db.num of items(temp) ;
                                       IIStores the new number of items
    if (keywords_db.num_of_items() !=
71) IIChecks for too many items
    {
     update places (next place, temp); //Adds the place to the keyword rec
    }
    else
    {
      II Let the user know that we couldn't add this item to the keyword
      II Record. However, still tries to add the rest.
     MessageBox(O,"There are too many entries for this keyword. Please
         try again", "Error: Too Many", MB OK | MB ICONSTOP);
      temp = keywords_db.num_of_items() i IIResets the number of items
      temp --; //To 70
     keywords_db.num_of_items(temp) i
    }
  }
  else
  {
```
D-2

```
keywords_db.append_blank() i IIAdd a new keyword record
    keywords db.num_of items(1); //Set the number of items to 1
    IICopy the keyword to the keyword database
    strcpy(keywords_db.keyword(),add_buffer.add_kw2) i
    keywords_db.places_tag_1(next-place) i IIPut the item tag in the
                                          Ilkeyword db
  }
}
IIThis checks to see if there was a keyword entered in the third
Ilkeyword control.
if (strcmp(add_buffer.add_kw3,nothing) !=O)
{
  keywords_db.search(add_buffer.add_kw3)i IILooks to see if we already
                                           1/have this keyword in the db
  IIWe need to do this because the database class chooses the closest
  Ilmatch, which may not be an exact match.
  result = strcmp(keywords_db.keyword(),add_buffer.add_kw3) i
  IIIf we do have the keyword, then add the place_number to the list
  Ilof place numbers associated with this keyword. If not, then
  Ilwe need to add a new keyword record.
  if (result == 0){
    temp = keywords_db.num_of_items() i
IIGets the number of items before
    temp ++i
                                       IIAdds one
    keywords_db.num_of_items(temp) i
                                      IIStores the new number of items
    if (keywords_db.num_of_items() !=
71) IIChecks for too many items
    {
      update-places(next-place, temp); IIAdds the place to the keyword rec
    }
    else
    {
      II Let the user know that we couldn't add this item to the keyword
      II Record. However, still tries to add the rest.
      MessageBox(O,"There are too many entries for this keyword. Please
         try again", "Error: Too Many", MB_OK I MB_ICONSTOP) i
      temp = keywords_db.num_of_items(); //Resets the number of items
      temp --; //To 70
      keywords_db.num_of_items(temp) i
    \mathcal{F}}
  else
  {
    keywords_db.append_blank() i IIAdd a new keyword record
    keywords_db.num_of_items(l); IISet the number of items to 1
    IICopy the keyword to the keyword database
    strcpy(keywords db.keyword(),add buffer.add kw3);
    keywords_db.places_tag_l(next-place); IIPut the item tag in the
                                          Ilkeyword db
  }
}
//This checks to see if there was a keyword entered in the fourth
Ilkeyword control.
if (strcmp(add buffer.add kw4,nothing) !=0)
{
```

```
keywords_db.search(add_buffer.add_kw4); IILooks to see if we already
                                           Ilhave this keyword in the db
  IIWe need to do this because the database class chooses the closest
  1/match, which may not be an exact match.
  result = strcmp(keywords_db.keyword(),add_buffer.add_kw4);
  IIIf we do have the keyword, then add the place_number to the list
  Ilof place numbers associated with this keyword. If not, then
  Ilwe need to add a new keyword record.
  if (result == 0){
    temp = keywords_db.num_of_items();
IIGets the number of items before
    temp ++;
    keywords_db.num_of_items(temp) ;
    if (keywords_db.num_of_items() !=
71) IIChecks for too many items
    {
    }
    else
    {
                                      //Adds one
                                      IIStores the new number of items
     update places (next place, temp); //Adds the place to the keyword rec
      II Let the user know that we couldn't add this item to the keyword
      II Record. However, still tries to add the rest.
     MessageBox(O,"There are too many entries for this keyword. Please
        try again", "Error: Too Many", MB_OK I MB_ICONSTOP) i
      temp = keywords db.num of items(); //Resets the number of items
      temp --; //To 70
     keywords_db.num_of_items(temp) ;
  }
  else
  {
   keywords_db.append_blank(); //Add a new keyword record
    keywords_db.num_of_items(l); IISet the number of items to 1
    IICopy the keyword to the keyword database
    strcpy (keywords_db. keyword (), add_buffer.add_kw4);
   keywords_db.places_tag_l(next-place) i IIPut the item tag in the
                                         Ilkeyword db
  }
}
IIThis checks to see if there was a keyword entered in the fifth
Ilkeyword control.
if (strcmp(add buffer.addkw5,nothing) != 0)keywords_db. search (add_buffer. add_kwS} ; IILooks to see if we already
                                          Ilhave this keyword in the db
  IIWe need to do this because the database class chooses the closest
  1/match, which may not be an exact match.
  result = strcmp(keywords_db.keyword(} ,add_buffer.add_kwS} i
  //If we do have the keyword, then add the place number to the list
  Ilof place numbers associated with this keyword. If not, then
  Ilwe need to add a new keyword record.
  if (result == 0){
    temp = keywords_db.num_of_items(); IIGets the number of items before
    temp + +; //Adds one
```
{
```
keywords_db.num_of_items(temp); IIStores the new number of items
    if (keywords db.num of items() != 71) //Checks for too many items
    {
    }
    else
    \left\{ \right.update places (next place, temp); //Adds the place to the keyword rec
      II Let the user know that we couldn't add this item to the keyword
      II Record. However, still tries to add the rest.
      MessageBox(O,"There are too many entries for this keyword. Please
         try again", "Error: Too Many", MB_OK | MB_ICONSTOP);
      temp = keywords_db.num_of_items(); //Resets the number of items
      temp --; liTo 70
      keywords db.num of items(temp);
    }
  }
  else
  {
   keywords db. append_blank (); //Add a new keyword record
   keywords db.num of items(1); //Set the number of items to 1
    !ICopy the keyword to the keyword database
    strcpy(keywords db.keyword(),add buffer.add kw5);
   keywords_db.places_tag_1(next-place); IIPut the item tag in the
                                           //keyword db
  }
}
//This checks to see if there was a keyword entered in the sixth
//keyword control.
if (strcmp(add_buffer.add_kw6,nothing) !=O)
{
 keywords_db. search (add_buffer. add_kw6) ; IILooks to see if we already
                                            Ilhave this keyword in the db
  IIWe need to do this because the database class chooses the closest
  1/match, which may not be an exact match.
  result = strcmp(keywords_db.keyword(),add_buffer.add_kw6);
  //If we do have the keyword, then add the place number to the list
  Ilof place numbers associated with this keyword. If not, then
  Ilwe need to add a new keyword record.
  if (result == 0){
    temp = keywords_db.num_of_items(); //Gets the number of items befor\cdottemp ++;keywords db.num of items(temp) ;
    if (keywords_db.num_of_items() !=
71) IIChecks for too many items
    \left\{ \right.}
    else
    {
                                        //Adds one
                                       IIStores the new number of items
      update places (next place, temp); //Adds the place to the keyword rec
      II Let the user know that we couldn't add this item to the keyword
      II Record. However, still tries to add the rest.
     MessageBox(O,"There are too many entries for this keyword. Please
         try again", "Error: Too Many", MB OK | MB ICONSTOP);
      temp = keywords db.num of items(); //Resets the number of items
```
D-5

```
temp --;
     keywords db.num of items(temp) ;
                                         liTo 70
    }
  }
  else
  {
   keywords db.append blank(); //Add a new keyword record
   keywords db.num of items(1); //Set the number of items to 1
    IICopy the keyword to the keyword database
   strcpy(keywords db.keyword(),add buffer.add kw6);
   keywords_db.places_tag_1(next~lace); IIPut the item tag in the
                                          //keyword db
  }
}
//This checks to see if there was a keyword entered in the seventh
//keyword control.
if (strcmp(add_buffer.add_kw7,nothing) !=O)
{
 keywords_db. search (add_buffer.add_kw7) ; IILooks to see if we already
                                           Ilhave this keyword in the db
  IIWe need to do this because the database class chooses the closest
  1/match, which may not be an exact match.
 result = strcmp(keywords_db.keyword(),add_buffer.add_kw7);
  IIIf we do have the keyword, then add the place_number to the list
  Ilof place numbers associated with this keyword. If not, then
  Ilwe need to add a new keyword record.
  if (result == 0){
    temp = keywords_db.num_of_items();
IIGets the number of items before
    temp ++;keywords db.num of items(temp) ;
    if (keywords_db.num_of_items() !=
71) IIChecks for too many items
    {
    }
   else
    {
                                       //Adds one
                                       IIStores the new number of items
     update places (next place, temp); //Adds the place to the keyword rec
      II Let the user know that we couldn't add this item to the keyword
      II Record. However, still tries to add the rest.
     MessageBox(O,"There are too many entries for this keyword. Please
         try again", "Error: Too Many", MB_OK I MB_ICONSTOP) i
      temp = keywords db.num of items(); //Resets the number of items
      temp --i liTo 70
      keywords_db.num_of_items(temp) i
    }
  }
  else
  {
   keywords_db.append_blank(); //Add a new keyword record
   keywords_db.num_of_items(1); //Set the number of items to 1
    IICopy the keyword to the keyword database
    strcpy (keywords db.keyword (), add buffer.add kw7) ;
   keywords_db.places_tag_l{next-place) ii/Put the item tag in the
                                          Ilkeyword db
```
0-6

```
}
}
1/This checks to see if there was a keyword entered in the eighth
Ilkeyword control.
if (strcmp(add_buffer.add_kw8,nothing) !=O)
{
  keywords_db.search(add_buffer.add_kw8); IILooks to see if we already
                                           Ilhave this keyword in the db
  IIWe need to do this because the database class chooses the closest
  1/match, which may not be an exact match.
  result = strcmp(keywords db.keyword(),add buffer.add kw8);
  //If we do have the keyword, then add the place number to the list
  Ilof place numbers associated with this keyword. If not, then
  Ilwe need to add a new keyword record.
  if (result == 0){
    temp = keywords_db.num_of_items(); //Gets the number of items before
                                       //Adds one
    temp ++;
    keywords db.num of items(temp);
                                       IIStores the new number of items
    if (keywords_db.num_of_items() !=
71) IIChecks for too many items
    {
      update places (next place, temp) ; //Adds the place to the keyword rec
    }
    else
    {
      II Let the user know that we couldn't add this item to the keyword
      II Record. However, still tries to add the rest.
      MessageBox(O,"There are too many entries for this keyword. Please
         try again", "Error: Too Many", MB OK | MB ICONSTOP);
      temp = keywords db.num of items(); //Resets the number of items
      temp --; //To 70
      keywords_db.num_of_items(temp) i
    \mathcal{E}}
  else
  {
    keywords_db.append_blank(); //Add a new keyword record
    keywords db.num of items(1); //Set the number of items to 1
    /ICopy the keyword to the keyword database
    strcpy(keywords db.keyword(),add buffer.add kw8);
   keywords_db.places_tag_l(next-place) i //Put the item tag in the
                                          //keyword db
  -1
}
//This checks to see if there was a keyword entered in the ninth
//keyword control.
if (strcmp(add_buffer.add_kw9,nothing) !=O)
{
  keywords db. search (add buffer.add kw9) ; //Looks to see if we already
                                           //have this keyword in the db
  //We need to do this because the database class chooses the closest
  //match, which may not be an exact match.
  result = strcmp(keywords_db.keyword(),add_buffer.add_kw9);
  //If we do have the keyword, then add the place_number to the list
```

```
Ilof place numbers associated with this keyword. If not, then
    Ilwe need to add a new keyword record.
    if (result == 0){
      temp = keywords_db.num_of_items() i
IIGets the number of items before
      temp ++i
      keywords db.num of items(temp);
      if (keywords_db.num_of_items() 1=
71) IIChecks for too many items
      {
      }
      else
      {
                                         //Adds one
                                         IIStores the new number of items
        update places (next place, temp) ; //Adds the place to the keyword rec
        II Let the user know that we couldn't add this item to the keyword
        II Record. However, still tries to add the rest.
        MessageBox(O,"There are too many entries for this keyword. Please
           try again", "Error: Too Many", MB_OK I MB_ICONSTOP) i
        temp = keywords_db.num_of_items() i IIResets the number of items
        temp --; //To 70
        keywords_db.num_of_items(temp) i
      }
    }
    else
    {
      keywords db.append blank(); //Add a new keyword record
      keywords_db.num_of_items(l); IISet the number of items to 1
      IICopy the keyword to the keyword database
      strcpy(keywords db.keyword(),add buffer.add kw9);
      keywords_db.places_tag_1(next-place); IIPut the item tag in the
                                            Ilkeyword db
    }
  }
keywords_db.close(); IICloses the databases and flushes their buffers
places db.close();
II This function deletes an item from the database
II It is not totally implimented yet, but will be in version 2.0
II It uses the keyword_db and places_db. It takes as input
II an item to be deleted (from delete_buffer). delete buffer is set
// by the delete dialog control
void delete data(TDeleteBuffer delete buffer)
  keywords_db.open(); IIOpens the database
  places db.close();
places_db.order(PLACE_NUMBER_INDEX); //Sets the search order to place_numbe
keywords_db. order (KEYWORD_INDEX) ;
II The delete code will go here
keywords_db.close(); II Closes the databases
places db.close();
                                      IISets the search order to keyword
```
*II* This function takes the place\_number (in next-place) and the next

}

{

 $\mathcal{F}$ 

```
II available place_tag (in temp) that is located in keywords_db.
II The databases have already been opened so we don't need to open them again
void update places (int next place, int temp)
{
  switch (temp) { //We do switch to determine which place_tag field to use
     case 2:
       keywords_db.places_tag_2(next-place) ; IISets the tag to the place
                                               Iinumber that we created
       break; IIBreak out of switch construct
     case 3:
       keywords db.places tag 3(next place) ;
       break;
     case 4: .
       keywords db.places tag 4 (next place) ;
       break;
     case 5:
       keywords db.places tag 5(next place) ;
       break;
     case 6:
       keywords db.places tag 6(next place) ;
       break;
     case 7:
       keywords db.places tag 7(next place) ;
       break;
     case 8:
       keywords db.places tag 8(next place);
       break;
     case 9:
       keywords db.places tag 9(next place) ;
       break;
     case 10:
       keywords_db.places_tag_10(next-place);
       break;
     case 11:
       keywords db.places tag 11(next place);
       break;
     case 12:
       keywords db.places tag 12 (next place) ;
       break;
     case 13:
       keywords_db.places_tag_13 (next-place) ;
       break;
     case 14:
       keywords_db.places_tag_14 (next-place) ;
       break;
     case 15:
       keywords_db.places_tag_15 (next-place) ;
       break;
     case 16:
       keywords_db.places_tag_16 (next-place) ;
       break;
     case 17:
       keywords_db.places_tag_17 (next-place) ;
       break;
```

```
case 18:keywords db.places_tag_18(next_place);
 break;
case 19:
  keywords db.places tag_19(next_place) ;
  break;
case 20:
  keywords db.places tag 20 (next place) ;
 break;
case 2l.:
  keywords_db.places_tag_2l.(next-place) ;
 break;
case 22:
  keywords db.places tag_22(next_place);
 break;
case 23:
  keywords db.places tag 23 (next place) ;
 break;
case 24:
 keywords db.places tag_24 (next place) ;
 break;
case 25:
 keywords db.places tag 25 (next place) ;
 break;
case 26:
  keywords db.places tag_26 (next place) ;
 break;
case 27:
 keywords db.places tag_27 (next place) ;
 break;
case 28:
 keywords db.places tag 28 (next place) ;
 break;
case 29:
 keywords_db.places_tag_29 (next_place) ;
 break;
case 30:
 keywords_db.places_tag_30(next-place) ;
 break;
case 3l.:
 keywords db.places tag 31 (next place) ;
 break;
case 32:
 keywords db.places tag 32 (next place) ;
 break;
case 33:
  keywords db.places tag 33 (next place) ;
 break;
case 34:
 keywords_db.places_tag_34 (next-place) ;
 break;
case 35:
  keywords db.places tag_35 (next place) ;
  break;
```

```
case 36:
  keywords db.places_tag_36 (next_place) ;
  break;
case 37:
  keywords db.places tag 37(next place);
  break;
case 38:
  keywords db.places tag 38 (next place) ;
  break;
case 39:
  keywords_db.places_tag_39 (next-place) ;
  break;
case 40:
  keywords db.places tag 40 (next place);
  break;
case 41:
  keywords db.places_tag_41 (next_place) ;
  break;
case 42:
  keywords_db.places_tag_42 (next-place) ;
  break;
case 43:
  keywords_db.places_tag_43 (next-place) ;
  break;
case 44:
  keywords_db.places_tag_44 (next-place) ;
  break;
case 45:
  keywords_db.places_tag_45 (next-place) ;
  break;
case 46:
  keywords_db.places_tag_46 (next_place) ;
  break;
case 47:
  keywords_db.places_tag_47 (next-place) ;
  break;
case 48:
  keywords_db.places_tag_48 (next-place) ;
  break;
case 49:
  keywords_db.places_tag_49 (next-place) ;
  break;
case 50:
  keywords db.places tag 50 (next place) ;
  break;
case 51:
  keywords_db.places_tag_51(next_place);
  break;
case 52:
  keywords_db.places_tag_52 (next-place) ;
  break;
case 53:
  keywords_db.places_tag_53 (next-place) ;
  break;
```

```
case 54:
  keywords_db.places_tag_54(next-place);
   break;
 case 55:
   keywords_db.places_tag_55(next-place);
  break;
 case 56:
   keywords_db.places_tag_56(next-place);
   break;
 case 57:
   keywords_db.places_tag_57(next_place);
   break;
 case 58:
  keywords_db.places_tag_58 (next-place) ;
  break;
 case 59:
   keywords_db.places_tag_59(next_place);
  break;
 case 60:
   keywords_db.places_tag_60(next_place);
  break;
 case 61:
  keywords_db.places_tag_61 (next-place) ;
  break;
 case 62:
  keywords_db.places_tag_62 (next-place) ;
  break;
 case 63:
  keywords_db.places_tag_63 (next-place) ;
  break;
case 64:
   keywords_db.places_tag_64 (next-place) ;
  break;
case 65:
  keywords_db.places_tag_65 (next-place) ;
  break;
case 66:
   keywords_db.places_tag_66 (next_place) ;
  break;
 case 67:
   keywords_db.places_tag_67 (next_place) ;
  break;
 case 68:
   keywords_db.places_tag_68 (next-place) ;
  break;
 case 69:
   keywords_db.places_tag_69 (next-place) ;
  break;
 case 70:
   keywords_db.places_tag_70(next-place) ;
   break;
  default:
    break;
}
```

```
}
II Sets up a Message for when the user double clicks on the item
DEFINE RESPONSE TABLE1 (TSearchResponse, TDialog)
  EV_LBN_DBLCLK{IDC_LISTBOX, SelectAnItem},
END_RESPONSE_TABLE;
II The class destrcutor
TSearchResponse::-TSearchResponse{}
{
}
II The class constructor
II First Parameter: The Window that we are working with
II Second Parameter: The search buffer that holds the item to be search for
II The Dialog created is the one defined in intlapp.rc item ID_LISTBOX
TSearchResponse::TSearchResponse{TDecoratedMDIFrame * frame, TSearchBuffer
  search buffer) : TDialog(frame, ID_LISTBOX)
{
  int number; \frac{1}{2} The number of items in the database
                        II that are slugged to the specified keyword
                        1/The integer to be searched for
                        IIOpens the databases
  int tl;
  keywords_db.open{} ;
  places db.open();
 places db. order (PLACE_NUMBER_INDEX) ; //Sets the index order to place number
 keywords_db. order {KEYWORD_INDEX} ; IISets the index order to keyword
  keywords_db. search {search_buffer. search_string} ; IIDoes the search
  number = keywords_db.num_of_items{}; IIGets the number of items associated
                                        //With that keyword
  listboxl = new TListBox{this, IDC_LISTBOX}; //Constructs a listbox control
                                              //with the parameters coming
                                              //from IDC_LISTBOX in
                                              //inftlapp.rc
                                              //creates a transfer buffer
                                              //Tells listboxl to
                                              //Look for transfers
                                              //Switches on number of
                                              //items to be displayed
                                 switch construct as we don't use
  listboxdata = new TListBoxData{} ;
  listboxl->EnableTransfer{} ;
  switch (number)
  {
  IINOTE: this is a fall-through
  II any breaks.
  case 70:
    t1 = keywords_db.places_dg_70();
   places db.search(&t1);
   listboxdata->AddString(places db.place());
 case 69:
    t1 = keywords db.places tag 69();
   places db.search(&t1);
   listboxdata->AddString(places_db.place{)} ;
  case 68:
    t1 = keywords_db.places tag_68();
   places db.search(&t1);
    listboxdata->AddString(places_db.place());
  case 67:
   tl = keywords db.places tag 67();
   places db.setarch(kt1);
   listboxdata->AddString(places db.place());
```
I>-13

```
case 66:
  t1 = keywords db.places_Lag_66();
  places db. search (&t1) ;
  listboxdata->AddString(places_db.place()) ;
case 65:
  t1 = keywords db.places tag_65();
  places db.search(&t1);
  listboxdata->AddString(places_db.place()) ;
case 64:
  t1 = keywords db.places tag 64();
  places db.search(&t1);
  listboxdata->AddString(places db.place());
case 63:
  t1 = keywords db.places tag 63();
  places db.search(&t1);
  listboxdata->AddString(places_db.place()) ;
case 62:
  t1 = keywords db.places tag_62();
  places db.search(&t1);
  listboxdata->AddString(places_db.place()) ;
case 61:
  t1 = keywords db.places tag_61();
  places db. search (&t1) ;
  listboxdata->AddString(places_db.place()) ;
case 60:
  t1 = keywords db.places tag 60();
  places db.search(&tl);
  listboxdata->AddString(places_db.place());
case 59:
  t1 = keywords_db.places_dg_59();
  places db.search(&t1);
  listboxdata->AddString(places_db.place()) ;
case 58:
  t1 = keywords db.places tag 58();
  places db.search(&t1) i
  listboxdata->AddString(places_db.place()) ;
case 57:
  tl = keywords_db.places tag_57();
  places db.search(&tl) ;
  listboxdata->AddString(places db.place()) ;
case 56:
  t1 = keywords db. places tag 56();
  places db.search(&tl);
  listboxdata->AddString(places_db.place()) ;
case 55:
  t1 = keywords_db.placestag_55();
     places_db.search(&tl);
  listboxdata->AddString(places db.place());
case 54:
  tl = keywords db.places tag 54();
  places_db. search (&t1) i
  listboxdata->AddString{places_db.place()) ;
case 53:
  tl = keywords_db.places_tag_53() i
```

```
places db.search(&t1);
  listboxdata->AddString(places_db.place());
case 52:
  t1 = keywords_db.places_tag_52
  places db.search(&t1);
  listboxdata->AddString(places_db.place());
case 51:
  t1 = keywords_db.places_tag_51
  places_db.search(&t1);
  listboxdata->AddString(places_db.place());
case 50:
  t1 = keywords_db.places_tag_50
  places db.search(&t1);
  listboxdata->AddString(places db.place());
case 49:
  t1 = keywords_db.places_tag_49
  places_db.search(&t1)
;
  listboxdata->AddString(places_db.place());
case 48:
  t1 = keywords_db.places_tag_48
  places_db. search (&t1)
;
  listboxdata->AddString(places_db.place());
case 47:
  t1 = keywords_db.places_tag_47
  places db.search(&t1)
;
  listboxdata->AddString(places_db.place());
case 46:
  t1
= keywords_db.places_tag_46{);
  places db.search(&t1);
  listboxdata->AddString(places_db.place());
case 45:
  t1 = keywords_db.places_tag_45
  places db.search{&t1);
  listboxdata->AddString(places_db.place{»
i
case 44:
  t1
= keywords_db.places_tag_44{);
  places_db.search{&t1)
;
  listboxdata->AddString{places_db.place{»
i
case 43:
  t1
= keywords_db.places_tag_43{);
 places db.search{&t1);
  listboxdata->AddString{places_db.place{»
i
case 42:
  t1
= keywords_db.places_tag_42{);
 places db.search{&t1);
  listboxdata->AddString{places_db.place{»
i
case 41:
  t1
= keywords_db.places_tag_41{);
  places_db.search{&t1)
;
  listboxdata->AddString{places_db.place{»
i
case 40:
  t1 = keywords_db.places_tag_40
  places_db.search{&t1)
;
  listboxdata->AddString{places_db.place{»
i
```

```
case 39:
  t1 = keywords db.places tag 39();
  places db.search(&t1);
  listboxdata->AddString(places_db.place());
case 38:
  t1 = keywords db.placestag 38();
  places db. search (&t1) ;
  listboxdata->AddString(places_db.place());
case 37:
  t1 = keywords_db.places_tag_37();
  places db.search(&t1) ;
  listboxdata->AddString(places db.place());
case 36:
  t1 = keywords_db.places_tag_36();
  places db. search (&t1) ;
  listboxdata->AddString(places_db.place());
case 35:
  t1 = keywords db.places tag 35();
  places db.search(&t1);
  listboxdata->AddString(places_db.place());
case 34:
  t1 = keywords_db.placestag 34();
  places db.search(&t1);
  listboxdata->AddString(places_db.place());
case 33:
  t1 = keywords_db.places_Lag_33();
  places db.search(&t1) ;
  listboxdata->AddString(places_db.place());
case 32:
  t1 = keywords_db.places_dag_32();places db.search(&t1) ;
  listboxdata->AddString(places db.place());
case 31:
  t1 = keywords_db.placestag 31();
  places db.search(&t1);
  listboxdata->AddString(places_db.place());
case 30:
  t1 = keywords_db.placestag 30();
 places_db.search(&tl) ;
  listboxdata->AddString(places db.place());
case 29:
  tl = keywords_db.places tag 29();
  places db.search(&t1);
  listboxdata->AddString(places db.place());
case 28:
  t1 = keywords db.places tag 28();
 places db.search(&t1) ;
  listboxdata->AddString(places_db.place());
case 27:
  tl = keywords db.places tag 27();
 places db.search(&tl);
  listboxdata->AddString(places_db.place());
case 26:
  t1 = keywords_d, places tag 26();
```

```
places db. search (&t1) ;
  listboxdata->AddString(places_db.place());
case 25:
  t1 = keywords db.places tag 25();
  places db. search (&t1) ;
  listboxdata->AddString(places db.place());
case 24:
  t1 = keywords db.places tag 24();
  places_db.search(&t1);
  listboxdata->AddString(places db.place());
case 23:
  t1 = keywords db.places tag 23();
  places db. search (&t1) ;
  listboxdata->AddString(places_db.place());
case 22:
  t1 = keywords db.places tag 22();
  places_db.search(&t1) ;
  listboxdata->AddString(places_db.place());
case 21:
  t1 = keywords db.places tag 21();
  places db.search(&t1);
  listboxdata->AddString(places db.place());
case 20:
  t1 = keywords_db.places_dag_20();
  places db. search (&t1) ;
  listboxdata->AddString(places_db.place());
case 19:
  t1 = keywords db.placestag 19();
  places db.search(&t1);
  listboxdata->AddString(places db.place());
case 18:
  t1 = keywords_db.places_dg_18();
  places db. search (&t1) ;
  listboxdata->AddString(places db.place());
case 17:
  t1 = keywords db.places tag 17();
  places db.search(&t1) ;
  listboxdata->AddString(places db.place());
case 16:
  t1 = keywords_db.places_tag_16();
  places db.search(&t1);
  listboxdata->AddString(places db.place());
case 15:
  t1 = keywords db.places tag 15();
  places db.search(&t1);
  listboxdata->AddString(places_db.place(» i
case 14:
  t1 = keywords_db.places_dg_14();
  places_db.search(&t1) i
  listboxdata->AddString(places_db.place());
case 13:
  t1 = keywords_db.places_tag_13();
  places db.search(&t1) i
  listboxdata->AddString(places db.place());
```

```
case 12:
  t1 = keywords_db.places_tag_12
  places_db. search (&t1)
;
  listboxdata->AddString(places_db.place());
case 11:
  t1 = keywords_db.places_tag_11
 places db.search(&t1);
  listboxdata->AddString(places_db.place());
case 10:
  t1 = keywords_db.places_tag_10
  places_db. search (&t1)
;
  listboxdata->AddString(places_db.place());
case 9:
  t1 = keywords_db.places_tag_9
  places_db. search (&t1)
;
  listboxdata->AddString(places_db.place());
case 8:
  t1
= keywords_db.places_tag_8();
  places_db.search(&t1)
;
  listboxdata->AddString(places_db.place());
case 7:
  t1 = keywords_db.places_tag_7
  places_db.search(&t1)
;
  listboxdata->AddString(places_db.place(»
i
case 6:
  t1 = keywords db.places_tag_6
  places_db.search(&t1)
;
  listboxdata->AddString(places_db.place(»
i
case 5:
  t1
= keywords_db.places_tag_5();
  places_db.search(&t1)
;
  listboxdata->AddString(places_db.place(»
i
case 4:
  t1 = keywords_db.places_tag_4
  places_db.search(&t1)
;
  listboxdata->AddString(places db.place());
case 3:
  t1 = keywords_db.places_tag_3
  places_db. search (&t1)
;
  listboxdata->AddString(places_db.place());
case 2:
  t1
= keywords_db.places_tag_2();
  places_db.search(&tl)
;
  listboxdata->AddString(places_db.place());
case 1:
  t1 = keywords_db.places_tag_1
  places_db.search(&t1)
;
  listboxdata->AddString(places_db.place(»
i
default:
 break;
}
SetTransferBuffer(listboxdata)
i
```
}

```
II This function responds to the user's double click
II It searches the database to find the description associated
II with the place that was double clicked. It then pops up
II a messagebox with the description.
void
TSearchResponse::SelectAnItem()
{
  int i = listbox1->GetSelIndex(); Ilgets the selected index
 places db.order(PLACE_INDEX); //Search order setup
 keywords_db.order(KEYWORD_INDEX);
  if (i > = 0){
        char selection [21];
          IIGets the Selected string
          listbox1->GetSelString(selection,sizeof(selection)) ;
          // Finds the description associated with the string
        places db.search(selection);
          IIDoes a messagebox of the item's description
        MessageBox(places db.description(), "Item's Description", MB_OK);
  }
```
}

```
BEGIN ACTIONS.H
#include "inftlapp.h"
#include <owl\listbox.h>
#include <owl\mdi.h>
#include <owl\mdichild.h>
#include <owl\decmdifr.h>
void add data(TAddBuffer add_buffer) ;
void delete data(TDeleteBuffer delete_buffer) ;
void update places (int next place, int temp);
class TSearchResponse: public TDialog {
public:
  TSearchResponse(TDecoratedMDIFrame * frame, TSearchBuffer search_buffer
  -TSearchResponse() ;
  TListBox* listboxl;
  TListBoxData* listboxdata;
protected:
  void SelectAnItem() ;
DECLARE_RESPONSE_TABLE(TSearchResponse) ;
} ;
                                //Defines a listbox construct
                                //Defines a listboxdata construct
```
## **Appendix E BEGIN PLACES.CPP**

```
/////////////////////////////////////////////////////////
// Implementation file of database class: Places.
//
//
//
//
//
//
//
//
//
//
////////////// Start of the .def file //////////////////
/*
class: Places
record: Places Record
file: it places
field: place_number i Y
field: place s 100 Y
field: description s 500
*/
/////////////// End of .def file
//////////////////////////////////////////////
/*
       Source generated by: CSDBGEN version 1.2.b.
       Date of generation: Monday, 1 May 1995.
       Time of generation: 21:31:59.
       The next lines represent the database definition
       file used as input for CSDBGEN.
```
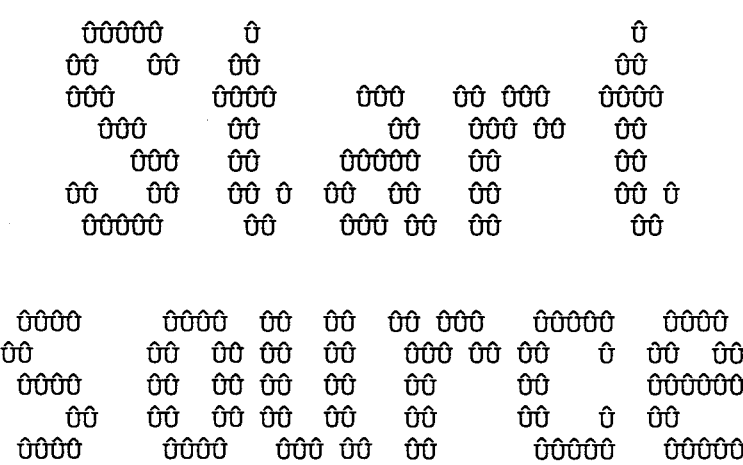

//////////////////////////////////////////////////////////////////////////////

#include "places.h"

\*/

//extern unsigned \_stklen=7000; //A large stack is needed

```
///////////////////////////////// Constructor ////////////////////////////////
Places: :Places (void)
{
    is open=FALSE;
    current=l;
}
///////////////////////////////// reindex ////////////////////////////////////
void places: :reindex(void)
{
    U32 l=current;
    Places Record *rp;
    inl.empty() ;
    in2.empty();
    for(current=numrec(); current>O; current--)
    {
       rp=(Places_Record *)db.locate_rec(current);
       inl.insert (&rp-> place number, &current) ;
       in2.insert(rp-> place, &current);
    }
    current=l;
}
/////////////// go_to ////////////////////////////////////////////
void Places: :go_to (long n)
{
    if(order() !=UNSORTED)
    {
      csmess p(7110, "Places");return;
    }
    write rec();
    current=max(min(n,db.numrec()),1);
    read rec();
\mathcal{E}/////////////// append,blank//////////////////////////////////////
void Places::append_blank{void)
{
       append{) ;
       in1.insert(&rec._place_number, &current);
       in2.insert(rec._place, &current);
}
///////////////////////////////// append /////////////////////////////////////
// This function doesn't update the indexes, which can save some
// disk I/O because you are likely to alter the fields
// immediately after you have appended the record.
/1 However, if you have an index on a field you don't update, this
// record will NOT appear in that particular index!
// The 'append_blank' function does update all indexes, which
// makes it a safer, but slower option.
```

```
//
void Places: :append (void)
{
    write rec();
    memset(&rec, 0, sizeof(Places_Record));
    current=db.append_rec(&rec);
    recp=(Places_Record *)db.locate_rec(current) j
    dirty=TRUE;
}
///////////////////////////////// open ///////////////////////////////////////
void Places::open(void)
{
     if (is_open) return;
     int needs reindex=FALSE;
     dirty=FALSE;
#ifdef Windows
     int fre=300/5; //Use 300 Kb for buffers. You may increase this.
#else
     int fre= (int) (coreleft ()-100000L) /5/1024 i
     fre=max(fre,O) i
#endif
     if (!db. open ("it place.dbf", fre))
     {
         csmess disp("FATAL: Can't open database it place.dbf.") ;
         exit (1)i
     }
     if (db.lengthrec() !=sizeof(Places Record))
     {
         csmess disp("FATAL: wrong record size.\n\rProbably wrong or old
database file.") i
         db.close() i
         exit(1) i
     }
     if (!file_exist ("it_pla01.idx"))
     {
       in1.multiple_keys(TRUE);
       in1.define("it pla01.idx", sizeof(int), sizeof(long));
       needs reindex=TRUE;
     }
     in1.open("it pla01.idx",fre*2);
     if (!file exist("it~pla02.idx"))
     {
       in2.multiple_keys(TRUE) i
       in2.define("it pla02.idx", PLACE LENGTH+1, sizeof(long));
       needs_reindex=TRUE;
     }
     in2.open("it_pla02.idx",fre*2);
     if (needs_reindex) reindex() i
     is open=TRUE;
```
E-3

```
if (numrec() == 0) append blank();
     else read rec();
     order (UNSORTED) ;
}
111111111111111111111111111111111 close 11111111111111111111111111111111111111
void Places::close(void)
{
     if (!is open) return;
     write rec();
     db.close() ;
     in1.close() ;
     in2.close() ;
     is open=FALSE;
}
111111111111111111111111111111111 define 1111111111111111111111111111111111111
void Places: :define (void)
{
     db.define("it place.dbf", sizeof(Places Record));
     in1.multiple keys(TRUE);
     in1.define("it pla01.idx",sizeof(int),sizeof(long));
     in2.multiple keys(TRUE);
     in2.define("it pla02.idx", PLACE LENGTH+1, sizeof(long));
}
111111111111111111111111111111111 pack 111111111111111111111111111111111111111
void Places: :pack(void)
{
     write rec();
     db.pack ()i
     reindex();
     if (numrec() == 0) append blank() ;
     top ()i
}
111111111111111111111111111111111 skip 111111111111111111111111111111111111111
int Places: :skipO(int delta)
{
     long old_current=current;
     current=max(min(current+delta,db.numrec()),1);
     return current-old current;
}
int Places: :skip(int delta)
{
     int rCi
     write_rec() i
     rc=(this->*skip_fun) (delta) i
     read rec();
     return rc;
}
```
E-4

///////////////////////////////// order ////////////////////////////////////// void Places::order{int nr)

```
{
     switch (nr)
     {
         case 0: //Unsorted
                  bof fun =&Places::bofO;
                  eof fun = &Places::eof0;
                  skip fun =&Places::skip0;
                  top fun =&Places::top0;
                  bottom_fun=&Places::bottomO;
                  search fun=&Places::searchO;
                  break;
         case 1: //Index on field place number
                  bof fun =&Places::bof1;
                  eof fun =&Places::eof1;
                  skip fun = \&Places: :skip1;
                  top fun =&Places::top1;
                  bottom_fun=&Places::bottom1;
                  search fun=&Places::search1;
                  break;
         case 2: //Index on field place
                  bof fun =&Places::bof2;
                  eof fun =&Places::eof2;
                  skip fun =&Places::skip2;
                  top fun = &Places::top2;
                  bottom_fun=&Places::bottom2;
                  search fun=&Places::search2;
                  break;
         default: return; // Function called with wrong parameter.
     }
     iOrder=nr;
     top();
}
/////////////////////////////writing record ///////////////////////////////
void Places::write_rec2(void)
{
    if (recp-> place number!=rec. place number)
    {
      in1.delet (&recp-> place number, &current) ;
      in1.insert (&rec. place number, &current) ;
    }
    if(strcmp(recp-> place,rec. place))
    {
      in2.delet(recp-> place, &current) ;
      in2.insert(rec. place, &current);
    }
    db.write_rec{current,&rec) i
    dirty=FALSEi
\mathcal{E}///////////////////////////////// export /////////////////////////////////////
int Places::export(char *s)ſ
```

```
FILE *fo=fopen(s,"w");
     if (fo==NULL) return FALSE;
     write rec();
     fprintf(fo,"class: Places");
     fprintf(fo, "\nrecord: Places_Record");
     fprintf(fo, "\nfile: it places");
     fprintf(fo, "\nfield: place number i Y'');
     fprintf(fo, "\nfield: place s 100 Y");
     fprintf(fo, "\nfield: description s 500 ");
     if(ferror(fo)) { fclose(fo); return FALSE; }
     Places Record *recp;
     for(long l=numrec(); l>0; l--){
        recp=( Places Record * )db.locate_rec(l);
        fprintf(fo, "\n%, 12);
        fprintf(fo, "\n\d", recp-> place number) ;
        fprintf(fo, "\n%s", recp-> place);
        fprintf(fo, "\n\s", recp-> description) ;
        fprintf(fo,"\n"); //Additional linefeed, to avoid trouble!
        if(ferror(fo)) {fclose(fo)}; return FALSE;}
     return !fclose(fo);
///////////////////////////////// import /////////////////////////////////////
int Places: :import (char *s)
      FILE *fr=fopen(s,"r");
      if (fr==NULL) return FALSE;
#define MAX NUM FIELDS 100
#define MAX FIELD LEN 500
                              //Increase this to allow more fields
                              //Increase this to allow longer fields
      int *finu;
      finu=(int *)malloc(MAX_NUM FIELDS*sizeof(int));
      if (finu==NULL) {close (fr)}; return FALSE; }char *fibu;
      fibu=(char *)malloc(MAX_FIELD LEN);
      if (fibu==NULL) \{ fclose(fr); free(finu); return FALSE; \}*fibu=O;
      char
*fipo=fibu+strlen("field:") ;
      char
*cp;
      int
ifieldnr=O;
      int ofieldnr
      memset(finu, 0, MAX_NUM_FIELDS*sizeof(int));
```
{

 $\mathcal{E}$ 

```
fgets(fibu,MAX_FIELD_LEN,fr);
while(!strchr(fibu,12))
\left\{ \right.strlwr (fibu) ;
  notabs (fibu) ;
  trim string(fibu);
  if (strstr (fibu, "field:") )
  {
     ifieldnr++;
     trim_string (fipo) ;
     if ((cp=strchr(fipo,' ')) != NULL) *cp=0;if (!strcmp(fipo,"place_number")) ofieldnr=1;
     else if (!strcmp(fipo, "place")) ofieldnr=2;
     else if (!strcmp(fipo, "description")) ofieldnr=3;
     else ofieldnr=O;
     finu[ifieldnr)=ofieldnr;
  }
  fgets(fibu,MAX_FIELD_LEN,fr);
}
for(j;{
  if(!strchr(fibu,12))
  {
     ifieldnr++;
     if (ifieldnr<MAX_NUM FIELDS)
       switch(finu[ifieldnr])
        {
           case 0: break;
           case 1:
                    place_number(atoi(fibu));
                    break;
           case 2:
                    fibu[PLACE_LENGTH) =0;
                    place (fibu) ;
                    break;
           case 3:
                    fibu[DESCRIPTION_LENGTH] =0;
                    description (fibu) ;
                    break;
       \mathcal{F}}
  else
  {
     ifieldnr=O;
     append_blank() ;
  }
  if(feof(fr)) break;
  fgets(fibu,MAX_FIELD_LEN,fr);
  cp = fibu + (max(1, strlen(fibu)) - 1);
  if(*cp=='\n') *cp=0; //removing the line feed
```
E-7

```
fclose(fr) ;
      free(fibu);
      free (finu) ;
#undef MAX NUM FIELDS
#undef MAX FIELD LEN
return TRUE;
```

```
///////////////////////////////// export to dBASE compatible file. ///////////
int Places: : to DBASE (char *s)
{
```
char bufje[12]; if (!is open) return FALSE;

```
write rec();
FILE *fo=fopen(s, "wb");
if (fo==NULL) return FALSE;
```
int i;

}

 $\mathcal{F}$ 

```
DATE d_upda;
d upda.sem jul(db.sj updated());
fputc (03, f<sub>0</sub>);
```

```
fputc(d upda.year() $100, f0) ;
fputc(d_upda.month() ,fo) i
fputc(d_upda.day() ,fo) i
```

```
long nr_record=numrec();
fwrite(&nr_record,sizeof(long) ,1,fo) i
putw(130, fo); //Header length<br>putw(606, fo); //Length of data
                           //Length of data record
for(i=0;i<20;i++) fputc(0,fo); // 20 dummy bytes
```

```
// Writing definition of field place_number to dbase file header.
      memset(bufje,O,ll) i
      strcpy(bufje,"PLACE_NUMB") i
      fwrite(buffie, 11, 1, fo);fputc('N', fo);for(i=0;i<4;i++) fputc(0,fo); // 4 dummy bytes
      fputc{S,fo) i
      fputc (a, fa) i
      for(i=0; i<14; i++) fputc(0, fo); // 14 dummy bytes
```

```
// Writing definition of field place to dbase file header.
      memset(bufje,O,ll) i
      strcpy(bufje, "PLACE");
```
E-8

.<br>Tanzania mwaka wa 1990

```
fwrite(bluffje, 11, 1, fo);fputc (IC I , fo) i
      for(i=0;i<4;i++) fputc(0, fo); // 4 dummy bytes
      fputc(100,fo);fputc(O,fo) i
      for(i=0; i<14; i++) fputc(0, fo); // 14 dummy bytes
II Writing definition of field description to dbase file header.
      memset(bufje,O,ll) i
      strcpy(bufje, "DESCRIPTIO") ;
      fwrite(bufje,ll,l,fo) i
      fputc ('C', fo);
      for(i=0;i<4;i++) fputc(0, fo); // 4 dummy bytes
      fputc(SOO,fo) i
      fputc(O,fo) i
      for(i=0; i<14; i++) fputc(0, fo); // 14 dummy bytes
      fputc(13,fo); //Field terminator
      fputc(0,fo);II By now we have written the definition of the
II record structure to the file header.
II From here on we will export the records.
     Places Record *recp;
     for (long l=numrec() ;l>Oil--)
     {
        if(ferror(fo)) \{fclose(fo); return FALSE; \}recp={Places_Record *)db.locate_rec{l) i
        if(db.is delet(1)) fputc(42,fo);
        else fputc(32, fo);
IIIIIIIIIIIIIIIIIIIIIII writing field place_number IIIIIIIIIIIII
        fprintf(fo,"%5d",recp->_place_number);
1IIIIIIIIIIIIIlIIIIIIII writing field place IIIIIIIIIIIII
        fprintf(fo,"\text{$}5-100s", recp->place);
IIIIIIIIIIIIIIIIIIIIIII writing field description IIIIIIIIIIIII
        fprintf(fo,"%-500s",recp->_description);
     }
     fputc(26,fo); //End of File
     fclose(fo) ;
 return TRUE;
```
}

```
BEGIN PLACES.H
#include "ctype.h"
#include "csa.h"
#include "csdb.h"
#define PLACE LENGTH 100
#define DESCRIPTION LENGTH 500
////////// Indexes to be used with the 'order()' function./////////////
#define UNSORTED 0
#define PLACE_NUMBER INDEX 1
#define PLACE INDEX 2
typedef struct
{
   int place_number;
   char ___ place (PLACE_LENGTH+1];
   char description [DESCRIPTION_LENGTH+1];
Places_Record;
class Places
{
protected:
   Places Record rec;
   Places Record *recp;
   long
current;
   int
dirty;
   int
is_open;
   int
iOrder;
   int
(Places: :*bof_fun) (void);
   int
(Places::*eof_fun) (void);
   int
(Places::*skip_fun) (int delta);
   void
(Places::*top_fun) (void);
   void
(Places::*bottom_fun) (void);
   int
(Places: :*search_fun) (void *k);
   TBASE db;
   BTREEi in1;
   BTREEa in2;
                        //Index on field place_number
                        //Index on field place
   int bof0(void) { return (current==1); }
   int bof1(void) { return in1.tBOF(); }
   int bof2(void) { return in2.tBOF(); }
   int eof0(void) { return (current==db.numrec()); }
   int eof1(void) { return in1.tEOF(); }
   int eof2 (void) { return in2.tEOF(); }
```

```
void topO (void)
void topl(void)
void top2(void)
                      { current=1; }
                      { in1.min dat(&current); }
                      \{ in2.min data(kcurrent) ; \}{ current=db.name(c); }
                      { in1.max dat(&current); }
                      \{ in2.max dat(&current); \}void bottomO(void)
void bottoml(void)
void bottom2(void)
int searchO(void * )
int searchl(void *k)
int search2 (void *k)
                            \{ return TRUE; \}{ return inl.search dat ge(k, &current); }
                            { return in2.search dat ge(k, &current); }
int skipO{int delta);
int skipl(int delta)
int skip2(int delta)
                            { return inl.skip dat(delta, &current); }
                            { return in2.skip dat (delta, &current); }
```
public:

```
//////////////////////////////// class constructor
////////////////////////////
  Places (void) ;
```

```
//////////////////////////////// class destructor
/////////////////////////////
  \simPlaces (void) { close(); }
```
//////////////////////////////// current record number ////////////////////////

long curr rec(void) { return current; }

//////////////////////////////// define /////////////////////////////////////// void define (void) ;

```
//////////////////////////////// open & close
////////////////////////////////
  void open (void) ;
  void close (void) ;
```

```
//////////////////////////////// delete
//////////////////////////////////////
  int is delet(void) { return db.is delet(current); }
  void undelet{void) {db.undelet{current) i }
  void delet(void) { db.delet(current) ; }
```

```
int is_delet{long n) { return db.is_delet{n) i
void undelet{long n) {db.undelet{n) i }
void delet{long n) { db.delet{n) i }
```
//////////////////////////////// number of records /////////////////////////// long numrec{void) { return db.numrec() *i }*

```
//////////////////////////////// import/export
///////////////////////////////
   int import(char *s);
```
int export(char \*s); int to DBASE(char \*s);

//////////////////////////////// read/write current record ///////////////////

```
void write_rec2(void);
void write_rec(void) \{if (dirty) write\_rec2() : \}void read_rec(void)
{
     recp=(Places Record *)db.locate rec(current);
     rec=*recp;
}
```

```
//////////////////////////////// reindexing
//////////////////////////////////
   void reindex(void) ;
```

```
//////////////////////////////// append
//////////////////////////////////////
  void append (void) ; //Indexes are NOT updated.
```

```
void append_blank (void) ; //Indexes ARE updated.
```
//////////////////////////////// data in header //////////////////////////////

```
int data_2_header(void *p,U16
size)' { return db.data_2_header(p,size); }
int header_2_data(void *p,U16
size) { return db.header_2_data(p,size); }
U16 max data in header(void)
                                    { return db.max data in header(); }
```
//////////////////////////////// pack //////////////////////////////////////// void pack (void) ;

```
//////////////////////////////// (change) active index
///////////////////////
```
void order(int nr); int order (void) { return iOrder; }

```
//////////////////////////////// testing begin/end
///////////////////////////
```
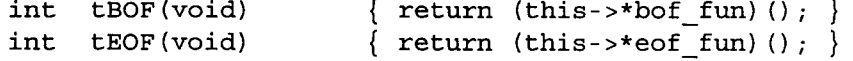

```
//////////////////////////////// relocating
//////////////////////////////////
```

```
int skip(int del);
   void bottom(void)
   void top (void)
   void search(void *k) {    write_rec();    if(!(this->*search_fun)(k)) bottom();
read_rec(); \}{ write rec(); (this->*bottom fun) (); read rec(); }
                          { write_rec(); (this->*top_fun)(); read_rec(); }
```
E-12

void go\_to(long n);

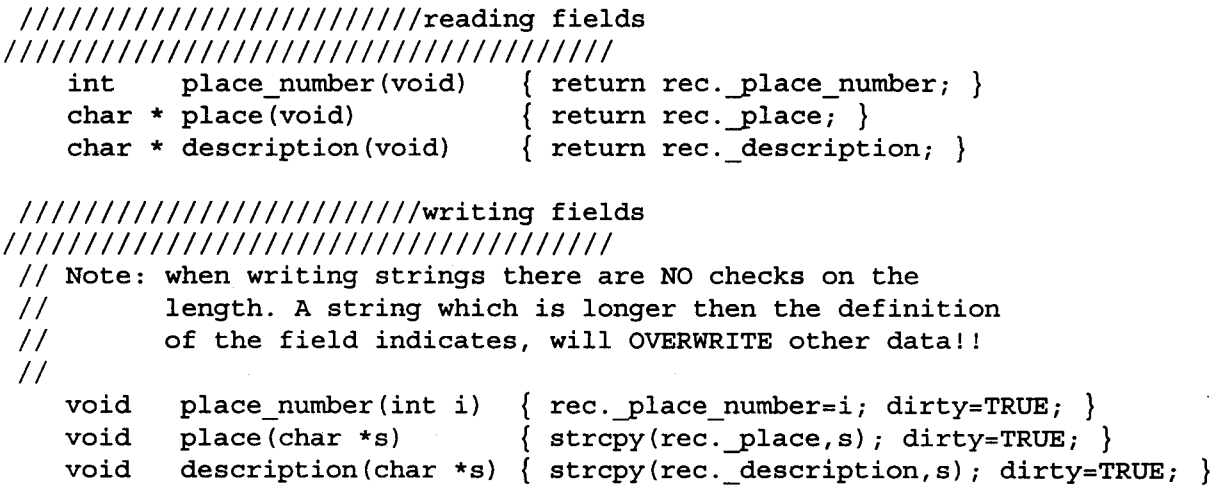

 $\overline{\}$  ;

## **Appendix F BEGIN DIALOG.CPP**

#include "inftlapp.h"

```
II sets up the messages that the Search Dialog will respond to
DEFINE RESPONSE TABLE1 (TSearchDialog, TDialog)
EV_COMMAND(IDHELP, CmHelp) ,
END_RESPONSE_TABLE;
// Constructo
II
Parameter 1:
The frame that we are using
// Parameter 2: the search_buffer that will hold the control's ouput
// Paramter  3: A TDialog class that uses the dialog SEARCH_DIALOG
II defined in inftlapp.rc
TSearchDialog::TSearchDialog(TDecoratedMDIFrame *
frame, TSearchBuffer *
 search buffer) : TDialog(frame, SEARCH DIALOG)
{
 new TEdit(this, IDSEARCH_ENTRY, 21);
IICreates a new edit control
SetTransferBuffer(search_buffer) ;
                                      IISets up a transfer to search buffer
}
IIDestructor
IIDestroys the dialog box
TSearchDialog::-TSearchDialog()
{
}
// This creates the help screen if the user clicks on the help button
II when the search dialog is active.
void TSearchDialog::CmHelp()
{
 string msg;
 string nl('n');
 msg += "This function will search the database and find" + nl;
 msg += "the closest match to the give keyword. It will" + nl;
 msg += "then bring up a listing of the data that it finds";
 II Creates a pop-up message box
 MessageBox (msg.c str (), "Searching Help", MB OK | MB ICONINFORMATION) ;
Y
II Sets up the messages that the add dialog will respond to.
DEFINE RESPONSE TABLE1 (TAddDialog, TDialog)
EV_COMMAND(IDHELP, CmHelp),
END_RESPONSE_TABLE;
II Constructor
1/ Parameter 1: the frame that we are using
II Parameter 2: the add buffer that will hold the control's output
/1 Parameter 3: a TDialog class that uses the dialog ADD_DIALOG
II defined in inftlapp.rc
TAddDialog::TAddDialog(TDecoratedMDIFrame * frame, TAddBuffer *
```

```
add_buffer) .: TDialog(frame, ADD_DIALOG)
€
 IICreates a series of edit controls. The input is limited to 21 chars.
 new TEdit(this, ADD KW1,21);
 new TEdit(this, ADD KW2,21);
 new TEdit(this, ADD_KW3,21);
new TEdit(this, ADD KW4,21);
new TEdit(this, ADD_KW5,21);
new TEdit(this, ADD KW6,21);
new TEdit(this, ADD KW7,21);
new TEdit(this, ADD KW8, 21);
new TEdit(this, ADD KW9,21);
 IICreates a 101 char edit control.
 new TEdit(this, EDIT ITEM, 101) ;
 IICreates a 501 char edit control.
new TEdit(this, ADD DESCRIPTION, 501) ;
 II Sets up the transfer buffer so that we can get data from the controls
 SetTransferBuffer(add_buffer) ;
}
IIDestructor
IIThis function destroys the window
TAddDialog: :-TAddDialog()
{
}
//This function responds to the help button in the ADD DIALOG dialog box.
void TAddDialog::CmHelp()
{
  string msg;
  string nl('n');
  msg += "This function will add the location and the" + nl;
  msg += "keywords associated with it to the database";MessageBox (msg.c str (), "Adding Help", MB OK | MB ICONINFORMATION);
\mathcal{E}//Sets up the DeleteDialog message reponses
DEFINE_RESPONSE_TABLE1(TDeleteDialog, TDialog)
 EV_COMMAND(IDHELP, CmHelp),
END_RESPONSE_TABLE;
II Constructor
II Creates the delete dialog
II Parameter 1: the frame that we are using
II Parameter 2: the delete buffer that holds the output of the control
II Parameter 3: A TDialog class that uses the dialog DELETE_DIALOG
II found in inftlapp.rc
TDeleteDialog: :TDeleteDialog(TDecoratedMDIFrame * frame, TDeleteBuffer *
  delete buffer) : TDialog(frame, DELETE DIALOG)
{
 IICreates a new edit control
 new TEdit(this, IDC EDIT1, 101);
 //Sets up the transfer buffer so that we can get data from the control
```

```
SetTransferBuffer(delete_buffer) ;
}
//Destructor
//Destroys the dialog box
TDeleteDialog::-TDeleteDialog()
{
}
//Responds if the user clicks on help in the Delete Dialog
void TDeleteDialog::CmHelp()
{
  string msg;
  string nl('n');msg += "The function will delete the location and the keywords" + nl;
 msg += "associated with the location." + nl + nl;
  msg += "WARNING: This will remove all trace of this location";
  MessageBox(msg.c_str(), "Deleting Help", MB_OK | MB_ICONSTOP);
}
```

```
BEGIN DIALOG.H
II This is the Search Buffer. It holds the output of the control SEARCH EDIT
struct TSearchBuffer
{
 } ;
        char search string [21] ;
II This is the add buffer
struct TAddBuffer
{
     char add kwl[21] , \frac{1}{2} Maps to Control ADD KWl
          add kw2[21], // Maps to Control ADD KW2
          add_kw3[21], // Maps to Control ADD_KW3<br>add kw4[21], // Maps to Control ADD KW4
          add_kw4[21], // Maps to Control ADD_KW4<br>add kw5[21], // Maps to Control ADD KW5
          add_kw5[21], // Maps to Control ADD_KW5<br>add kw6[21], // Maps to Control ADD_KW6
                                // Maps to Control ADD KW6
          add_kw7[21], \frac{1}{100} Maps to Control ADD_KW7<br>add_kw8[21], \frac{1}{100} Maps to Control ADD_KW8
                                // Maps to Control ADD KW8
          add kw9[21], // Maps to Control ADD KW9
          item[101], \frac{1}{2} // Maps to Control ITEM
          description [501] ; // Maps to Control ITEM DESCRIPTION
} ;
II This is the delete buffer. It holds the output of the control DELETE EDIT
struct TDeleteBuffer
{
} ;
     char delete item [101] ;
class TSearchDialog: public TDialog {
public:
       TSearchDialog(TDecoratedMDIFrame * frame, TSearchBuffer* search buffer);
       -TSearchDialog{) ;
protected:
   void CmHelp{);
DECLARE_RESPONSE_TABLE(TSearchDialog) ;
} ;
class TAddDialog: public TDialog {
public:
   TAddDialog(TDecoratedMDIFrame * frame, TAddBuffer* add buffer);
   -TAddDialog{) ;
protected:
   void CmHelp{);
DECLARE_RESPONSE_TABLE(TAddDialog) ;
} ;
class TDeleteDialog: public TDialog {
public:
   TDeleteDialog{TDecoratedMDIFrame * frame, TDeleteBuffer* delete_buffer);
   -TDeleteDialog{) ;
protected:
```

```
void CmHelp() i
DECLARE RESPONSE TABLE(TDeleteDialog)i
} i - -
```
الأواليان

## **Appendix G BEGIN INFTLABD.CPP**

```
1* Project Infotool
    HBT Consulting
    Copyright <sup>©</sup> 1993. All Rights Reserved.
```
SUBSYSTEM: FILE: AUTHOR: infotool.exe Application inftlabd.cpp Todd E. Toles

```
OVERVIEW
```

```
\qquad \qquad \blacksquare \blacksquare \blacksquare \blacksquare \blacksquare \blacksquare \blacksquare \blacksquareSource file for implementation of InfotoolAboutDlg (TDialog).
```
*\*1*

```
#include <owl\owlpch.h>
#pragma hdrstop
```
#include <owl\static.h>

#include <ver.h>

#include "inftlapp.h" #include "inftlabd.h"

```
II Reading the VERSIONINFO resource.
class ProjectRCVersion {
public:
```

```
ProjectRCVersion (TModule *module);
virtual ~ProjectRCVersion ();
```

```
BOOL GetProductName (LPSTR &prodName);
BOOL GetProductVersion (LPSTR &prodVersion) ;
BOOL GetCopyright (LPSTR &copyright);
BOOL GetDebug (LPSTR &debug);
```

```
protected:
```
LPBYTE void FAR TransBlock; \*FVData;

```
private:
```

```
II Don't allow this object to be copied.
    ProjectRCVersion (const ProjectRCVersion &);
    ProjectRCVersion & operator =(const ProjectRCVersion &);
} ;
```
ProjectRCVersion::ProjectRCVersion (TModule \*module) {

```
char
            appFName[2SS] j
    DWORD
            fvHandlej
    UINT
            vSizej
    FVData = 0;
    module->GetModuleFileName(appFName, sizeof(appFName» j
    DWORD dwSize = GetFileVersionInfoSize(appFName, &fvHandle) j
    if (dwSize) {
        FVData = (void FAR *)new char[(UINT)dwSize] j
        if (GetFileVersionInfo(appFName, fvHandle, dwSize, FVData))
            if (!VerQueryValue(FVData, "\\VarFileInfo\\Translation", (void
FAR* FAR*)&TransBlock, &vSize) \{delete FVDataj
                FVData = 0;
            \lambda\mathcal{E}}
ProjectRCVersion::-ProjectRCVersion ()
{
    if (FVData)
        delete FVDataj
}
BOOL ProjectRCVersion::GetProductName (LPSTR &prodName)
{
    UINT
            vSizej
            subBlockName[2SS] j
    char
    wsprintf(subBlockName, "\\StringFileInfo\\%08lx\\%s", *(DWORD
*)TransBlock, (LPSTR) "ProductName") ;
    return FVData ? VerQueryValue(FVData, subBlockName, (void FAR*
FAR*)&prodName, &vSize) : FALSE;
}
BOOL ProjectRCVersion: :GetProductVersion (LPSTR &prodVersion)
{
    UINT
            vSizej
    char
            subBlockName[2SS] j
    wsprintf(subBlockName, "\\StringFileInfo\\%08lx\\%s", *(DWORD
*)TransBlock, (LPSTR) "ProductVersion") ;
    return FVData ? VerQueryValue(FVData, subBlockName, (void FAR*
FAR*)&prodVersion, &vSize) : FALSE;
}
BOOL ProjectRCVersion::GetCopyright (LPSTR &copyright)
{
    UINT vSizej
```
G-2
```
char subBlockName[255] ;
    wsprintf(subBlockName, "\\StringFileInfo\\%08lx\\%s", *(DWORD
*)TransBlock, (LPSTR) "LegalCopyright") ;
    return FVData ? VerQueryValue(FVData, subBlockName, (void FAR*
FAR*) &copyright, &vSize) : FALSE;
}
BOOL projectRCVersion::GetDebug (LPSTR &debug)
{
    UINT
            vSize;
            subBlockName[255] ;
    char
    wsprintf(subBlockName, "\\StringFileInfo\\%08lx\\%s", *(DWORD
*)TransBlock, (LPSTR) "SpecialBuild") ;
    return FVData ? VerQueryValue(FVData, subBlockName, (void FAR*
FAR*)&debug, &vSize) : FALSE;
}
//{{InfotoolAboutDlg Implementation}}
//////////////////////////////////////////////////////////
// InfotoolAboutDlg
// ==========
// construction/Destruction handling.
InfotoolAboutDlg: :InfotoolAboutDlg (Twindow *parent, TResId resId, TModule
*module)
    : TDialog(parent, resId, module)
{
    // INSERT» Your constructor code here.
}
InfotoolAboutDlg::-InfotoolAboutDlg ()
{
    Destroy() ;
    // INSERT» Your destructor code here.
\mathcal{E}void InfotoolAboutDlg::SetupWindow ()
{
    LPSTR prodName, prodVersion, copyright, debug;
    // Get the static text who's value is based on VERSIONINFC
    TStatic *versionCtrl =
new TStatic(this, IDC_VERSION, 255) i
    TStatic *copyrightCtrl
new TStatic(this, IDC_COPYRIGHT, 255) i
    TStatic *debugCtrl = new
TStatic(this, IDC_DEBUG, 255) i
    TDialog: :SetupWindow() ;
```
**Robert Angeles** 

*II* Process the VERSIONINFO. ProjectRCVersion applVersion(GetModule());

*II* Get the product name, product version and legal copyright strings. applVersion.GetProductName(prodName) *i* applversion.GetProductVersion(prodVersion) *i* applversion.GetCopyright(copyright) *i*

// IDC VERSION is the product name and version number, the initial value of IDC VERSION is

*II* the word Version fin whatever language) product name VERSION product version.

char buffer [255] *i*

char versionName[128] *i*

versionCtrl->GetText(versionName, sizeof(versionName» *i* wsprintf(buffer, "%s %s %s", prodName, versionName, prodVersion) *i* versionCtrl->SetText(buffer) *i*

copyrightCtrl->SetText(copyright) *i*

*II* Only get the SpecialBuild text if the VERSIONINFO resource is there. if (applVersion.GetDebug(debug))

- debugCtrl->SetText(debug) *i*
- $\mathcal{E}$

```
BEGIN INFTLABD.H
#if !defined ( inftlabd_h)
                                      // Sentry, use file only if it's not
already included.
#define inftlabd h
1* Project Infotool
    HBT Consulting
    Copyright <sup>©</sup> 1993. All Rights Reserved.
    SUBSYSTEM:
                 infotool.exe Application
                  inftlabd.h
    FILE:
    AUTHOR:
                 Todd E. Toles
   OVERVIEW
    Class definition for InfotoolAboutDlg (TDialog).
*1
#include <owl\owlpch.h>
#pragma hdrstop
#include "inftlapp.rh" II Definition of all resources.
//{{TDialog = InfotoolAboutDlg}}
class InfotoolAboutDlg : public TDialog {
public:
    InfotoolAboutDlg (TWindow *parent, TResId resId = IDD_ABOUT, TModul
*module = 0);
   virtual -InfotoolAboutDlg ()i
// {InfotoolAboutDlyURTUAL_BEGIN}public:
   void SetupWindow ()i
//{{InfotoolAboutDlgVIRTUAL END}}
\}; //{{InfotoolAboutDlg}}
```
#endif *II* inftlabd <sup>h</sup> sentry\_

### **Appendix H BEGIN INFTMDI1.CPP**

```
/* Project Infotool
    HBT Consulting
    Copyright <sup>©</sup> 1993. All Rights Reserved.
```
SUBSYSTEM: FILE: AUTHOR: infotool.exe Application inftmdil.cpp Todd E. Toles

#### OVERVIEW

```
========
```

```
Source file for implementation of InfotoolMDIChild (TMDIChild).
*/
```
#include <owl\owlpch.h> #pragma hdrstop

#include "inftlapp.h" #include "inftmdi1.h"

#include <stdio.h>

//{{InfotooIMDIChild Implementation}}

// // Build a response table for all messages/commands handled // by InfotoolMDIChild derived from TMDIChild. // DEFINE\_RESPONSE\_TABLE1(InfotooIMDIChild, TMDIChild) //{{InfotoolMDIChildRSP\_TBL\_BEGIN}} EV\_WM\_GETMINMAXINFO, //{{InfotooIMDIChildRSP\_TBL\_END}}

END RESPONSE TABLE;

#### //////////////////////////////////////////////////////////

```
// InfotoolMDIChild
```
// ==========

{

}

// Construction/Destruction handling.

InfotooIMDIChild::InfotooIMDIChild (TMDIClient &parent, const char far \*title, TWindow \*clientWnd, BOOL shrinkToClient, TModule \*module)

: TMDIChild (parent, title, clientWnd, shrinkToClient, module)

// INSERT» Your constructor code here.

```
InfotoolMDIChild::-InfotoolMDIChild ()
{
    Destroy() ;
    II INSERT» Your destructor code here.
}
II
II Paint routine for Window, Printer, and PrintPreview for an TEdit client.
II
void InfotoolMDIChild: :Paint (TDC& dc, BOOL, TRect& rect)
{
    InfotoolApp *theApp = TYPESAFE DOWNCAST(GetApplication(), InfotoolApp);
    if (theApp) {
        II Only paint if we're printing and we have something to paint,
otherwise do nothing.
        if (theApp->Printing && theApp->Printer && !rect.IsEmpty()) {
            II Use pageSize to get the size of the window to render into. For
a Window it's the client area,
            II for a printer it's the printer DC dimensions and for print
preview it's the layout window.
            TSize    pageSize(rect.right - rect.left, rect.bottom - rect.top);
            HFONT hFont = (HFONT)GetClientWindow()->GetWindowFont();
            TFont font ("Arial", -12);
            if (hFont == 0)dc.SelectObject(font); \cdotelse
              dc.SelectObject(TFont(hFont));
            TEXTMETRIC tm;
            int fHeight = (dc.GetTextMetrics(tm) == TRUE) ? tm.tmHeight +
tm.tmExternalLeading : 10i
            II How many lines of this font can we fit on a page.
            int linesPerPage = MullDiv(pageSize.cy, 1, fHeight);if (linesPerpage) {
                TPrintDialog::TData &printerData = theApp->Printer-
>GetSetup() ;
                int maxPg = 1i
                II Get the client class window (this is the contents we're
going to print) .
                TEdit *clientEditWindow = 0;
                TListBox *clientListWindow = 0;
                clientEditWindow = TYPESAFE DOWNCAST (GetClientWindow(),
TEdit) ;
                if (clientEditWindow)
```

```
maxpg «clientEditWindow->GetNumLines() I linesPerpage)
+ 1.0);
                 else {
                     clientListWindow = TYPESAFE_DOWNCAST(GetClientWindow(),
TListBox) ;
                     if (clientListWindow)
                         maxpg = (clientListWindow->GetCount() I linesPerPage)
+ 1.0;
                 }
                 II Compute the number
of pages to print.
                 .<br>printerData.MinPage = 1;
                 printerData.MaxPage =
maxPg;
                 II Do
the text stuff:
                 int
                         fromPage = printerData.FromPage == -1 ? 1 :
printerData.FromPage;
                 int
                         toPage = printerData.ToPage == -1 ? 1 :printerData.ToPage;
                         buffer [255] ;
                 char
                         currentPage = fromPage;
                 int
                while (currentPage <= toPage) {
                     int startLine = (currentPage - 1) * linesPerPage;int lineIdx = 0;
                     while (lineIdx < linesPerPage) {
                         II If the string is no longer valid then there's
nothing more to display.
                         if (clientEditWindow) {
                             if (!clientEditWindow->GetLine(buffer,
sizeof(buffer), startLine + lineIdx))
                                 break;
                         }
                         if (clientListWindow) {
                             if (clientListWindow->GetString(buffer, startLine
+ lineIdx) < 0)
                                 break;
                         }
                         dc.TabbedTextOut (TPoint (0, lineIdx * fHeight), buffer,
lstrlen(buffer) , 0, NULL, 0);
                         lineIdx++;
                     }
                     currentPage++;
                 }
            }
        \left\{ \right\}}
}
void InfotoolMDIChild: :EvGetMinMaxInfo (MINMAXINFO far& minmaxinfo)
{
    InfotoolApp *theApp = TYPESAFE DOWNCAST (GetApplication (), InfotoolApp);
    if (theApp) {
```

```
if (theApp->Printing) {
   minmaxinfo.ptMaxSize = TPoint(32000, 32000);
   minmaxinfo.ptMaxTrackSize = TPoint(32000, 32000);
    return;
}
```
TMDIChild::EvGetMinMaxlnfo{minmaxinfo) ;

}

}

 $\mathbb{R}^2$ 

 $\hat{\phi}_{\mathbf{a}}$  ) is a second  $\hat{\phi}$ 

```
BEGIN INFTMDI1.H
```

```
#if !defined( inftmdi1_h)
already included.
#define __ inftmdi1 h
                                        // Sentry, use file only if it's not
1* Project Infotool
    HBT Consulting
    Copyright ^{\circ} 1993. All Rights Reserved.
    SUBSYSTEM:
    FILE:
    AUTHOR:
                   infotool.exe Application
                   inftmdil.h
                   Todd E. Toles
    OVERVIEW
    ========
    Class definition for InfotoolMDIChild (TMDIChild).
*1
#include <owl\owlpch.h>
#pragma hdrstop
#include <owl\editfile.h>
#include <owl\listbox.h>
#include "inftlapp.rh" II Definition of all resources.
//{{TMDIChild = InfotoolMDIChild}}
class InfotoolMDIChild : public TMDIChild {
public:
    InfotoolMDIChild (TMDIClient &parent, const char far *title, TWindow
*clientWnd, BOOL shrinkToClient = FALSE, TModule* module = 0) i
    virtual -InfotoolMDIChild ()i
11{\times} //{{InfotoolMDIChildVIRTUAL_BEGIN}}
public:
    virtual void Paint (TDC& dc, BOOL erase, TRect& rect) i
11{\rm (infootoolMDIChilovIRTUALEND)}//{{InfotoolMDIChildRSP_TBL_BEGIN}}
protected:
    void EvGetMinMaxlnfo (MINMAXINFO far& minmaxinfo) i
11{\times} //{{InfotoolMDIChildRSP_TBL_END}}
DECLARE_RESPONSE_TABLE(InfotooIMDIChild) i
\rbrace; //{{InfotoolMDIChild}}
```
H-5

#endif *II* inftmdi1 <sup>h</sup> sentry.

## **Appendix I BEGIN INFTMDIC.CPP**

```
1* Project Infotool
    HBT Consulting
    Copyright ^{\circ} 1993. All Rights Reserved.
    SUBSYSTEM: infotool.exe Applicatio
    FILE:
    AUTHOR:
                  inftmdic.cpp
                  Todd E.. Toles
    OVERVIEW
    ========
    Source file for implementation of InfotoolMDIClient (TMDIClient).
*1
#include <owl\owlpch.h>
#pragma hdrstop
#include <dir.h>
#include "inftlapp.h"
#include "inftmdic.h"
#include "inftmdil.h"
#include "apxprint.h"
#include "apxprev.h"
1/{{InfotoolMDIClient Implementation}}
1/
II Build a response table for all messages/commands handled
II by InfotoolMDIClient derived from TMDIClient.
II
DEFINE RESPONSE TABLE1(InfotoolMDIClient, TMDIClient)
//{{InfotoolMDIClientRSP_TBL_BEGIN}}
    EV_COMMAND(CM_FILEPRINT, CmFilePrint),
    EV_COMMAND(CM_FILEPRINTERSETUP, CmFileprintSetup),
    EV_COMMAND(CM_FILEPRINTPREVIEW, CmFilePrintPreview),
    EV_COMMAND_ENABLE(CM_FILEPRINT, CmPrintEnable),
    EV_COMMAND_ENABLE(CM_FILEPRINTERSETUP, CmPrintEnable),
    EV_COMMAND_ENABLE(CM_FILEPRINTPREVIEW, CmPrintEnable),
    EV_WM_DROPFILES,
//{{InfotoolMDIClientRSP_TBL_END}}
END RESPONSE TABLE;
```

```
// ===========
// Construction/Destruction handling.
 InfotoolMDIClient::InfotoolMDIClient ()
 TMDIClient ()
{
    // Change the window's background color
    SetBkgndColor(RGB(0xff, 0xff, 0xff));
    Childrenut = 0;// INSERT» Your constructor code here.
}
 InfotoolMDIClient::-InfotoolMDIClient ()
{
    Destroy() ;
    // INSERT» Your destructor code here.
}
//////////////////////////////////////////////////////////
// InfotoolMDIClient
// ===========
// MDIClient site initialization.
void InfotoolMDIClient::SetupWindow ()
{
    // Default SetUpWindow processing.
    TMDIClient::SetupWindow ()i
    // Accept files via drag/drop in the client window.
    DragAcceptFiles(TRUE) i
}
//////////////////////////////////////////////////////////
// InfotoolMDIClient
// ==========
// Menu File Print command
void InfotoolMDIClient: :CmFilePrint ()
{
    //
    // Create Printer object if not already created.
    //
    InfotoolApp *theApp = TYPE SAFE_DOWNCAST (GetApplication (), InfotoolApp) i
    if (theApp) {
        if (!theApp->Printer)
            the App->Printer = new Trinter;//
        // Create Printout window and set characteristics.
```
1-2

// APXPrintOut printout(theApp->Printer, Title, GetActiveMDIChild(), TRUE) ;  $theApp->Printing = TRUE;$ 

```
//
        // Bring up the Print dialog and print the document.
        //
        theApp->Printer->Print(GetActiveMDIChild()->GetClientWindow(),
printout, TRUE);
```
theApp->Printing = FALSE;

```
}
```
 $\mathcal{E}$ 

```
//////////////////////////////////////////////////////////
// InfotoolMDIClient
// ==========
// Menu File Print Setup command
void InfotoolMDIClient::CmFilePrintSetup ()
\left\{ \right.InfotoolApp *theApp = TYPESAFE_DOWNCAST(GetApplication(), InfotoolApp);
    if (theApp) {
        if (!theApp->Printer)
            theApp->Printer = new TPrinter;
        //
        // Bring up the Print Setup dialog.
        //
        theApp->Printer->Setup(this) ;
    }
}
//////////////////////////////////////////////////////////
// InfotoolMDIClient
// ==========
```

```
// Menu File Print Preview command
void InfotoolMDIClient::CmFilePrintPreview ()
{
    InfotoolApp *theApp = TYPESAFE DOWNCAST (GetApplication (), InfotoolApp);
    if (theApp) {
        if (!theApp->Printer)
```

```
theApp->Printer = new TPrinter;
```

```
theApp->Printing = TRUE;
```

```
PreviewWindow *prevW = new PreviewWindow(Parent, theApp->Printer,
GetActiveMDIChild(), "Print Preview", new TLayoutWindow(O}};
        prevW->Create() ;
```
GetApplication()->BeginModal(GetApplication()->MainWindow) *i*

```
// We must destroy the preview window explicitly. Otherwise, the
window will not be destroyed until
        // it's parent the MainWindow is destroyed.
        prevW->Destroy() ;
        delete prevW;
        the App-&Printing = FALSE;}
}
//////////////////////////////////////////////////////////
// InfotoolMDIClient
// ==========
// Menu enabler used by Print, Print Setup and Print Preview.
void InfotoolMDIClient::CmPrintEnable (TCommandEnabler &tce)
{
    if (GetActiveMDIChild() ) {
        InfotoolApp *theApp = TYPESAFE DOWNCAST (GetApplication (),
InfotoolApp) ;
        if (theApp) {
            // If we have a Printer already created just test if all is okay.
            // Otherwise create a Printer object and make sure the printer
      // really exists and then delete the Printer object.
            if (!theApp->printer) {
                theApp->Printer = new TPrinter;
                tce.Enable(theApp->Printer->GetSetup().Error == 0);
            } else
                tce.Enable(theApp->Printer->GetSetup().Error == 0);
        }
    else
        tce.Enable(FALSE} ;
\mathcal{F}void InfotoolMDIClient::EvDropFiles
(TDroplnfo)
{
```
Parent->ForwardMessage(} *i*

}

```
BEGIN INFTMDIC.H
#if !defined (__ inftmdic_h)
already included.
#define __ inftmdic h
                                      // Sentry, use file only if it's not
1* Project Infotool
    HBT Consulting
    Copyright ^{\circ} 1993. All Rights Reserved.
    SUBSYSTEM:
    FILE:
    AUTHOR:
                 infotool.exe Application
                  inftmdic.h
                 Todd E. Toles
    OVERVIEW
    ========
    Class definition for InfotoolMDIClient (TMDIClient).
*1
#include <owl\owlpch.h>
#pragma hdrstop
#include <owl\opensave.h>
#include "inftlapp.rh" II Definition of all resources.
//{{TMDIClient = InfotoolMDIClient}}
class InfotoolMDIClient : public TMDIClient {
public:
    int ChildCount;
window created.
                                                       II Number of child
    InfotoolMDIClient ();
    virtual ~InfotoolMDIClient ();
    void OpenFile (const char *fileName = 0);
private:
    void LoadTextFile ();
//{{InfotoolMDIClientVIRTUAL_BEGIN}}
protected:
    virtual void SetupWindow ();
1/{{InfotoolMDIClientVIRTUAL_END}}
1/{{InfotoolMDIClientRSP_TBL_BEGIN}}
protected:
   void CmFilePrint ();
   void CmFilePrintSetup ();
```

```
void CmFilePrintPreview ()i
```
1-5

```
void CmPrintEnable (TCommandEnabler &tce);
    void EvDropFiles (TDroplnfo);
//{{InfotoolMDIClientRSP_TBL_EN
DECLARE RESPONSE TABLE (InfotoolMDIClient) ;
\rangle ; //{{InfotoolMDIClient}}
```
#endif

// \_inftmdic\_h sentry.

# **Appendix J BEGIN INFTLAPP .DEF**

*i------------------------------------------------* Main Infotool  $\mathbf{r}$ HBT Consulting  $\ddot{r}$ Copyright <sup>c</sup> 1993. All Rights Reserved.  $\ddot{r}$  $\ddot{i}$  $\mathbf{r}$ SUBSYSTEM: infotool.exe Module Defintion File  $\mathcal{L}$ FILE: inftlapp.def  $\mathbf{r}$ AUTHOR: Todd E. Toles ÷. *i------------------------------------------------*

NAME Infotool

DESCRIPTION 'Infotool Application - Copyright <sup>©</sup> 1993. All Rights Reserved. EXETYPE WINDOW: CODE DATA HEAPSIZE STACKSIZE 8192PRELOAD MOVEABLE DISCARDABL PRELOAD MOVEABLE MULTIPLE *4096*